Universidad de Costa Rica Facultad de Ingeniería Escuela de Ingeniería Eléctrica

# TRABAJO FINAL DE GRADUACIÓN LICENCIATURA

# Impacto de la ubicación de las plantas de generación eléctrica con Gas Natural Licuado en el Sistema Eléctrico Nacional.

Por:

Bryan Gerardo Ramírez Alvarado

Ciudad Universitaria "Rodrigo Facio", Costa Rica

Enero 2020

# **Por: Bryan Gerardo Ramírez A lvarado**

Sometido a la Escuela de Ingeniería Eléctrica de la Facultad de Ingeniería de la Universidad de Costa Rica como requisito para optar por el grado de: LICENCIADO DE INGENIERÍA ELÉCTRICA

# Aprobado por:

Ing. José David Rojas Fernández Director, Escuela de Ingeniería Eléctrica

> Ing. Jorge Blanco Roldán Director Comité Asesor

 $\mathcal{L}_\text{ALLU}$ 

Osvaldo F.C. Ing. Osvaldo Fernández Cascante ando Fernandez Cas Miembro, Comité Asesor

Ing. Tony Delgado Carvajal Miembro, Comité Asesor

lng. Osear Núñez Mata Miembro del Tribunal

82-11-1000

# Índice general

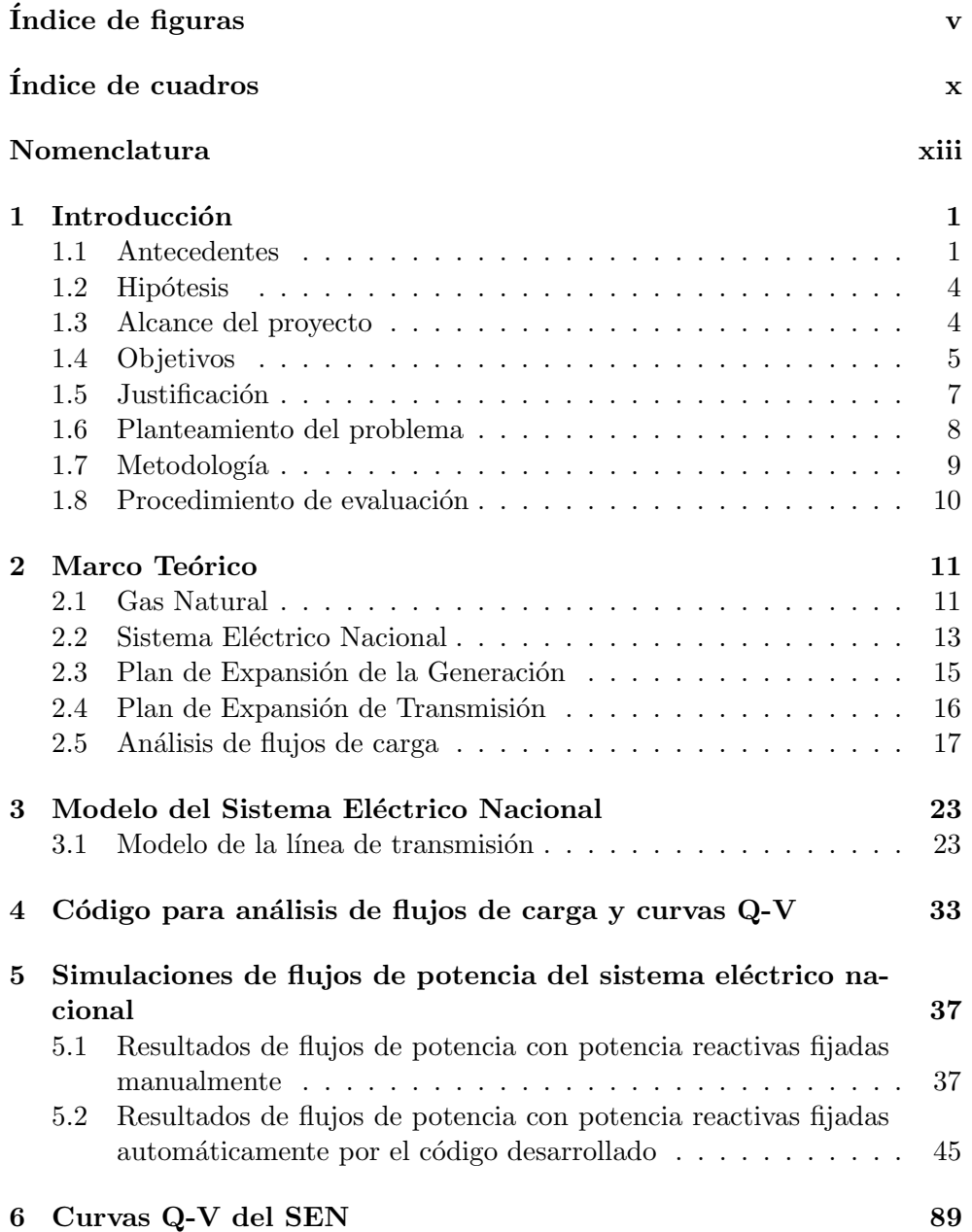

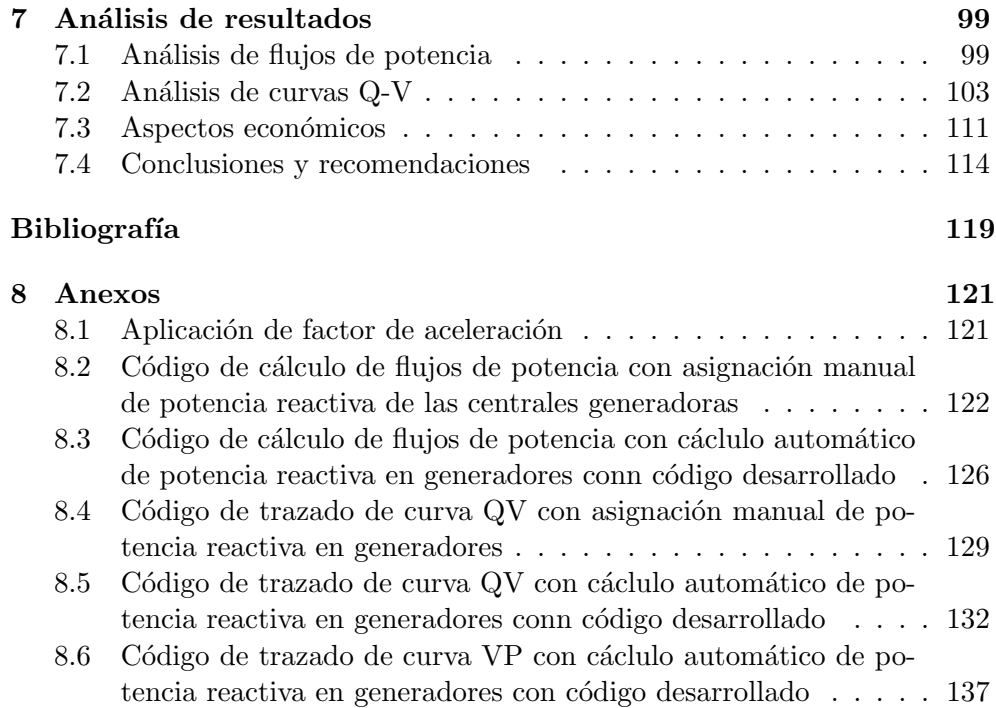

# <span id="page-4-0"></span> $\operatorname{\acute{e}t}$  indice de figuras

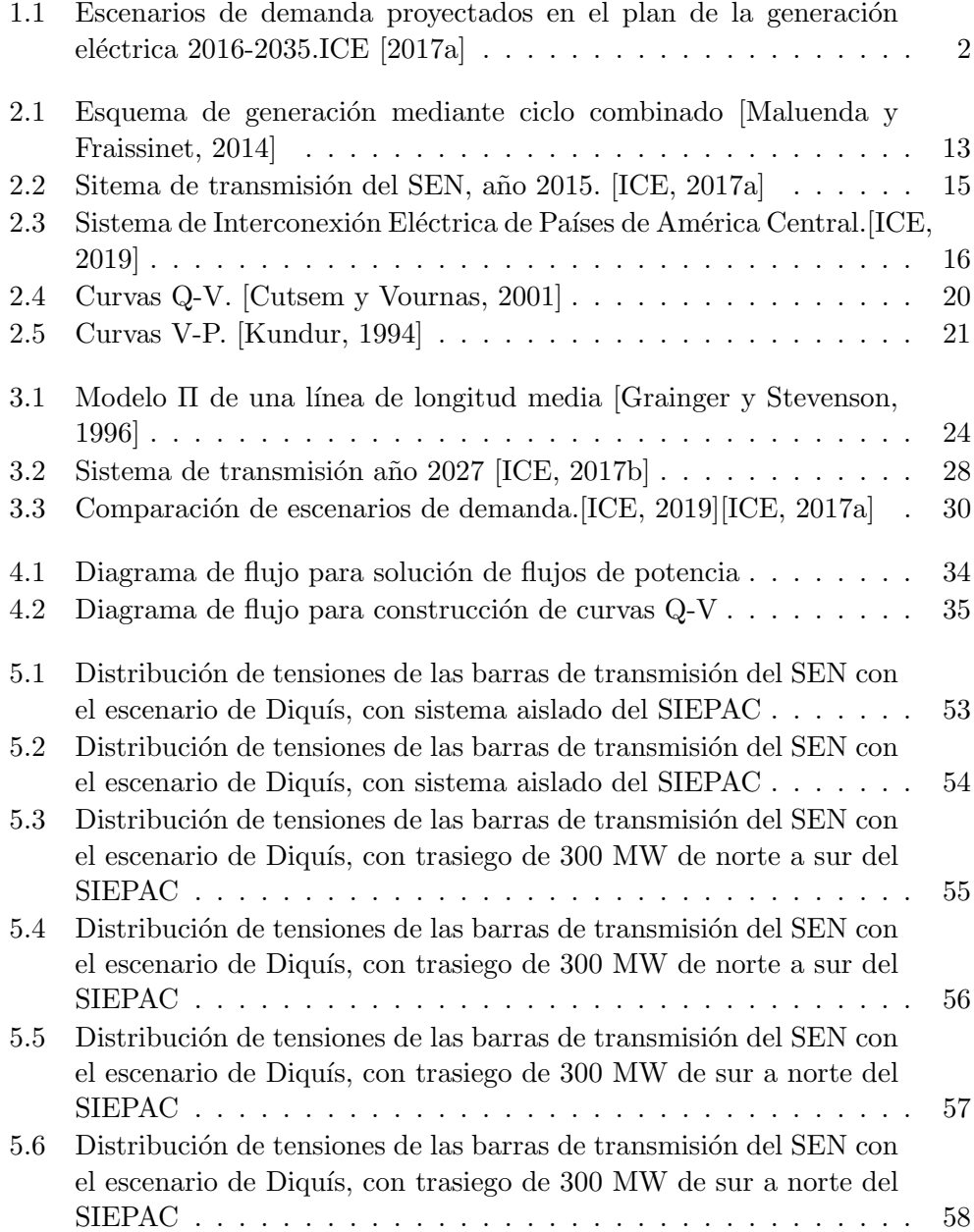

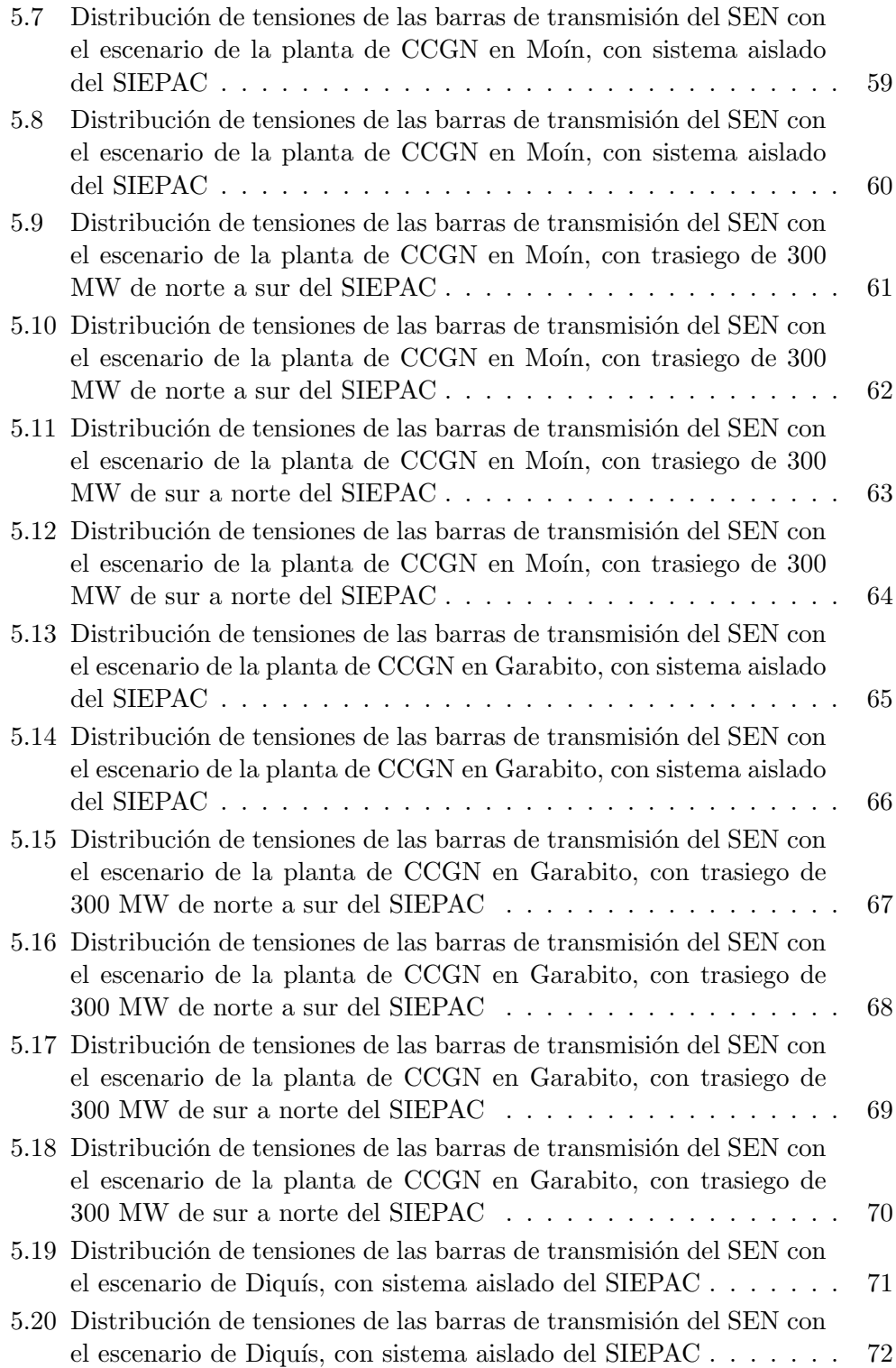

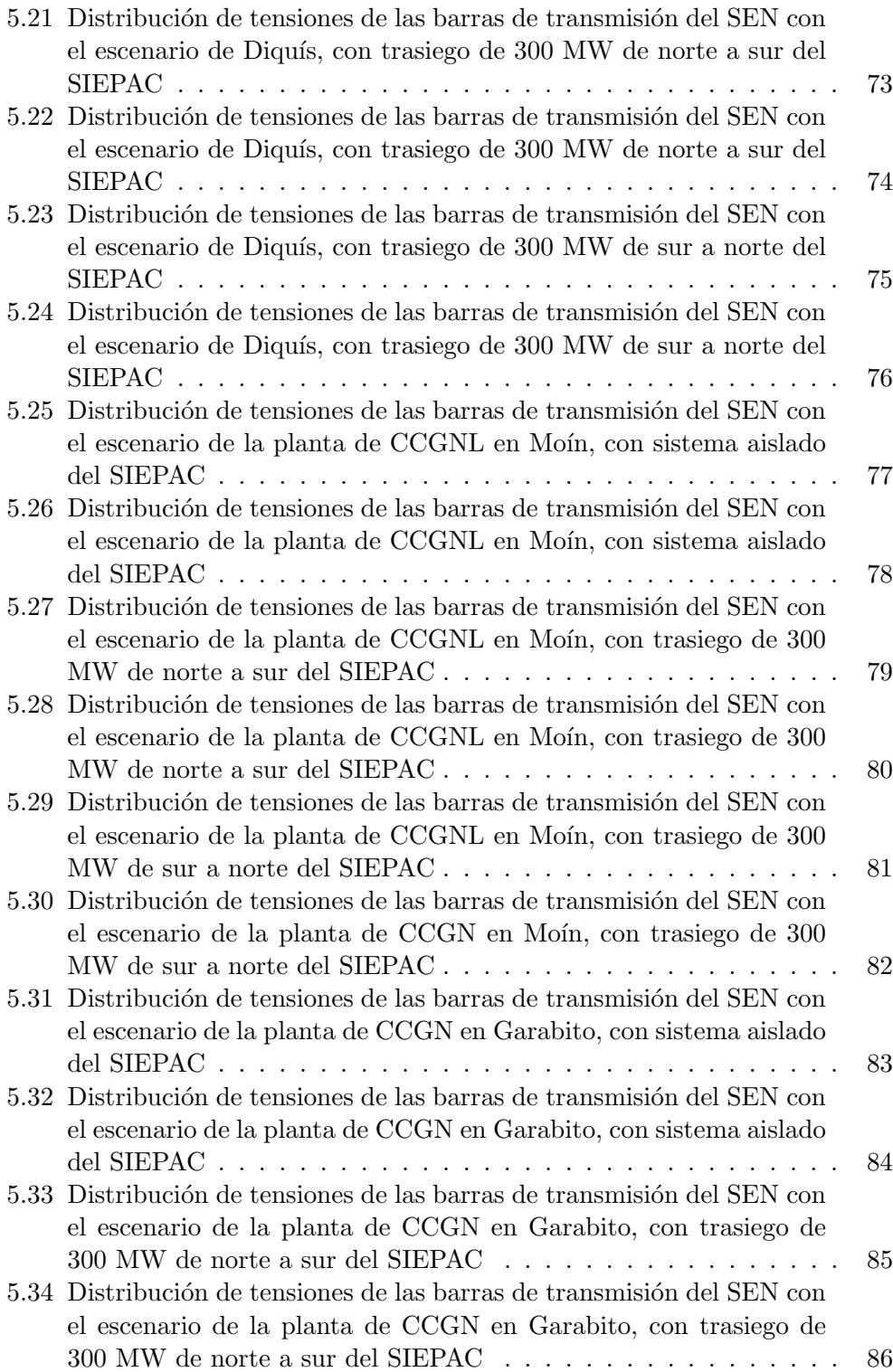

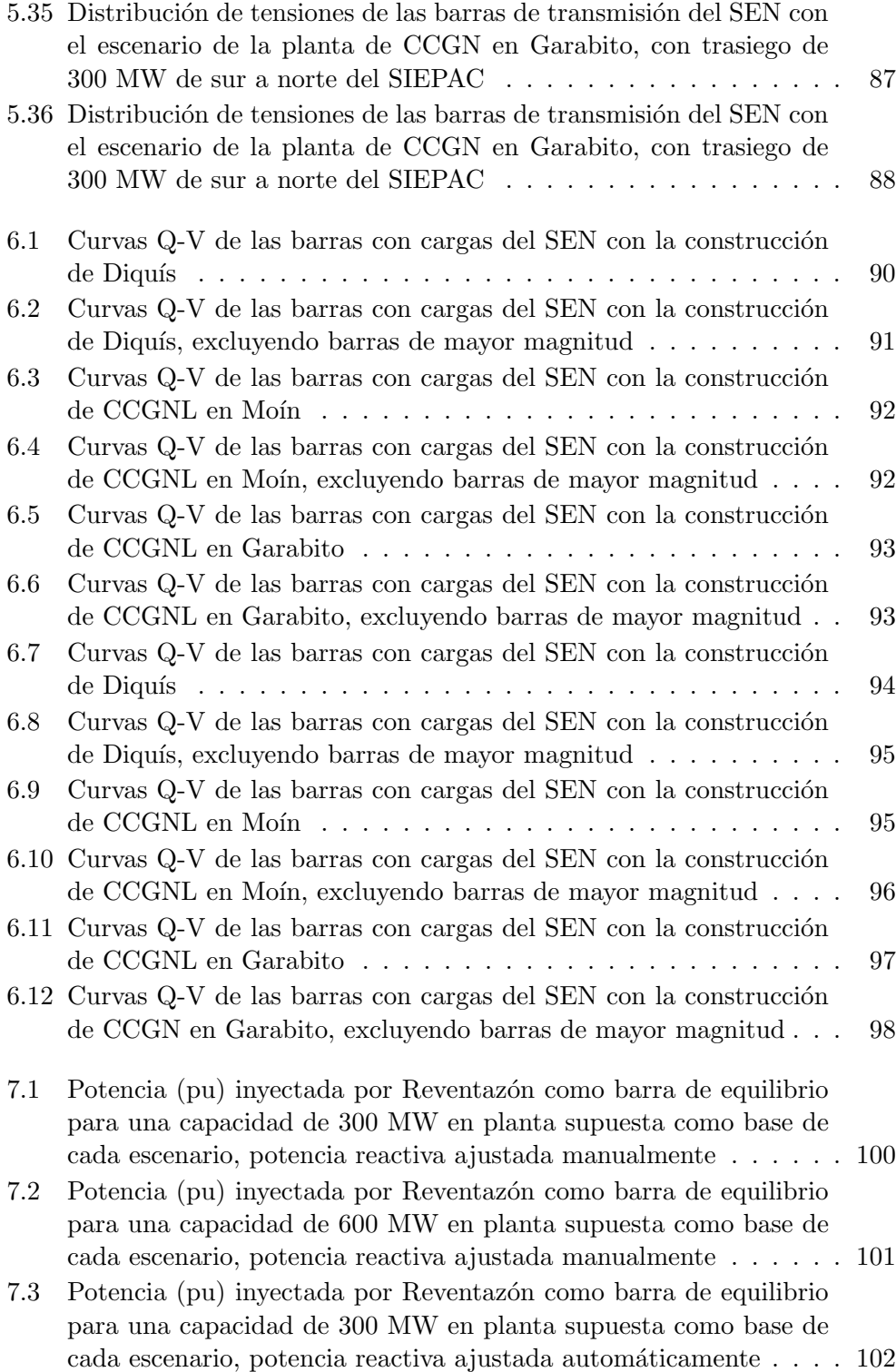

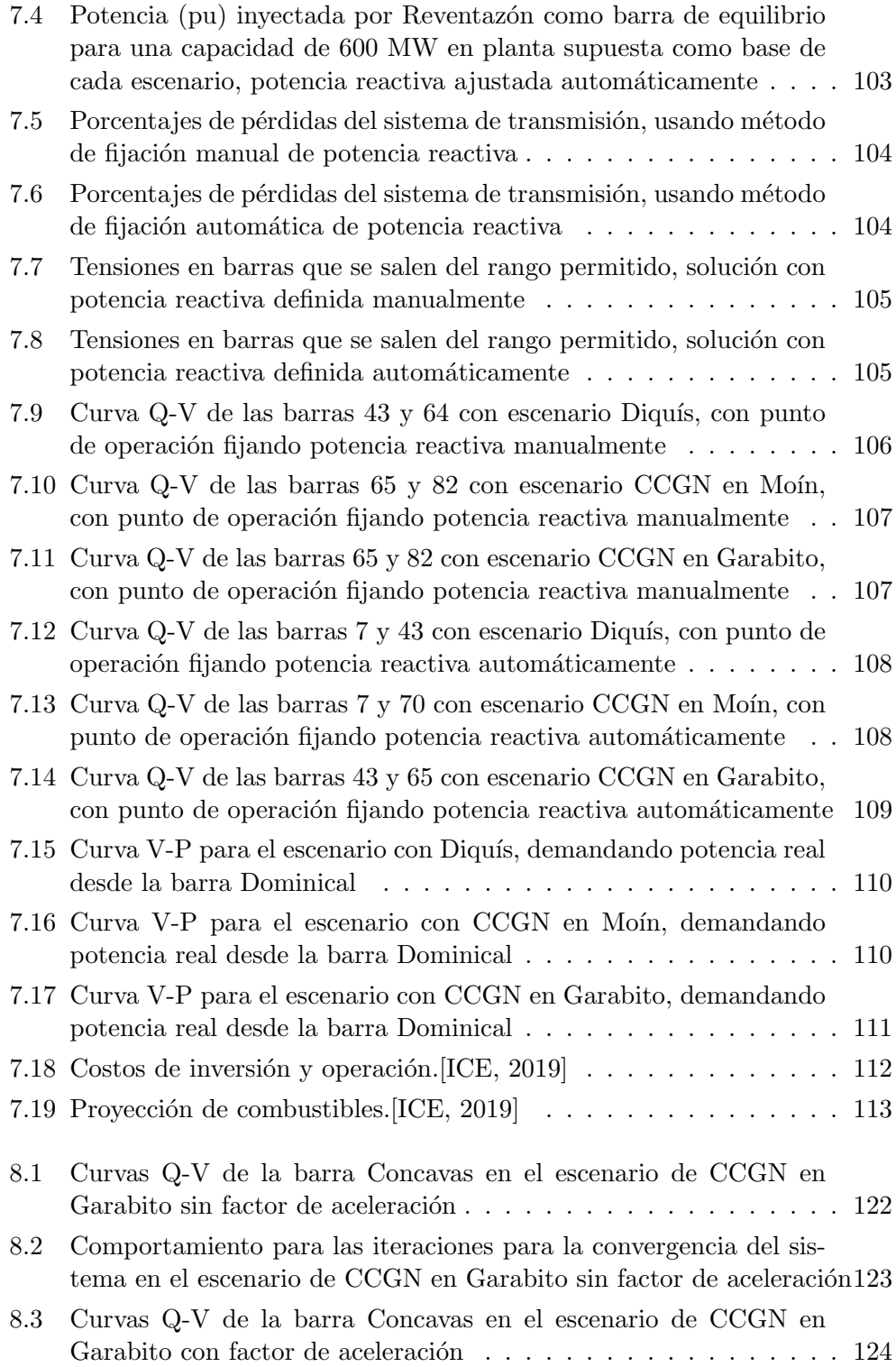

<span id="page-9-0"></span>8.4 Comportamiento para las iteraciones para la convergencia del sistema en el escenario de CCGN en Garabito con factor de aceleración125

# Índice de cuadros

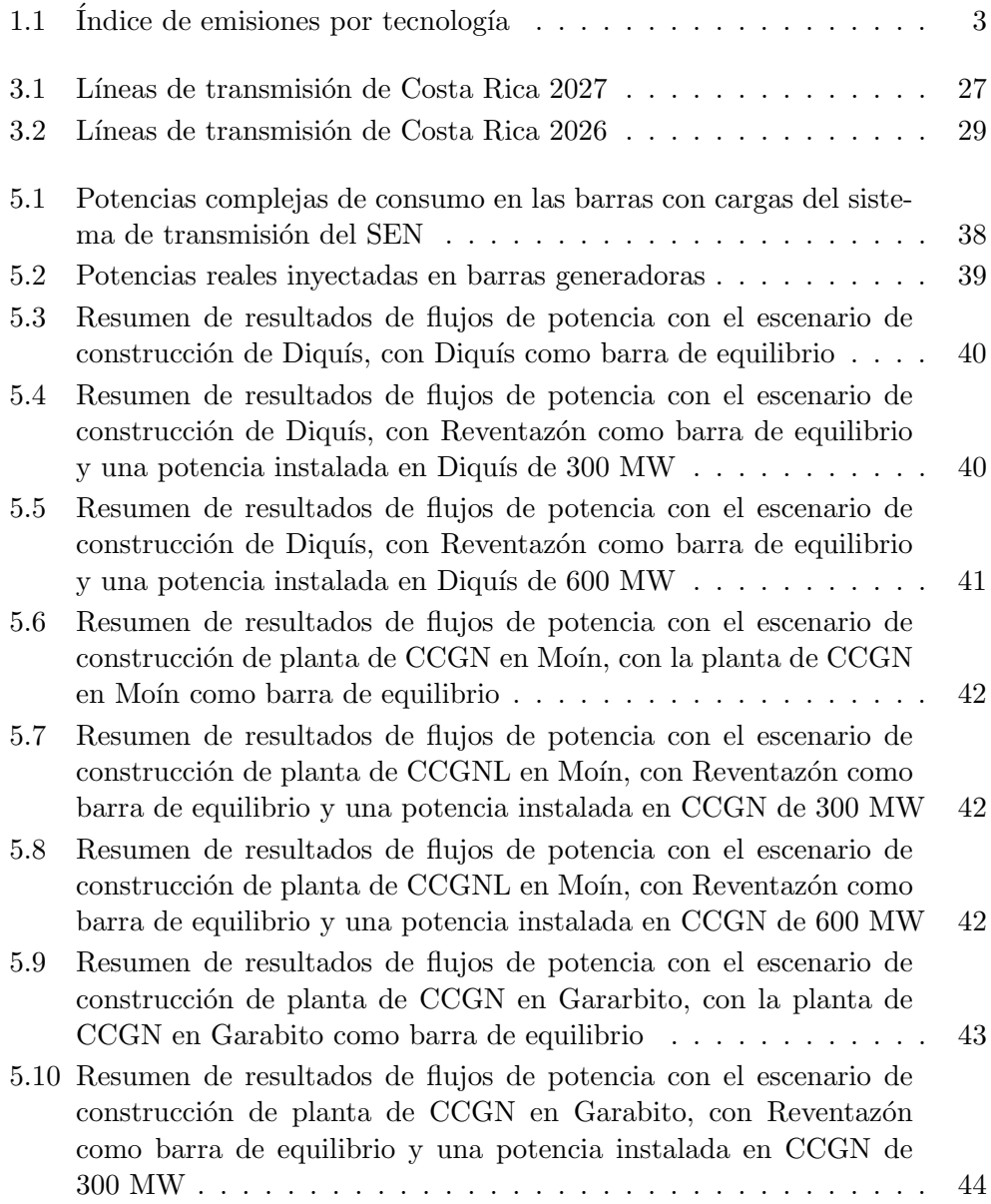

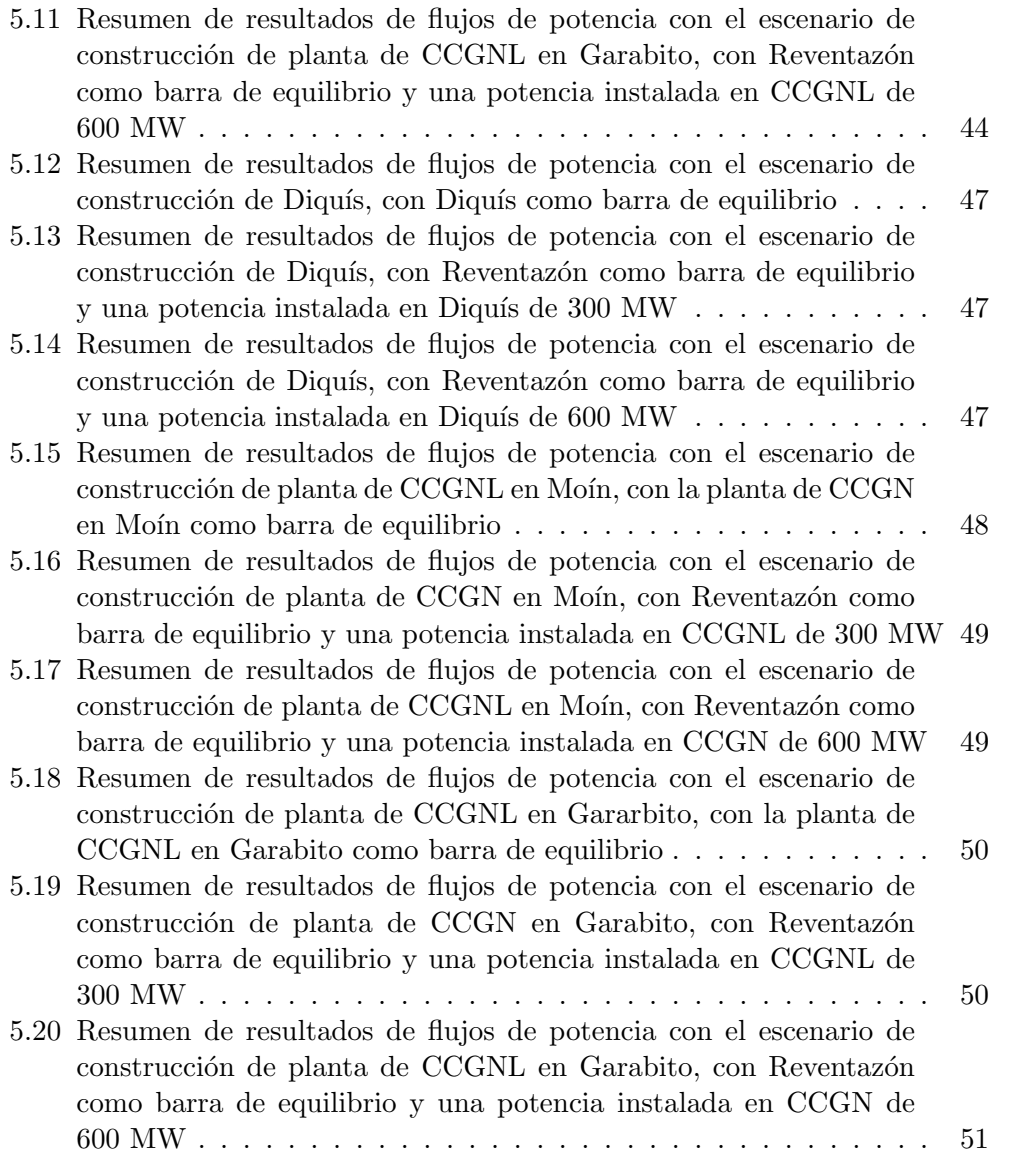

# <span id="page-12-0"></span>Nomenclatura

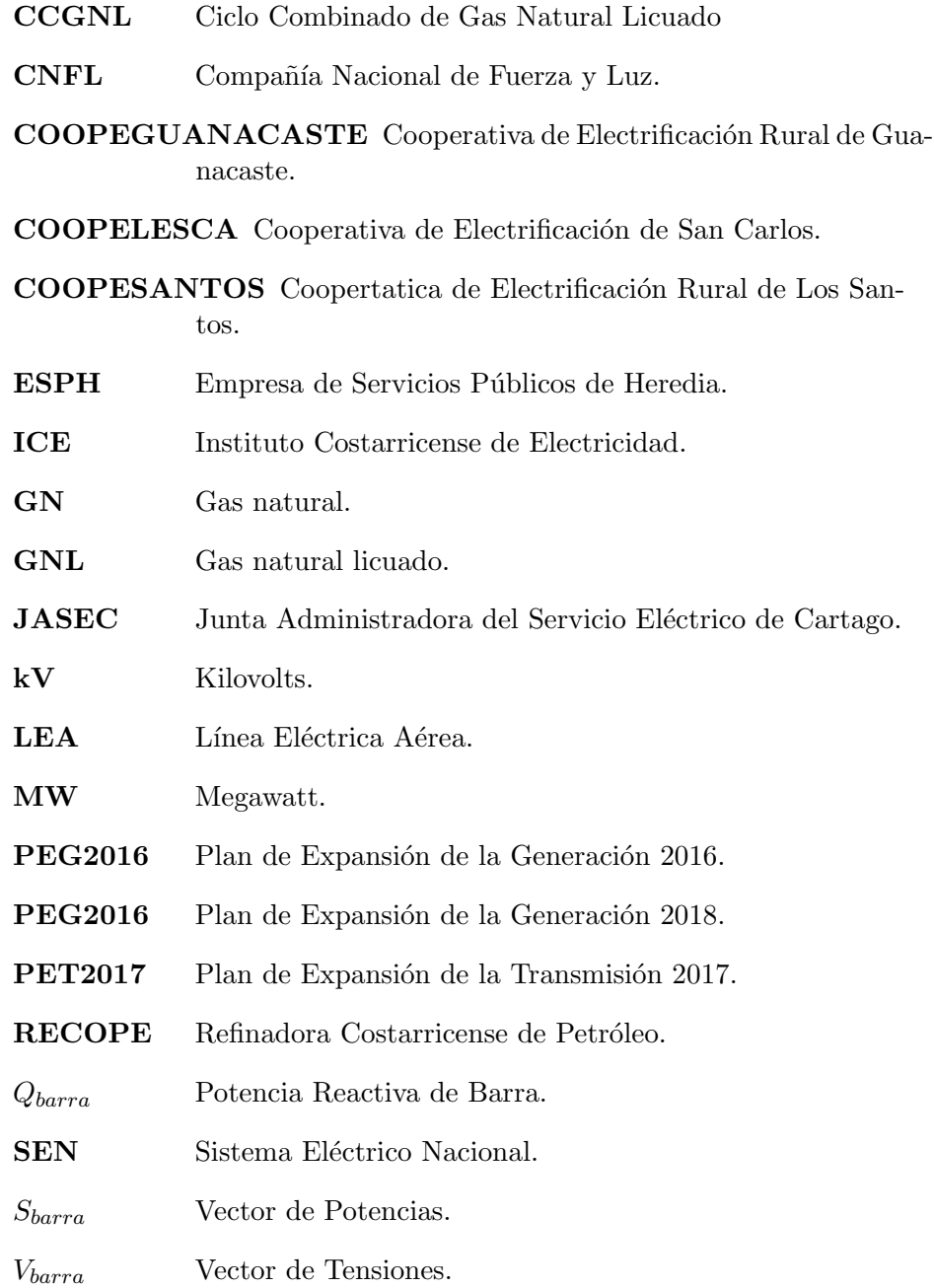

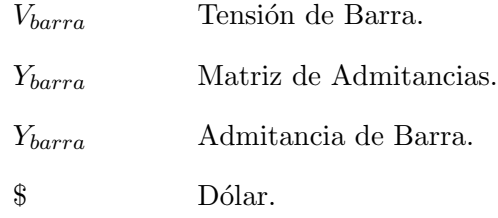

# <span id="page-14-0"></span>1 Introducción

### 1.1 Antecedentes

En el Plan de Expansión de la Generación Eléctrica, del ICE (Instituto Costarricense de Electricidad), se exponen distintos escenarios para las proyecciones en materia de desarrollo de proyectos de generación, estas con el fin de abastecer la demanda de la red nacional. ICE [2017a]

Como base de este proyecto se utilizan los datos del Plan de Expansión de la Generación Eléctrica 2016-2035, debido a que este fue el último plan de expansión que consideró un escenario con la tecnología de Gas Natural como base. El plan más actual que abarca desde el año 2018 al 2034 sólo se menciona el uso de combustibles fósiles en la estrategia con renovables y térmicos, pero en esta no se indica el uso de GNL.

Para el desarrollo de propuestas para el plan de expansión se analizaron tres casos específicos, estos casos son proyecciones de demandas realizadas basándose en el historial de generación del país, como se muestra en la figura 1.1. Estos escenarios desarrollados, sirven para tomar las decisiones a la hora de definir qué proyectos se desarrollarán, ya que conforme avancen los años, podremos determinar a cuál escenario nos estamos acercando.

Tomando como base los escenarios proyectados de demanda, se estudian y desarrollan propuestas de generación para lograr satisfacer la demanda que posea el sistema, con el fin de evitar cualquier problema de calidad y cantidad de energía que se presente al no poseer la capacidad suficiente para asegurar un servicio ininterrumpido del suministro eléctrico.

#### Propuestas de desarrollo del sistema de generación

Además de tomar en cuenta los escenarios de demanda previstos, las propuestas se desarrollan evaluando evolución de tecnologías, costos de combustible, nuevos proyectos, política energética, evolución del Mercado Eléctrico Regional, entre otros. ICE [2017a]

Cada estrategia se construye tomando en cuenta distintas preocupaciones, siendo estas los ejes en la que se desarrolla cada una. En el PEG2016 se desarrollan cuatro propuestas para el desarrollo de proyectos: ICE [2017a]

• Estrategia basada en recursos renovables con el provecto El Diquís como eje central de la misma.

<span id="page-15-0"></span>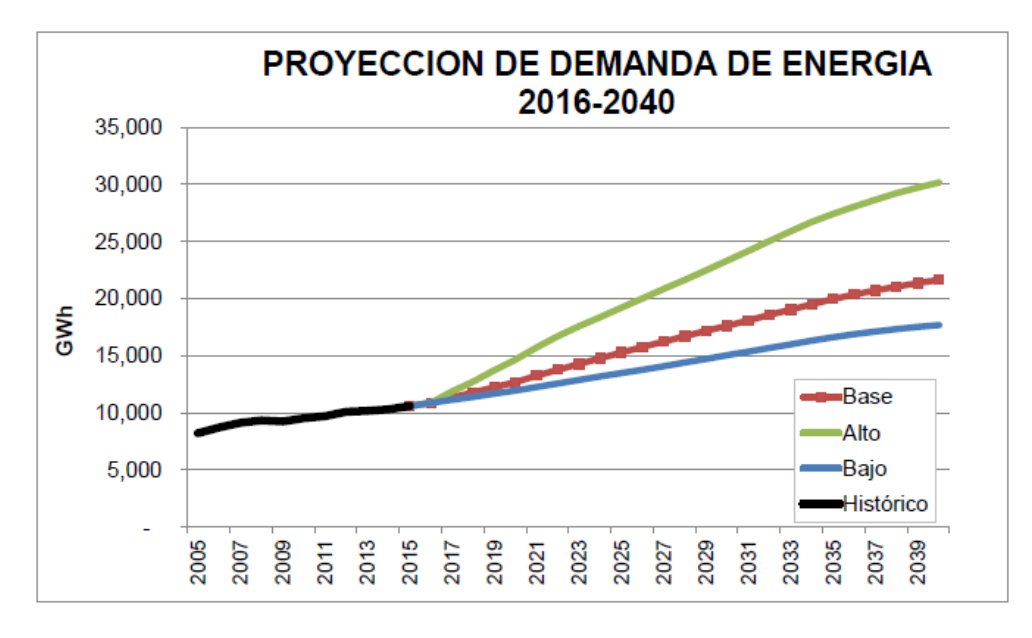

Figura 1.1: Escenarios de demanda proyectados en el plan de la generación eléctrica 2016-2035.ICE [2017a]

- Estrategia de inserción de gas natural licuado en base del sistema de generación nacional.
- Estrategia de generación mixta con renovables y generación térmica tradicional.
- Estrategia de generación renovable con un desarrollo acelerado del recurso geotérmico para brindar confiabilidad de suministro.

Cada estrategia es analizada por la unidad de Proceso Expansión del Sistema de la Dirección de Planificación y Desarrollo del ICE, esta unidad estudia el comportamiento de cada propuesta ante diferentes escenarios de demanda. El producto de estos estudios generarán propuestas de planes robustos, característica vital, ya que se desea que cada estrategia se pueda ejecutar y ajustar adelantando o atrasando otros proyectos sin afectar la efectividad de este proceso de expansión. ICE [2017a]

## Estrategia de inserción de gas natural licuado como base del sistema de generación nacional.

Será base de esta propuesta el efecto de la implementación de la tecnología de GNL (Gas Natural Licuado) en la matriz de generación del país, la estrategia

#### <span id="page-16-0"></span>1.1. Antecedentes 3

con participación de GN (Gas Natural) nos define los parámetros para poder desarrollar la misma.

La importacia del GNL para el país, se basa en los beneficios que posee en materia de generación eléctrica. Si comparamos esta tecnología contra las tecnologías a base de derivados de petróleo o fuentes no tradcionales, en el cuadro 1.1 se observa que esta genera menores emisiones, convirtiéndose en un excelente aliado para complementar la política de desarrollo renovable. ICE [2017a]

Cuadro 1.1: Índice de emisiones por tecnología

| ton $CO_2$ equiv/GWh |
|----------------------|
| 460                  |
| 500                  |
| 600                  |
| 700                  |
| 1000                 |
|                      |

Coeficientes de emisiones

Es importante resaltar que esta estrategia abriría en el país una discusión sobre el papel de la generación térmica, esta propuesta pretende que la generación térmica pase de ser respaldo temporal a una generación base de la matriz eléctrica; implicando un cambio en las políticas energéticas y ambientales del país. ICE  $[2017a]$ 

En el caso de esta estrategia se evaluaron los desarrollos de dos proyectos de ciclos combinados de 300 MW alimentados con GNL. Ubicados en la región del Caribe costarricense, con una fecha proyectada para la entrada de operación en el a˜no 2025 o 2026. ICE [2017a]

Los proyectos mostrados en esta estrategia serán los de interés para esta propuesta, ya que estos son proyectos de gran capacidad. Si tomamos como referencia que el proyecto Reventazón es de 306 MW, siendo este el de mayor capacidad instalada del SEN (Sistema Eléctrico Nacional), y los proyectos propuestos son de 300 MW de capacidad, notaremos que son de potencia considerable. El análisis de la ubicación de estos proyectos es de gran importancia la capacidad de líneas de transmisión, los costos para crear un sistema para transportar el combustible desde el punto de ingreso al país hasta las unidades generadoras y otros factores condicionarían la instalación de estas plantas en cualquier punto del sistema.

## <span id="page-17-0"></span>1.2 Hipótesis

Por el tipo de fuente primaria de estas plantas termoeléctricas, la ubicación significará también algún impacto para el país, ya que se requerirá de infraestructura para poder llevar el GNL desde el puerto de llegada en el Atlántico o el Pac´ıfico, hasta las unidades generadoras.

Existen limitaciones en el sistema eléctrico que no permitirán conectar en cualquier punto de la red de transmisión las nuevas plantas y será necesario hacer modificaciones a la misma para poder desarrollar los proyectos e interconectarlos.

La mejor ubicación será la zona del Caribe, debido a que en este sitio se encontrará el punto de llegada del GNL al país, esto aprovechando las instalaciones actuales de RECOPE y la logística que se ha desarrollado e implementado en esa zona para la importación de derivados del petróleo. Otro aspecto que fortalece la ubicación de dicha planta en el Caribe es el hecho de que en esta zona se comercializa actualmente el GNL y ya se poseen plantas de generación eléctrica con GNL en Puerto Rico y Panamá.

En el Caribe se podrán desarrollar estas plantas, ya que el sistema de transmisión sí tendrá la capacidad para que se inyecten esos flujos de carga sin afectar las cualidades de la red y la calidad del suministro.

# 1.3 Alcance del proyecto

Se propone estudiar cuál será la estructura organizativa de las plantas de generación eléctrica con GNL, con esto se definirán las necesidades que tendrían que satisfacerse para que las plantas entren en operación, como lo son los métodos o sistemas que se utilizarán para llevar el combustible a las plantas de generación.

Se desarrollará y analizará la estructura de la red de transmisión que tendría el SEN en el momento que entrarían en operación las plantas de GN.

Se definirán propuestas para la ubicación de las plantas de generación, las cuales cumplirían con las limitaciones estructurales para el transporte del combustible hasta la planta.

Se realizará análisis de flujos de cargas para cada ubicación propuesta, de los cuales obtendremos los flujos de potencia en las líneas y tensiones en las barras.

Con base en los datos de flujos de carga e información de características y requerimientos de cada ubicación propuesta para las plantas, se definirá la ubicación de menor impacto económico, ambiental y eléctrico, y con esto se comprobará la hipótesis planteada.

# <span id="page-18-0"></span>1.4 Objetivos

#### Objetivo General

Determinar el impacto de la ubicación de conexión y construcción de las plantas de generación eléctrica de GNL propuestas en el Plan de Expansión Eléctrica de la Generación 2016, mediante la comparación de diferentes ubicaciones propuestas en la red de transmisión de Costa Rica, para encontrar la mejor ubicación para la central.

#### Objetivos específicos

- Estudiar las partes y estructura de una planta de generación eléctrica de ciclo combinado con GNL, mediante una revisión documental, para definir los requisitos estructurales que delimitarían la ubicación y extensión de la planta.
- Analizar la estructura de la red de transmisión y la matriz de generación eléctrica nacional, utilizando como referencia los planes de expansión del ICE, para realizar el análisis de ubicación de las plantas térmicas de GNL con la red de transmisión que poseería el SEN para el año en que entrarían en operación estas.
- Determinar el modelo y punto de operación del SEN con el que se realizará el estudio de flujo de cargas, revisando los métodos de cálculo de flujos de carga y utilizando el escenario de máxima demanda en el año que se suponga la puesta en marcha de la planta Diquís, para definir los valores requeridos de los nuevos generadores y de la red.
- Determinar las ubicaciones para estudio de flujos de carga, mediante el análisis de los requisitos que se generarían para efectuar la conexión desde la ubicación de la planta hasta el punto de conexión con la red, para realizar las conexiones para cada caso y realizar los análisis de flujos de carga.
- Definir la condición y valores de aceptación para realizar análisis de flujos de carga en la red con las plantas, definiendo el uso que tendría esta planta (respaldo o base), y los valores de tensión y corriente que respetan las limitaciones físicas de la línea en la normativa correspondiente.
- Desarrollar un código para análisis de flujos de potencia y estabilidad de tensión, con el software Matlab, para realizar los estudios de la red.
- Realizar un estudio de flujo de cargas de la red de transmisión en el momento de entrada de operación de las plantas térmicas de GNL, utilizando el código desarrollado, para encontrar las condiciones de estado en que operaría el sistema para cada caso de ubicación propuesto.
- Comparar las ubicaciones propuestas de la planta de generación con GNL, comparando los datos obtenidos del estudio de flujo de cargas, la estabilidad de tensión y las características y requisitos de la instalación de la planta, para determinar la mejor ubicación.

## <span id="page-20-0"></span>1.5 Justificación

En el [ICE, 2017a] se presenta una estrategia para la inserción del gas natural licuado y utilizarlo como base de la matriz de generación. Se evaluó la entrada en operación de uno o dos plantas de ciclo combinado de 300 MW de GNL, para ser ubicados en la región Caribe del país.

Esta propuesta de proyecto se desarrolla para determinar la ubicación más favorable para una central de CCGNL para SEN, tomando en cuenta el estado en el que se encontraría este según el  $[ICE, 2017a]$  y el  $[ICE, 2015]$ ; además de estudiar la condición en que se encuentre el mercado de GNL en el país para la entrada en operación de la central generadora, para determinar una ubicación que facilite el transporte del combustible hasta cada planta.

El país no cuenta con mercado o producción de GN, por lo que la implementación de esta tecnología, se traduciría en el desarrollo de proyectos paralelos y anticipados, con el fin de tener una infraestructura que permita el transporte del combustible desde el puerto de llegada, hasta la reserva de cada planta y la infraestructura para la importación del mismo.[Dávila, 2012]

Es necesario analizar posibles ubicaciones geográficas y topológicas, para determinar cuál generaría menor impacto en la red de transmisión y la capacidad de la misma. Además se debe considerar que la ubicación ideal para la central será cerca del puerto de descarga del GNL, el cual será almacenado en tanques criogénicos para el posterior uso. Utilizando una herramienta como el an´alisis de flujos de potencia se pueden obtener las mejores condiciones de operación de los sistemas eléctricos, puesto que de este estudio se obtiene la magnitud de la tensión y ángulo en cada barra y los flujos de potencia que fluyen en cada línea, los cuales indicarían si la red posee la capacidad de transmisión o en qué medida es impactada por la operación de cada central generadora.[Grainger y Stevenson, 1996]

Como resultado y producto de esta investigación se desea construir un panorama para tomar la decisión sobre la ubicación de las plantas termoeléctricas de GNL, creando una base y guía de peso para el ICE, al abordar los aspectos en materia de capacidad del SEN y el transporte marítimo y terrestre del combustible para la generación.

Los análisis al sistema de transmisión también nos indicará la zonas de mayor impacto para la inyección de potencia de nuevas centrales de generación. Lo que también generará una herramienta para el planteamiento futuro de nuevas propuestas, definiendo los límites, parámetros y comportamientos del sistema de transmisión del SEN.

## <span id="page-21-0"></span>1.6 Planteamiento del problema

Si echamos un vistazo a la planta térmica Garabito, observaremos que su ubicación geográfica es peculiar, y generadora de cuestionamiento ([Agüero, 2010]), ya que no corresponde a un sitio cercano al punto de ingreso de los derivados de petróleo al país en Moín. Esto podría responder a un análisis más profundo y hasta de otra materia, la respuesta de su ubicación puede corresponder a la zona en la red de transmisión más óptima para la conexión de plantas de gran tamaño.

En el caso que se implemente la propuesta del [ICE, 2017a] que sugiere el uso de GNL en la base de generación, la ubicación exacta de las unidades propuestas implicarían cambios y desarrollo de proyectos de construcción tanto en el SEN como en infraestructura para alimentar con el combustible cada unidad, lo cual no se ha desarrollado por parte del ICE hasta el momento, ya que en dicho plan sólo se menciona la ubicación en Moín con el fin de aprovechar que este puerto ya funciona como puerto de ingreso de combustibles al país, pero que con el nuevo plan se ha perdido como tal la ubicación y la estrategia con dicha tecnología.

El país prevé que el GNL tendría ingreso por el Caribe, siendo la zona más probable puerto Moín, con el fin de aprovechar la logística que ya posee RECOPE para la importación de derivados del petróleo.[Dávila, 2012]

Al ser esta la ubicación para la importación del combustible, es importante analizar cuál sería el impacto de ubicar las plantas generadoras lejos del puerto de ingreso, ya sea en la zona Caribe u otro sitio del territorio terrestre nacional.

La construcción y conexión de las plantas termoeléctricas, de la estrategia con GNL como base de la matriz de generación, podría implicar cambios en la estructura de la red de transmisión del SEN. Al querer utilizarse como base de generación y por el tamaño de estas plantas, se estaría invectando una magnitud importante de potencia.

Es necesario que se analice la arquitectura de la red de transmisión y el comportamiento que tendr´ıa esta al inyectar la potencia de las plantas de GNL; dado que el comportamiento de los flujos de potencia en la red depende del lugar de conexión entre las plantas en la red de transmisión para alimentar los centro de consumo, existiendo la posibilidad de alcanzar condiciones de sobrecarga en las l´ıneas, superando la capacidad de transporte de potencia establecidas a la fecha.

Estos tipos de problemas se pueden prevenir buscando y definiendo una ubicación óptima que no genere problemas de sobrecarga en las líneas o realizando cambios en la red de transporte para aumentar su capacidad de conducción. Es de suma importancia realizar estudios de flujos de potencia, siendo esta una herramienta de gran importancia para la planeación y diseño de la expansión de los sistemas de potencia. [Grainger y Stevenson, 1996]

<span id="page-22-0"></span>Para realizar el análisis de flujos de carga, se debe realizar con la proyección de demanda del SEN para la fecha de puesta en marcha de las plantas de generación, debido a que este es el panorama que nos mostrará el estado y condiciones que se esperan de toda la red en el momento de conexión de la planta a la red. En el [ICE, 2017a] se menciona que se proyecta la entrada en operación de una o dos plantas de ciclo combinado con gas natural de 300 MW para el año 2025 o 2026.

La ubicación que se defina debe contemplar este tipo de limitaciones, ya que se desea la mejor ubicación, que sea favorable en aspectos económicos, ambientales y eléctricos.

# 1.7 Metodología

Para desarrollar el proyecto propuesto, se utilizarán métodos según el objetivo que se desee desarrollar.

Primero se realizará una búsqueda y análisis documental de las necesidades estructurales que poseen las plantas termoeléctricas con GNL por conformación y servicios auxiliares. Esto definirá lineamientos para la ubicación de la planta, como la limitación que se daría por el método a utilizar para transportar el combustible desde el punto de ingreso al país, hasta la central generadora.

Revisando los planes de expansión se definirá la estructura del SEN sobre la cual se propondrán las ubicaciones de las plantas de GNL, utilizando el estado del sistema planteado por la estrategia, para el año en que entren en operación las unidades.

Mediante búsqueda y estudio documental se definirá el modelo de la red de transmisión con el cual se realizará el análisis base de flujos de carga.

Se definirán las propuestas de ubicación para el estudio de flujos de carga y los requisitos que generarían estas ubicaciones para efectuar la conexión planta-red.

Luego se determinarán los valores de aceptación para analizar los resultados del estudio de flujos de carga, esto definiendo el uso/participación que tendría esta planta en la matriz de generación, y los valores de tensión y corriente que no comprometan las ampacidades.

Con los datos obtenidos del modelo del SEN y definiendo el estado en el que se encontrará la red, se realizarán simulaciones con las distintas ubicaciones propuestas para realizar el análisis de flujos de carga utilizando el código desarrollado en Matlab.

Por último, se definirá la mejor ubicación, comparando los datos obtenidos en el análisis de flujo de cargas y las características y requisitos para la insta<span id="page-23-0"></span>lación de las plantas de generación termoeléctrica con GNL y se comprobará si la hipótesis inicial corresponde a la mejor opción de ubicación.

# 1.8 Procedimiento de evaluación

Con el estudio de las necesidades estructurales de las plantas de generación eléctrica con GNL, se podrá analizar si la zona definida como la mejor ubicación, cumple con las mejores condiciones para llevar hasta la central de generación el combustible, si la central debe estar ubicada en el punto de ingreso del GNL para evitar gaseoductos innecesarios. Por lo que debe corresponder el an´alisis a los lineamientos marcados por las necesidades de las centrales con esta tecnología.

Al definir las ubicaciones para las simulaciones del comportamiento de la red y el análisis del impacto de transportar el combustible hasta las centrales, estas deben responder a la búsqueda de facilidades y minimizar impactos en alguno de los aspectos fundamentalmente económico y ambiental, transporte de combustible o transporte de energía eléctrica.

La red de transmisión con la que se realizará el análisis de flujos de cargas, debe ser el más cercano posible al que se tendrían en el país para el momento de la puesta en marcha de las plantas, utilizando para esto las propuestas de expansión del Sistema de Transmisión del ICE y el los planes de expansión del Sistema de Generación.

Realizando un análisis de flujos de cargas, se puede observar el comportamiento que tiene la red del Sistema de Transmisión según su ubicación, por lo que la mejor ubicación deberá generar el menor impacto al SEN y requerirá de menos o ningún cambio en la misma.

Como producto de esta investigación debemos poseer un panorama robusto, con los impactos que generarían las plantas según sea la prioridad en el momento de fijar la ubicación, transporte de energía eléctrica o transporte de combustible a las plantas. Generalmente, primero se ubican las centrales de generación y luego se diseña la red de transmisión para la conexión de estas con el sistema eléctrico, pero vamos a suponer que puede darse como un hecho que no se requiere modificar las propuestas y estrategias del Plan de Expansión de la Transmisión, por lo que la planta de CCGNL la ubicaremos en una barra existente del sistema.

# <span id="page-24-0"></span>2 Marco Teórico

### 2.1 Gas Natural

El gas natural, al igual que el petróleo, es una fuente de energía fósil. Este es un compuesto no t´oxico, incoloro y sin olor, conformado por una mezcla de hidrocarburos como el metano, este último es su principal componente. [Iñesta y García,  $2002$ ]

Los yacimientos de gas natural se crearon con la descomposición de la materia orgánica hace cientos de millones de años, por la era del Mesozoico. La materia orgánica provenía de organismos planctónicos que se acumularon en el fondo marino y que fueron enterrados bajo varias capas de tierra por acción de la naturaleza. Los elementos fundamentales de estos organismos se descompusieron muy lentamente en ausencia de oxígeno por acción bacteriana. El gas natural, al igual que el petróleo, es una fuente de energía fósil. [Iñesta y García, 2002]

La descomposición generó gases y por diferencia de presiones, estos se filtraron por las capas de rocas porosas de la corteza terrestre, al toparse con capas impermeables se acumularon bajo estas en grandes yacimientos. [Iñesta  $y$  García, 2002]

#### Reserva de gas natural

Alrededor del planeta se han formado estos yacimientos, algunos de estos son de gran tama˜no y el ser humano los utiliza para su beneficio. Entre los yacimientos más importantes encontrados hasta ahora se tienen en países como Estados Unidos, Canadá, México, Argentina, Bolivia, Brasil, Colombia, Peru, Venezuela, Trinidad y Tobago, Alemania, Dinamarca, Finlandia, Noruega, Italia, Holanda, Polonia, Ucrania, Reino Unido, Noruega, Rusia, Uzbekistán, Kazakstán, Turkmenistán, Argelia, Libia, Nigeria, Irak, Australia, China, India, Indonesia, Thailandia, Vietnam entre otros. [plc, 2019]

#### Gas natural licuado

Se conoce como GNL al gas natural que se ha sometido a un proceso de licuefacción, en el cual se lleva el gas hasta una temperatura aproximada de −160◦C, con lo que se logra reducir el volumen en 600 veces, permitiendo transportar una gran cantidad. Durante el proceso también se eliminan impuresas como el Dióxido de Carbono, Mercurio, Sulfuro de Hidrógeno y agua. [Bolinaga, 2017]

#### Producción de energía eléctrica con gas natural

Para la generación de electricidad se ha convertido el gas natural en un combustible muy atractivo, ya que entre sus beneficios tenemos un mejor rendimiento energético y menor impacto ambiental en comparación con otros combustibles fósiles. [Iñesta y García, 2002]

Podemos encontrar tres sistemas de producción de energía eléctrica que tienen el gas natural como combustible: [Iñesta y García, 2002]

- Central térmica convencional: las cuales generan electricidad mediante un sistema caldera-turbina, con un rendimiento de un 33 %.
- Centrales de cogeneración termoeléctrica: las cuales utilizan el calor residual de los motores y las turbinas para generar calefacción para aire acondicionado o calentar agua sanitaria, con un rendimiento en la generación eléctrica de hasta 40 % y un rendimiento térmico de un 55 %.
- Central de ciclo combinado: combina una turbina de vapor con una de gas, generando un rendimiento de un 57 %.

#### Ciclo combinado

Al ser propuesta del [ICE, 2017a] la construcción de plantas termoeléctricas de ciclo combinado con GNL es necesario desarrollar de qué se trata la tecnología de ciclo combinado.

El ciclo combinado es del tipo de centrales más utilizadas para generación eléctrica con GNL. El proceso se compone de turbinas de gas y turbina de vapor; donde primero se procesa el combustible en estado gaseoso y los gases que se escapen de la turbina de gas, se procesan en la caldera de recuperación, para la generación de vapor de agua que se expande en una turbina de vapor. Con este proceso se aprovechan las ventajas de los ciclos termodinámicos de gas y de vapor logrando altos valores de eficiencia. En la figura 2.1 se muestra el diagrama del proceso de ciclo combinado de GNL, donde las líneas amarillas corresponden al GNL que ingresan a la turbina para generar el trabajo, luego el gas no consumido por la combustión, se recolecta y se llevan a las calderas de generación de vapor, de aquí se obtiene vapor y media presión, los cuales se aprovechan en un turbogenerador de vapor de compresión y en un turbogenerador de vapor de condensación respectivamente.

<span id="page-26-0"></span>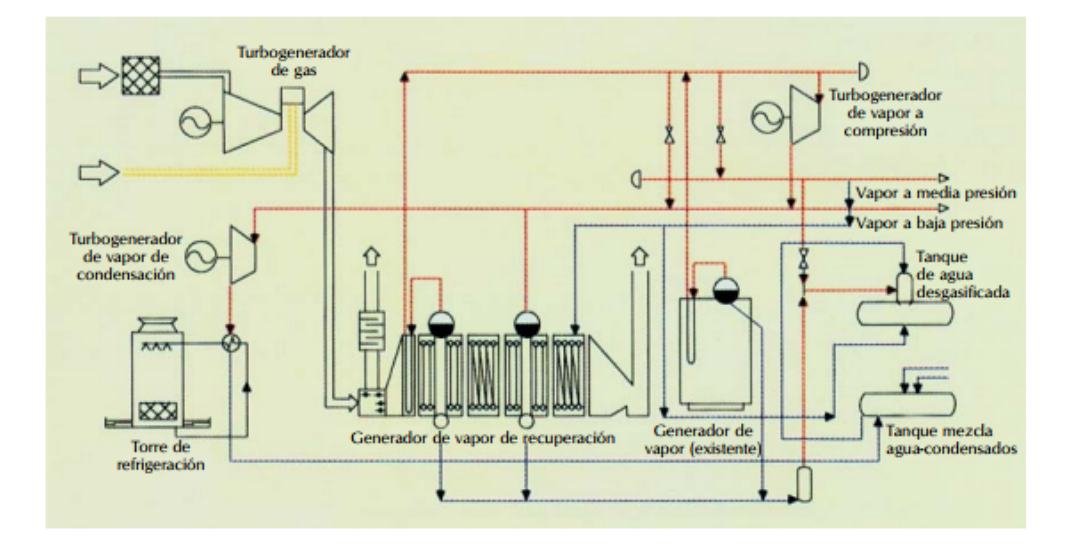

Figura 2.1: Esquema de generación mediante ciclo combinado [Maluenda y Fraissinet, 2014]

# 2.2 Sistema Eléctrico Nacional

Es el Sistema interconectado de los Subsistemas de Generación, de Transmisión y Distribución. El SEN está administrado en su mayoría por el Instituto Costarricense de Electricidad. Es el mayor productor de energía eléctrica, posee la administración de la mayor parte del Sistema de Transmisión y es encargado de distribuir energía eléctrica en gran parte del territorio terrestre nacional. [ICE, 2017a]

#### Sistema de Generación

Está confirmado por siete empresas de servicio público y treinta generadores privados. Las empresas de servicio público que participan en la generación son el ICE, Compañía Nacional de Fuerza y Luz, la Junta Administradora del Servicio Eléctrico de Cartago, la Empresa de Servicios Públicos de Heredia, la Cooperativa de Electrificación de San Carlos, la Cooperativa de Electrificación Rural de Guanacaste y la Coopertatica de Electrificación Rural de Los Santos. [ICE, 2017a]

El SEN poseía una capacidad instalada de 3 069 MW para diciembre del 2015, con una matriz de un 63 % de plantas hidroeléctricas, un 19 % de plantas térmicas, un 7 % de plantas geotérmicas, un 9 % de plantas eólicas, un 1 % de biomasa y un 0,03 % de solar, siendo este el marco referencial del estudio y no el actual. [ICE, 2017a]

#### Sistema de Distribución

El Sistema de Distribución está a cargo de ocho empresas de servicio público, las cuales son: ICE, CNFL, dos empresas municipales, ESPH, JASEC, COOPEGUANACASTE, COOPELESCA, COOPESANTOS y COOPEAL-FARO. [ICE, 2017a]

Para el 2015 la participación en ventas de energía (kWh) se distribuyó con 41 % para el ICE, un 37 % para CNFL, un 6 % para ESPH, un 6 % para JASEC, un 5 % para COOPEGUNACASTE,un 4 % para COOPELESCA, un 1 % para COOPESANTOS y un 0,3 % para COOPEALFARO. [ICE, 2017a]

#### Sistema de Transmisión

Para esta propuesta el sistema del SEN de mayor interés será el Sistema Transmisión, este interconecta las cargas con los generadores (conecta el Sistema de distribución con el Sistema de Generación). Esta es la red base con la que se realizará el análisis sobre la ubicación de las plantas.

El Sistema de Transmisión recorre de punta a punta el territorio terrestre nacional, desde Peñas Blancas hasta Paso Canoas y de Puerto Limón hasta Santa Cruz. Para diciembre del 2015 se poseía una red de transmisión con un total de 1 633 km de líneas de transmisión de 230 kV y 628 km de 138 kV. [ICE, 2017a]

La capacidad total de transformación de las 62 subestaciones del sistema asciende los 9 819 MVA, con 3 345 MVA de capacidad elevadora, 4 475 MVA de capacidad reductora, 1 919 MVA de auto transformación de 80 MVA de reactores para control de tensión. [ICE, 2017a]

En la figura 2.2 podemos observar el estado del sistema de transmisión para el año 2015, el mismo posee la líneas de transmisión y subestaciones de todo el SEN que se encargan del transporte desde la fuente generadora hasta las líneas de distribución de energía eléctrica.

#### Interconexión del Sistema de Transmisión Regional

El Sistema de Transmisión de Costa Rica se interconecta a una red regional de transmisión llamada "Sistema de Interconexión Eléctrica de Países de América Central (SIEPAC)". La entidad encargada de desarrollar, diseñar, financiar, construir y mantener el SIEPAC es EPR (Empresa propietaria de la red). [ICE, 2019]

El SIEPAC está formado por líneas de transmisión a 230 kV de circuito sencillo, con torres con prevista para un doble circuito futuro. La longitud total de la línea es de 1792 km que recorren Centroamérica, como se muestra en la figura 2.3. [ICE, 2019]

<span id="page-28-0"></span>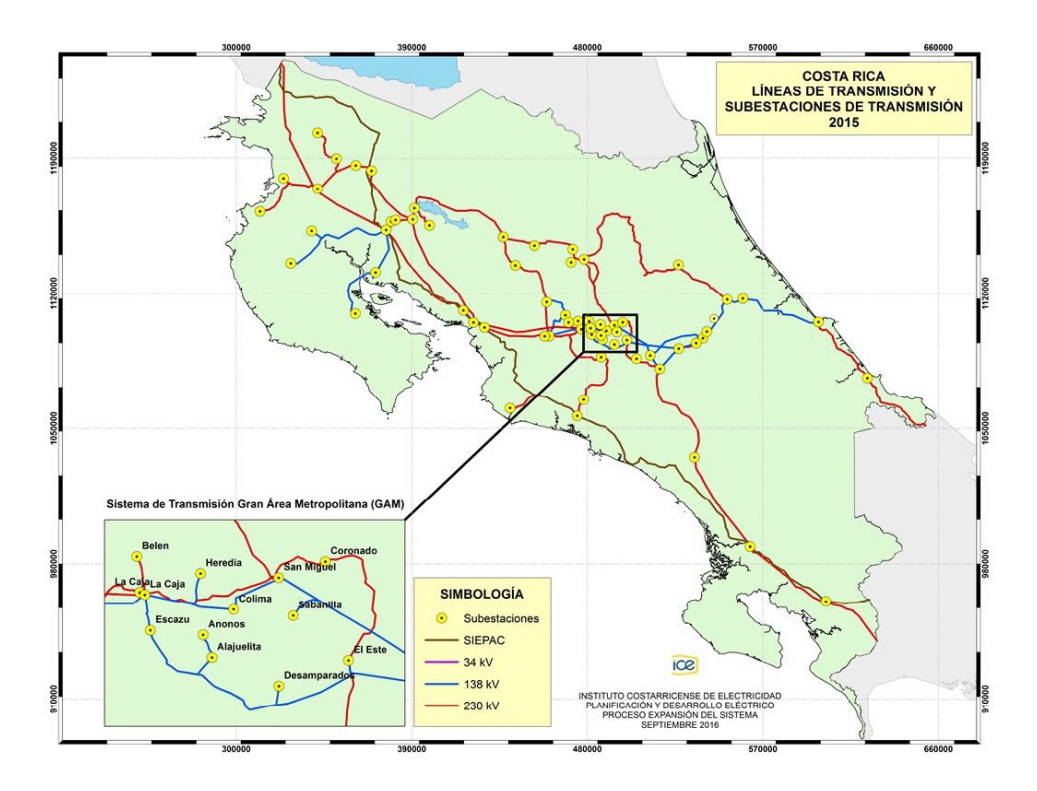

Figura 2.2: Sitema de transmisión del SEN, año 2015. [ICE, 2017a]

# 2.3 Plan de Expansión de la Generación

Es un documento desarrollado por el ICE con el fin de crear propuestas para el desarrollo del sistema de generación del país, las cuales se tomarán de referencia en la toma decisiones de los actores participantes del desarrollo eléctrico del país. Las decisiones deben cumplir con criterios económicos y ambientales, y las políticas nacionales que rigen el sector eléctrico. [ICE, 2017a]

El PEG2016 desarrolla un planteamiento para el lapso 2016-2035, donde se definen tres periodos: [ICE, 2017a]

- El primer periodo que compone las obras en construcción hasta el año 2019 cuando entra en operación el proyecto geotérmico Pailas 2.
- El segundo periodo cubre hasta el año 2026, compuesto por las principales decisiones del plan, los cuales dependerán de la estrategia de expansión escogida.
- El tercer periodo se desarrolla como referencia para servir como guía para conocer las necesidades futuras de recursos energéticos hasta el año

<span id="page-29-0"></span>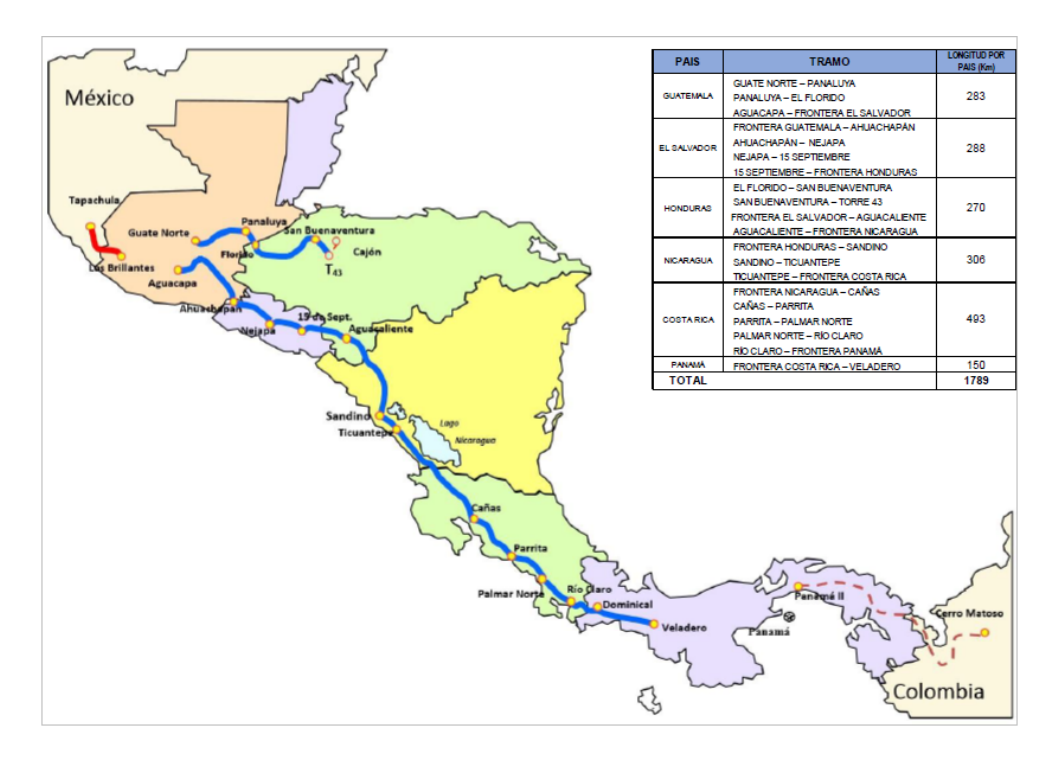

Figura 2.3: Sistema de Interconexión Eléctrica de Países de América Central.[ICE, 2019]

2035.

## 2.4 Plan de Expansión de Transmisión

Este plan de expansión abarca el periodo 2017-2027 y es una actualización de los planes de expansión presentados con anterioridad. Está compuesto por 75 obras del sistema de transmisi´on del SEN, de las cuales un 7 % son obras que se incorporan por primera vez al plan. De las 86 obras que conformaban el plan de expansión 2016 15 % de las obras ya entraron en operación, un 6 % se retiraron, un  $3\%$  corresponden a obras cuya fecha de entrada en servició se adelantó 6 meses, un  $5\%$  de obras que mantienen la fecha de entrada en operación, un  $27\%$  sufrió atrasos iguales o menores a los 6 meses, un  $21\%$  sufrió un atraso mayor a 6 meses y un 23 % de las obras fueron reprogramadas. [ICE, 2017b]

Los estudios técnicos realizados durante el año 2016 y 2017 para el desarrollo de este plan, señalan prioritarios para asegurar la suficiente capacidad de transporte y la operación segura del sistema los siguientes proyectos: [ICE, 2017b]

- <span id="page-30-0"></span>• LEA, incremento de la capacidad de las líneas de 138 kV y 230 kV durante el periodo 2018-2019.
- LEA, anillo Sur para el 2019.
- LEA, anillo de Miravalles 230 kV para el 2019 y 2023.
- LEA, refuerzo de transmisión Garabito-Colón 230 kV para el 2026.

Este plan de expansión es de especial importancia, ya que con este podemos desarrollar la red de transmisión y realizar el análisis con la red que se tendría en el momento de entrar en operación las plantas de GNL.

# 2.5 Análisis de flujos de carga

En desarrollo de planteamientos y diseño de la expansión de sistemas de potencia, el an´alisis de flujos de carga se convierte en una herramienta de gran importancia. Como producto de este an´alisis se obtiene magnitud y fase de la tensión en las barras y los flujos de potencia en cada línea. [Grainger y Stevenson, 1996]

Este estudio se puede resolver usando la matriz de admitancias nodales, de cada barra  $(Y_{barra})$  o las impedancias de punto de operación y de transferencia  $(Z_{barra})$ . El método con el cual se explicará este análisis con esta propuesta, utilizar´a las admitancias, por lo que se desarrollar´a el tema para este tipo de métodos. [Grainger y Stevenson, 1996]

#### Método de potenciales en el nodo

.

Para los análisis de los flujos de carga, se desarrollará un código en Matlab, el cual se construirá con el método de potenciales en los nodos.

Considerando una red con inyección de corrientes en los nodos y fijando el valor de la tensión en uno nodo tanto en fase como en magnitud, este nodo se denominará nodo de equilibrio. Al nodo que se le fije el valor de la tensión se le llamará nodo de equilibrio. [Potolea, 2017]

El método de potenciales en el nodo considera: [Potolea, 2017]

$$
[\underline{Y}_n][\underline{V}_n] = [\underline{I}_n] \tag{2.1}
$$

Para separar los valores realacionados al nodo de equilibrio  $V_e$  de la ecuación 2.1 se reescribe de la forma: [Potolea, 2017]

$$
\begin{bmatrix}\n\begin{bmatrix}\n\underline{Y}_r\n\end{bmatrix} & -\begin{bmatrix}\n\underline{Y}_q\n\end{bmatrix}\n\end{bmatrix}\n\begin{bmatrix}\n\underline{V}_r\n\end{bmatrix} = \begin{bmatrix}\n\underline{I}_r\n\end{bmatrix}
$$
\n(2.2)

Desarrollando la matriz de la ecuación 2.2 obtenemos las siguientes ecuaciones: [Potolea, 2017]

$$
[\underline{Y}_r][\underline{V}_r] - [\underline{Y}_q]V_e = [\underline{I}_r] \tag{2.3}
$$

$$
-[\underline{Y}_{rq}]_t[\underline{V}_r] + [\underline{Y}_e]_t = I_e \tag{2.4}
$$

#### Método de Análisis de Flujos de Carga

Para el cálculo del flujo de carga usaremos la matriz de admitancias nodales. Esta es una matriz cuadrada  $[\underline{Y}_n]$  :  $mxm$ , donde se plasman las admitancias de la línea de transmisión que existen entre cada subestación, bajo las siguientes consideraciones:

- Cada fila y columna corresponde a una subestación y el orden debe ser el mismo.
- Si no existe conexión entre subestaciones, la entrada será cero.
- Si existe conexión entre dos subestaciones la entrada será el negativo de la admitancia de la línea de transmisión.
- La diagonal de la matriz se formará con la suma de todas las admitancias relacionadas a ese nodo.

Formada la matriz se determina cuál es el nodo de referencia, sabiendo que en este punto de la red se invectará la potencia necesaria para equilibrar la red.

Reescribiendo la ecuación 2.2 con la corriente en términos de la potencia compleja obtenemos:

$$
\begin{bmatrix}\n\begin{bmatrix}\n\bar{S}_{n}^{*} \\
\bar{V}_{n}^{*}\n\end{bmatrix}\n\\
\bar{S}_{e}^{*} \\
\bar{V}_{e}^{*}\n\end{bmatrix} = \begin{bmatrix}\n[\bar{Y}_{nn}] & -[\bar{Y}_{ne}]\n\\
-[\bar{Y}_{en}] & \bar{Y}_{ee}\n\end{bmatrix} \begin{bmatrix}\n[\bar{V}_{n}]\n\\
\bar{V}_{e}\n\end{bmatrix}
$$
\n(2.5)

En la ecuación 2.5 se muestra la estructura de la matriz de admitancias nodales  $mxm$ . Desarrollando la matriz de la ecuación 2.5 obtenemos las definiciones de la tensión de los nodos y de la potencia inyectada por el nodo de equilibrio.

$$
\left[\bar{V}_n\right] = \left[\bar{Y}_{nn}\right]^{-1} \left\{ \left[\frac{\bar{S}_n^*}{\bar{V}_n^*}\right] + \left[\bar{Y}_{ne}\right]\bar{V}_e \right\} \tag{2.6}
$$

$$
\bar{S}_e^* = \bar{V}_e^* \left\{ \left[ \bar{Y}_{en}^* \right] \left[ \bar{V}_n^* \right] + \bar{Y}_{ee} \bar{V}_e \right\} \tag{2.7}
$$

#### 2.5. Análisis de flujos de carga 19

Podemos notar que las ecuaciones no son lineales, por lo que se necesita utilizar métodos numéricos para encontrar las soluciones.

Primero asumiremos una condición inicial donde  $[\bar{V}_n]$  tendrá un valor de  $1/0$ <sup>o</sup>. Encontramos una primera solución y lo utilizamos como el nuevo vector  $[\bar{V}_n]$  para encontrar una segunda solución. Este procedimiento se reitera hasta encontrar dos soluciones consecutivas que posean un error menor o igual al deseado, utilizando la ecuación. Siempre deseando que las tensiones se encuentren dentro del valor de  $\pm 0.05$  pu, como lo indica ARESEP en su norma técnica Planeamiento, Operación y Acceso al Sistema Eléctrico Nacional. [ARESEP, 2015]

$$
\left|V_n^{i+1} - V_n^i\right| \le \varepsilon\tag{2.8}
$$

Al obtener una solución que converja dentro de los valores deseados, se obtienen los flujos de potencia entre barras utilizando la ecuación 2.9. Además al encontrar el punto de convergencia del sistema bajo esas condiciones se puede obtener las p´erdidas del sistema sumando todas las potencias totales de cada barra tal como se define en la ecuación 2.10.

$$
S_{ij} = V_i \left(\frac{V_i - V_j}{Z_{ij}}\right)^* \tag{2.9}
$$

$$
P\acute{e}r\acute{e}t\acute{e}ds = \sum_{i=1}^{n} S_i \tag{2.10}
$$

Las curvas Q-V muestran la relación entre la potencia reactiva y la tensión de las barras. Podemos observar en el gráfico de la figura 2.4 tres curvas QV. Las curvas 1 y 2 se encuentran por debajo del punto de potencia máximo, mientras la curva 3 se encuentra por encima del punto de operación del sistema.  $Q_1$  y  $Q_2$  representa los márgenes de potencia reactiva para salir del estado operativo, mientras  $Q_3$  es negativo lo que indica cuán salido se encuentra la barra del punto de estabilidad. [Cutsem y Vournas, 2001]

El lado derecho de las curvas Q-V indican los puntos estables de la operación del sistema y el lado izquierdo representan la zona inestable; tomando como centro el valor m´ınimo de la curva. Esto debido a que todos los sistemas de control de tensión se diseñan bajo la premisa de que el decrecimiento de la potencia reactiva se acompaña de un decrecimiento de la tensión del sistema. [Kundur, 1994]

La característica V-P de las líneas de transmisión muestra la relación entre el comportamiento de la tensión en una barra al variar la potencia activa inyectada en una área del sistema. En la figura 2.5 podemos ver una familia de curvas caracter´ısticas de la barra de un sistema al variar el factor de potencia. El çodo"de la curva representa el punto crítico, los valores de tensión que se

<span id="page-33-0"></span>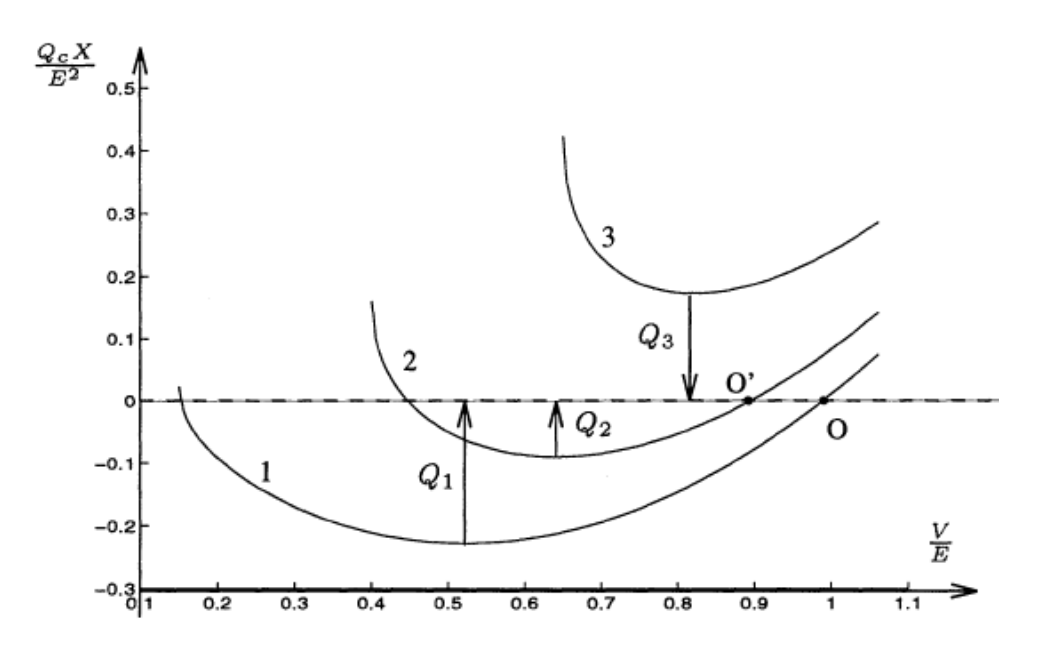

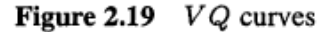

Figura 2.4: Curvas Q-V. [Cutsem y Vournas, 2001]

encuentre debajo de este punto son puntos inestables donde no convergen las soluciones del sistema. [Kundur, 1994]

Para la construcción de curvas V-P se varía la inyectada en alguna barra del área de interés y se calcula la solución de flujos de potencia para encontrar la tensión en la barra de estudio, se trazan los puntos estudiados ligando el valor de tensión obtenido para cada valor de potencia real fijado. [Kundur, 1994]

#### Método de construcción de curvas Q-V

Para la construcción de curvas Q-V se requiere encontrar los flujos de potencia del sistema eléctrico, variando de manera descendente la magnitud de la tensión en la barra de estudio, iniciando desde 1.05 pu. Las soluciones de los flujos de potencia se calculan con el método descrito en la subsección anterior. Para encontrar el valor de potencia reactiva que fija la tensión deseada en cada barra se utiliza la ecuación 8.1, la cual en cada iteración nos aproximará al valor de la potencia reactiva para que converja la solución. La solución de los flujos de potencia se obtendrán bajo el mismo método descrito anteriormente.

<span id="page-34-0"></span>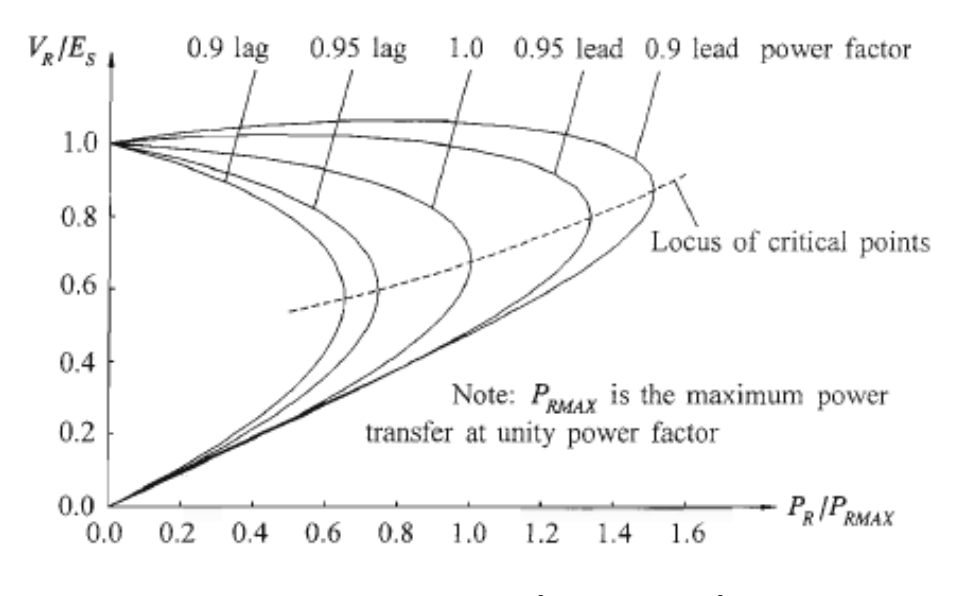

Figura 2.5: Curvas V-P. [Kundur, 1994]

Para cada valor obtenido de  $Q_i$  podemos relacionar un valor de tensión  $V_i$ obtenido y dibujar la curva Q-V correspondiente a cada barra. [Blanco, 1979]

$$
Q_i^{b+1} = Q_i^b + \left( Q_i^b - Q_i^{b-1} \left( \frac{V_{imp} - V_i^b}{V_i^b - V_i^{b-1}} \right) \right)^*
$$
\n(2.11)
# 3 Modelo del Sistema Eléctrico Nacional

Para realizar el análisis será necesario definir el modelo matemático que se utilizar´a del SEN. Escoger un modelo correcto para realizar este tipo de an´alisis es importante, ya que el sistema eléctrico del país posee, a grandes rasgos, tres niveles de detalle y las simulaciones se podrían hacer con modelos de distintos detalles. Podemos utilizar modelos que abarquen del generador hasta la barra inmediata, suponiendo esta como una barra infinita(punto de interconexión que no variará la tensión ni la frecuencia sin importar las variaciones en el generador); también podemos utilizar un modelo muy detallado donde se represente cada cliente final del sistema en la red de distribución, la cual requeriría de mucho trabajo para agregar y describir cada carga.

Para el desarrollo de este proyecto se opta por realizar la simulación con el sistema de transmisión nacional como modelo de la red. Al querer estudiar los efectos sobre la red de plantas generadoras, este modelo es suficiente, al ser el sistema de transmisión el inmediato, aguas abajo, de cada unidad generadora.

## 3.1 Modelo de la línea de transmisión

Las líneas de transmisión se modela con cuatro parámetros que afectan el funcionamiento óptimo del conductor en un sistema de potencia: resistencia, inductancia, capacitancia y conductancia.[Grainger y Stevenson, 1996]

Los parámetros eléctricos que representarán la línea de transmisión dependen de la longitud, esta característica agrupa las líneas de transmisión en tres grupos: las líneas cortas son las que tienen menos de 80 km, las líneas medias de longitud media corresponde al grupo que posea longitudes entre 80 km y 240 km, y las líneas de mayores de los 240 km serán las de longitud larga.[Grainger y Stevenson, 1996]

En la figura 3.1 se muestra el modelo de una línea de longitud media, cuando las líneas son cortas la conductancia en derivación es despreciable. Para el caso de este estudio se utilizarán los modelos de línea de longitud corta y línea de longitud media (Omitiendo los capacitores de las líneas podemos pasar del modelo de l´ınea media al modelos de l´ınea corta), ya que las longitudes del sistema de transmisión nacional se clasifican en estos grupos. Debido a esto los parámetros utilizados serán la resistencia y las reactancias inductivas de la línea.[Grainger y Stevenson, 1996]

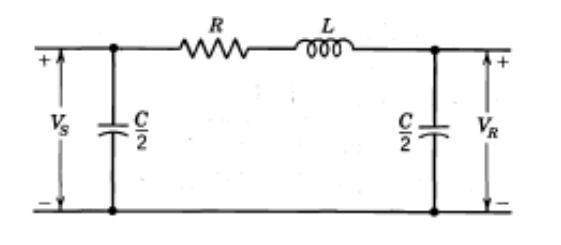

Figura 3.1: Modelo  $\Pi$  de una línea de longitud media [Grainger y Stevenson, 1996]

## Resistencia de la línea de transmisión

El efecto resistivo de la línea de transmisión es la causa de pérdida de potencia real más significativa de la misma.

El resistencia de corriente directa de un material está dado por la ecuación 3.1, donde  $\rho$  es la resistividad del conductor, l es la longitud de la línea y A representa el área de la sección transversal efectiva del conductor. [Grainger y Stevenson, 1996]

$$
R_0 = \frac{\rho l}{A} \Omega \tag{3.1}
$$

Para construir nuestro modelo debemos considerar varios factores muy importantes, los cuales variarán el valor de la resistencia del conductor.

El primer efecto a considerar es que la longitud de los conductores de las líneas de transmisión es mayor debido a que cada conductor está construido por un conjunto de hilos trenzados y esta estructura espiral de los hilos hace m´as largo el conductor. Este factor puede ir desde el 1 % para conductores de tres hilos, hasta el  $2\%$  para conductores de construcción concéntrica. [Grainger y Stevenson, 1996]

Otro efecto importante a considerar es la distribución uniforme de la corriente en la sección transversal de un conductor, ya que esto en corriente alterna es afectada. Al aumentar la frecuencia de la corriente alterna incrementa la no uniformidad del la distribución, a este comportamiento se le llama efecto piel.[Grainger y Stevenson, 1996]

Estos efectos no ser´a necesario ser calculados para cada caso particular, ya existen valores característicos suministrados por los fabricantes. Estos datos están dados en  $\Omega/km$ , por lo que sólo será necesario saber la longitud de cada línea para obtener la resistencia de la línea.[Grainger y Stevenson, 1996]

## Reactancia inductiva de la línea de transmisión

Para determinar la inductancia de la línea trifásica necesitamos determinar los efectos de cada conductor sobre cada conductor particular y el efecto del mismo. Esto se expresa en la ecuación 3.2, considerando una distribución asimétrica de las líneas, tal como sucede en las líneas de transmisión del país. Siendo  $D_{eq}$  el promedio de las distancias entre las líneas (ecuación 3.3),  $D_s$ es el radio medio geométrico (encontrado como RMG en tablas). Grainger y Stevenson, 1996]

$$
L_a = 2 * 10^{-7} ln \frac{D_{eq}}{D_s} H/m
$$
\n(3.2)

$$
D_{eq} = \sqrt[3]{D_{12}D_{23}D_{31}} \tag{3.3}
$$

Para calcula la reactancia inductiva utilizamos la ecuación 3.2 y 3.4

$$
X_L = 2 * \pi * 60 * L_a \Omega/m \tag{3.4}
$$

Utilizando la información tabular suministrada por los fabricantes, se puede calcular la reactancia inductiva de cada l´ınea. De las tablas podemos obtener la reactancia inductiva a 1 pie de espaciamiento  $X_a$  (depende de la RMG y la frecuencia) y el factor de espaciamiento de la reactancia inductiva  $X_a$ (depende de la frecuencia y el espaciamiento de la l´ıneas); la suma de estos dos términos resultarán la reactancia inductiva de la línea, como lo muestra la ecuación 3.5. [Grainger y Stevenson, 1996]

$$
X_L = X_a + X_d \tag{3.5}
$$

## Sistema de Transmisión de Costa Rica

Para el desarrollo de los flujos de carga y bajo el interés del proyecto se construirán varios panoramas del SEN, cada uno consta de condiciones distintas de generación y transmisión. La red de transmisión de un país se transformará y evolucionará respondiendo a las necesidades de mismo, como ejemplo se puede observar la ruta que sigue expansión de transmisión de Costa Rica y cuales son las bases de mismo. Siendo inter´es de este proyecto el desarrollo de la planta Diquís, podemos ver como la red de transmisión se proyecta con crecimiento para recibir la planta Diquís en el futuro.

## Red de transimisón 2027 según Plan de Expansión de la Transmisión 2017-2027

Para el 2027 se plantea tener desarrollados los siguientes proyectos:

- Anillo Sur.
- PH Los Negros 2.
- Interconexión APM Terminals.
- Tejona.
- Renovación de Transformadores en Anonos
- Interconexión CoopeGuanacaste
- Anillo Miravalles
- Borinquen 1
- Borinquen 2
- Transmisión Garabito-Colón
- Transmisión PH Diquís
- Refuerzo de transmisión Sur-Centro

En la figura 3.2 se muestran las líneas de transmisión propuestas para el año 2027, según el plan de expansión. Este modelo y proyección será la utilizada para realizar el estudio de los flujos de carga con el caso que Diquís sea desarrollado.

## Red de transimisón 2026 según Plan de Expansión de la Transmisión 2017-2027

Si se analiza el plan de expansión de la transmisión, observamos que los proyectos finalizados en el 2027 corresponden a los proyectos que fortalecerían la red para la puesta en marcha de la planta de Diquís. Asumiendo que el resto del proyecto se desarrollan bajo otras necesidades, utilizaremos características de la red para el 2026 según el plan de expansión y simularemos la puesta en marcha de una planta de CCGN en Moín. Los proyectos que se contemplarían para este panorama son:

- Anillo Sur.
- PH Los Negros 2.
- Interconexión APM Terminals.
- Tejona.

| Línea                            | Tensión | Capacidad Línea |                              | Tensión (kV) | Capacidad (MW) |
|----------------------------------|---------|-----------------|------------------------------|--------------|----------------|
| Liberia-Papagayo                 | 230     | 173             | El Este-San Miguel           | 230          | 347            |
| Liberia-Cañas                    | 230     | 390             | San Miguel-Coronado          | 230          | 348            |
| Liberia-Pailas                   | 230     | 380             | San Miguel-Colima 1          | 138          | 190            |
| Cañas-Jacó                       | 230     | 346             | San Miguel-Sabanilla         | 138          | 190            |
| Cañas-Garabito                   | 230     | 465             | San Miguel-Colima 2          | 138          | 190            |
| Cañas-Corobicí                   | 230     | 650             | San Miguel- Lindora 1        | 230          | 389            |
| Cañas-Colorado                   | 138     | 65              | San Miguel- Lindora 2        | 230          | 389            |
| Cañas-Filadelfia                 | 138     | 200             | Tarbaca-Lindora 1            | 230          | 343            |
| Papagayo-Nuevo colón             | 230     | 173             | Tarbaca-Lindora 2            | 230          | 343            |
| Corobici-Arenal                  | 230     | 350             | Lindora-La Caja 1            | 230          | 389            |
| Corobici-Sandillal               | 230     | 48              |                              | 230          | 432            |
|                                  |         |                 | Lindora-La Caja 2            |              |                |
| Colorado-Santa Rita              | 138     | 65              | Lindora-Garita               | 230          | 528            |
| Colorado-Cemex                   | 138     | 65              | Lindora-Arenal               | 230          | 389            |
| Santa Rita-Cóbano                | 138     | 150             | ${\rm La}$ Caja-Belén $1$    | 230          | 380            |
| Garabito-Arenal                  | 230     | 390             | La Caja-Belén 2              | 230          | 380            |
| Garabito-Coyol                   | 230     | 389             | La Caja-Coyol                | 230          | 389            |
| Pailas-Mogote                    | 230     | 380             | La Caja-Garita               | 138          | 190            |
| Pailas-Orosi                     | 230     | 375             | La Caja-Escazú               | 138          | 190            |
| Arenal-Miravalles                | 230     | 390             | La Caja-Colima               | 138          | 190            |
| Arenal-Tejona                    | 230     | 400             | La Caja-San_Rafael           | 138          | 120            |
| Tejona-Peñas Blancas             | 230     | 400             | La Caja-El_Coco              | 138          | 190            |
| Tejona-Chiripa                   | 230     | 210             | La Caja-Alajuelita           | 138          | 190            |
| Ciudad Quesada-Peñas Blancas     | 230     | 400             | La Caja-Heredia              | 138          | 190            |
| Peñas Blancas-Balsa              | 230     | 508             | Heredia-Colima               | 138          | 190            |
| Ciudad Quesada-Venecia           | 230     | 400             | Alajuelita-Anonos            | 138          | 104            |
| Venecia-Toro                     | 230     | 400             | Garita-Chucas                | 230          | 317            |
| Toro-Cari Blanco                 | 230     | 400             | Garita-Poas                  | 138          | 173            |
| Cari Blanco-San Miguel           | 230     | 400             | Garita-Naranjo               | 138          | 146            |
| Cari Blanco- General             | 230     | 553             | Garita-El Coco               | 138          | 190            |
|                                  |         |                 |                              |              |                |
| General-Leesville                | 230     | 451             | Naranjo-Poas                 | 138          | 104            |
| Leesville-Trapiche               | 230     | 478             | Garita-Balsa                 | 230          | 464            |
| Trapiche-Reventazón              | 230     | 573             | Cahuita-Frontera Changuinola | 230          | 259            |
| Trapiche-Moín                    | 230     | 518             | Río Claro-Frontera Dominical | 230          | 338            |
| Moín-Cahuita                     | 230     | 259             | Río Claro-Frontera Progreso  | 230          | 300            |
| Garabito-Barranca                | 230     | 547             | Liberia-Frontera Amayo       | 230          | 390            |
| Garita-Barranca                  | 230     | 480             | Cañas-Guayabo                | 230          | 338            |
| Barranca-Juanilama               | 138     | 115             | Mogote-Guayabo               | 230          | 380            |
| Jacó-Parrita                     | 230     | 346             | Moín-Río Blanco              | 230          | 477            |
| Parrita-Tarbaca                  | 230     | 343             | Río Blanco-Reventazón        | 230          | 573            |
| Parrita-PirrÍs                   | 230     | 343             | Tejar-Pirrís                 | 230          | 345            |
| Parrita-Palmar Norte             | 230     | 338             | El Este-Higuito              | 230          | 600            |
| Palmar Norte- Río Claro 1        | 230     | 259             | Tarbaca-Higuito              | 230          | 600            |
| Palmar Norte- Río Claro 2        | 230     | 338             | Guayabo - Frontera Ticuatepe | 230          | 338            |
| Río Macho- Desamparados          | 138     | 190             | Orosi-Borinquen              | 230          | 375            |
| Río Macho-Concavas               | 138     | 190             | Pailas-Borinquen             | 230          | 375            |
| Río Macho-Tejar                  | 230     | 345             | Garabito-Ciudad_Colón 1      | 230          | 600            |
| Río Macho-Torito                 | 230     | 574             | Garabito-Ciudad_Colón 2      | 230          | 600            |
| Río Macho- Cachí                 | 138     | 230             | Tarbaca-Ciudad_Colón 1       | 230          | 343            |
| $\operatorname{Cachí-Turrialba}$ | 138     | 190             | Tarbaca-Ciudad_Colón 2       | 230          | 343            |
| Cachí-La Joya                    | 138     | 110             | Palmar_Norte-Diquis          | 230          | 600            |
| Cachí-Angostura                  | 138     | 190             | San Isidro-Río Macho 2       | 230          | 600            |
| Cachí-San Miguel                 | 138     | 190             | Ros-Higuito                  | 230          | 600            |
|                                  |         |                 |                              |              |                |
| Cachí-Sabanilla                  | 138     | 190             | Ros-Diquís 1                 | 230          | 600            |
| Turrialba-Angostura              | 138     | 190             | Ros-Diquís 2                 | 230          | 600            |
| Angostura- Concavas              | 138     | 240             | Ros_El_Este                  | 230          | 600            |
| Torito-Reventazón                | 230     | 562             | San_Miguel-La_Caja           | 230          | 380            |
| Concavas-Alajuelita              | 138     | 190             | La_Caja-Lindora 3            | 230          | 380            |
| Tejar-El Este                    | 230     | 348             | Lindora-Ciudad_Colón 1       | 230          | 343            |
| Concavas-Holcim                  | 138     | 40              | Lindora-Ciudad_Colón 2       | 230          | 343            |
| Desamparados-Escazú              | 138     | 190             | San_Isidro-Diq               | 230          | 600            |
| El Este-Coronado                 | 230     | 348,5           | Guyabo-Miravalles            | 230          | 380            |
| Filadeldia-Guavabal              | 138     | 200             |                              |              |                |

Cuadro 3.1: Líneas de transmisión de Costa Rica 2027

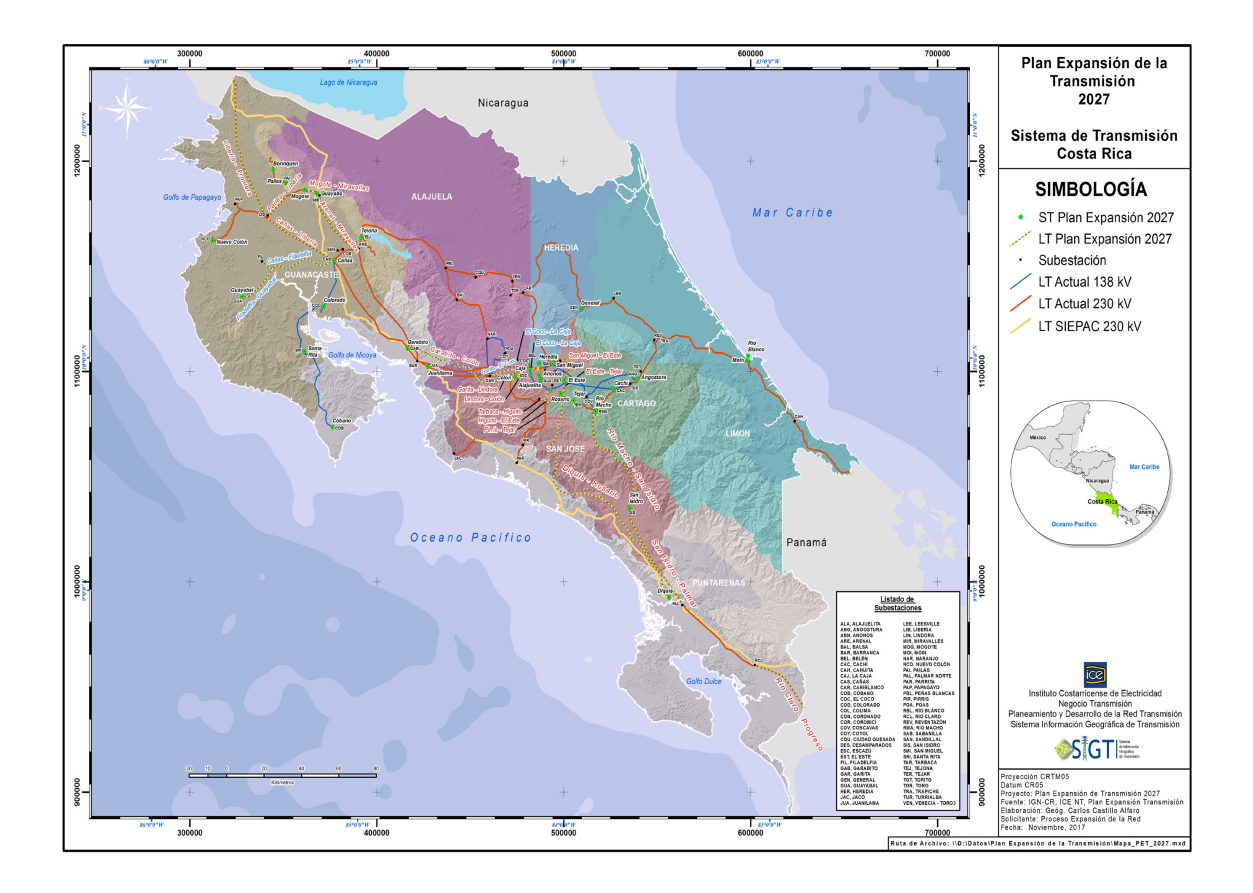

Figura 3.2: Sistema de transmisión año 2027 [ICE, 2017b]

- $\bullet~$ Renovación de Transformadores en Anonos
- $\bullet~$ Interconexión Coope<br>Guana<br/>caste
- $\bullet\,$  Anillo Miravalles
- $\bullet$  Borinquen 1
- $\bullet$  Borinquen 2
- $\bullet$  Transmisión Garabito-Colón

| Línea                        | Tensión | Capacidad | Línea                        | Tensión (kV) | Capacidad (MW) |
|------------------------------|---------|-----------|------------------------------|--------------|----------------|
| Liberia-Papagayo             | 230     | 173       | Teiar-El Este                | 230          | 348            |
| Liberia-Cañas                | 230     | 390       | Concavas-Holcim              | 138          | 40             |
| Liberia-Pailas               | 230     | 380       | Desamparados-Escazú          | 138          | 190            |
| Cañas-Jacó                   | 230     | 346       | El Este-Coronado             | 230          | 348.5          |
| Cañas-Garabito               | 230     | 465       | Filadeldia-Guayabal          | 138          | 200            |
| Cañas-Corobicí               | 230     | 650       | El Este-San Miguel           | 230          | 347            |
| Cañas-Colorado               | 138     | 65        | San Miguel-Coronado          | 230          | 348            |
| Cañas-Filadelfia             | 138     | 200       | San Miguel-Colima 1          | 138          | 190            |
| Papagayo-Nuevo colón         | 230     | 173       | San Miguel-Sabanilla         | 138          | 190            |
| Corobici-Arenal              | 230     | 350       | San Miguel-Colima 2          | 138          | 190            |
| Corobici-Sandillal           | 230     | 48        | San Miguel- Lindora 1        | 230          | 380            |
| Colorado-Santa Rita          | 138     | 65        | San Miguel- Lindora 2        | 230          | 380            |
| Colorado-Cemex               | 138     | 65        | Tarbaca-Lindora 1            | 230          | 343            |
| Santa Rita-Cóbano            | 138     | 150       | Tarbaca-Lindora 2            | 230          | 343            |
| Garabito-Arenal              | 230     | 390       | Lindora-La Caja 1            | 230          | 289            |
| Garabito-Coyol               | 230     | 389       | Lindora-La Caja 2            | 230          | 432            |
| Pailas-Mogote                | 230     | 380       | Lindora-Garita               | 230          | 528            |
| Pailas-Orosi                 | 230     | 375       |                              | 230          | 389            |
| Arenal-Miravalles            | 230     | 390       | Lindora-Arenal               | 230          | 380            |
|                              |         |           | La Caja-Belén 1              |              |                |
| Miravalles-Miravalles        | 230     | 149       | La Caja-Belén 2              | 230          | 380            |
| Arenal-Tejona                | 230     | 400       | La Caja-Coyol                | 230          | 389            |
| Tejona-Peñas Blancas         | 230     | 400       | La Caja-Garita               | 138          | 190            |
| Tejona-Chiripa               | 230     | 210       | La Caja-Escazú               | 138          | 190            |
| Ciudad Quesada-Peñas Blancas | 230     | 400       | La Caja-Colima               | 138          | 190            |
| Peñas Blancas-Balsa          | 230     | 508       | La Caja-San_Rafael           | 138          | 120            |
| Ciudad Quesada-Venecia       | 230     | 400       | La Caja-El_Coco              | 138          | 190            |
| Venecia-Toro                 | 230     | 400       | La Caja-Alajuelita           | 138          | 190            |
| Toro-Cari Blanco             | 230     | 400       | La Caja-Heredia              | 138          | 190            |
| Cari Blanco-San Miguel       | 230     | 400       | Heredia-Colima               | 138          | 190            |
| Cari Blanco- General         | 230     | 553       | Alajuelita-Anonos            | 138          | 104            |
| General-Leesville            | 230     | 451       | Garita-Chucas                | 230          | 317            |
| Leesville-Trapiche           | 230     | 478       | Garita-Poas                  | 138          | 173            |
| Trapiche-Reventazón          | 230     | 573       | Garita-Naranjo               | 138          | 146            |
| Trapiche-Moín                | 230     | 518       | Garita-El Coco               | 138          | 190            |
| Moín-Cahuita                 | 230     | 259       | Naranjo-Poas                 | 138          | 104            |
| Garabito-Barranca            | 230     | 547       | Garita-Balsa                 | 230          | 464            |
| Garita-Barranca              | 230     | 480       | Cahuita-Frontera Changuinola | 230          | 259            |
| Barranca-Juanilama           | 138     | 115       | Río Claro-Frontera Dominical | 230          | 338            |
| Jacó-Parrita                 | 230     | 346       | Río Claro-Frontera Progreso  | 230          | 300            |
| Parrita-Tarbaca              | 230     | 343       | Liberia-Frontera Amayo       | 230          | 390            |
| Parrita-PirrÍs               | 230     | 343       | Cañas-Guayabo                | 230          | 338            |
| Parrita-Palmar Norte         | 230     | 338       | Mogote-Guayabo               | 230          | 380            |
| Palmar Norte- San Isidro     | 230     | 300       | Moín-Río Blanco              | 230          | 477            |
| Palmar Norte- Río Claro 1    | 230     | 259       | Río Blanco-Reventazón        | 230          | 573            |
| Palmar Norte- Río Claro 2    | 230     | 338       | Tejar-Pirrís                 | 230          | 345            |
| San Isidro-Río Macho         | 230     | 300       | El Este-Higuito              | 230          | 600            |
|                              |         |           |                              |              |                |
| Río Macho- Desamparados      | 138     | 190       | Tarbaca-Higuito              | 230          | 600            |
| Río Macho-Concavas           | 138     | 190       | Guayabo - Frontera Ticuatepe | 230          | 338            |
| Río Macho-Tejar              | 230     | 345       | Orosi-Borinquen              | 230          | 375            |
| Río Macho-Torito             | 230     | 574       | Pailas-Borinquen             | 230          | 375            |
| Río Macho- Cachí             | 138     | 230       | Guavabo - Miravalles         | 230          | 380            |
| Cachí-Turrialba              | 138     | 190       | Ciudad_Colón-Garabito        | 230          | 600            |
| Cachí-La Joya                | 138     | 110       | Lindora-La_Caja 3            | 230          | 380            |
| Cachí-Angostura              | 138     | 190       | San_Miguel-La_Caja           | 230          | 380            |
| Cachí-San Miguel             | 138     | 190       | Lindora_Ciudad_Colón 1       | 230          | 343            |
| Cachí-Sabanilla              | 138     | 190       | Lindora_Ciudad_Colón 2       | 230          | 343            |
| Turrialba-Angostura          | 138     | 190       | Tarbaca-Ciudad_Colón 1       | 230          | 343            |
| Angostura- Concavas          | 138     | 240       | Tarbaca-Ciudad_Colón 2       | 230          | 343            |
| Torito-Reventazón            | 230     | 562       | Moín-CCGN                    | 230          | 300            |
| Concavas-Alajuelita          | 138     | 190       |                              |              |                |

Cuadro 3.2: Líneas de transmisión de Costa Rica $2026\,$ 

#### Demanda del sistema eléctrico nacional

Para el estudio de flujos de carga es necesario definir el punto de operación de interés. En este caso se utilizará la máxima demanda provectada para el año supuesto de entrada de operación de la planta Diquís.

Si revisamos el plan de expansión de la generación vigente encontramos que se proyecta una entrada en operación en el año 2028, mientras que el plan de expansión anterior se planteaba para un año antes. Al desarrollar los sistemas de generación y transmisión para satisfacer las necesidades del sistema, la demanda máxima proyectada es un valor muy importante por analizar.

La demanda en el punto de operación por simular corresponde a una potencia máxima de 2120 MW. Si revisamos esto en los planes de expansión, ver figura 3.3, se observa que el punto de operación tiene una demanda muy por debajo de la del plan de expansión del 2017 y se acerca más a la proyección del plan de expansión del 2018. El punto de intersección entre la recta que representa la condición planteada por este proyecto y la curva de proyección m´axima mostrada en el PEG 2018 se acerca mucho a la supuesta entrada en operación de la central de Diquís.

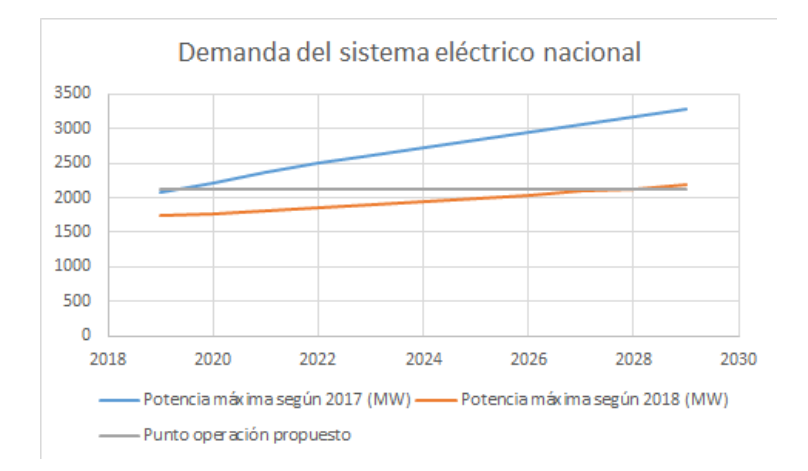

Figura 3.3: Comparación de escenarios de demanda. [ICE, 2019] [ICE, 2017a]

#### Escenarios para estudios de flujos de carga

Los escenarios se plantean sobre dos casos grandes, el primero será la construcción supuesta de la planta hidroeléltrica de Diquís y el segundo sobre la introducción de una planta de Gas Natural, de esta última se variará la ubicación para observar el comportamiento de la red según la ubicación.

La primera ubicación para la planta de CCGN será Moín, aprovechando la infraestructura existente de las plantas térmicas del ICE y la planta de RECOPE en el lugar, asumiendo que esta última entidad sería la responsable del mercado del gas natural en el país. La segunda ubicación de interés será Garabito, esto para aprovechar dos características actuales del país, ya que poseemos una planta de generación térmica en esa zona y ya poseemos una logística de transporte del material necesario para la generación en esa zona, además de la apertura de la ruta de transporte de GNL que surge con el desarrollo de EDP en El Salvador, con una central de 300 MW aproximadamente.

Al estar interconectado el SEN con el Mercado Eléctrico Regional, es necesario desarrollar varios escenarios que incluyan el trasiego de potencia y la interacción del SEN con este sistema centroamericano. La línea del SIE-PAC posee una capacidad de transferencia de 300 MW, pero por problemas de capacidad de transmisión que experimentan algunos países participantes, principalmente Nicaragua, al querer usarse la capacidad máxima se han encontrado límites de operación para evitar afectación en la operación de estos sistemas.

Se plantea un primer escenario en el cual no se tendrá interacción con la línea del SIEPAC, además de un segundo y tercer escenario donde la interacción será de trasiegos de 300 MW del norte al sur y 300 MW del sur al norte respectivamente.

# 4 Código para análisis de flujos de carga y curvas Q-V

Para los cálculos de flujos de potencia en la red y extraer las soluciones para la construcción de las curvas Q-V se utiliza el software Matlab. El código leerá la matriz de admitancias que se tiene en un archivo de Excel, esta matriz se construye manualmente en el archivo pero podría utilizarse programación para construir la matriz con la base de datos del sistema. Se supone un vector inicial de tensiones con una valor arbitrario (en este caso  $1\angle 0^o$  pu para todas las barras) y se utiliza la ecuación 2.6 con el que se obtiene un valor nuevo de las tensiones de la red y se comparan con el valor anterior de este vector, por lo que la primer iteración se compara con un vector de "unos". El procedimiento se repite hasta alcanzar un valor de tensiones que difiera de la solución anterior por muy poco, cuando esta solución cumpla con la condición se utiliza la ecuación 2.9 para obtener los flujos de potencia en las líneas del sistema, con la ecuaci´on 2.8 obtenemos el conjugado de la potencia inyectada por el generador de equilibrio, la solución de 2.6 en esa iteración corresponde al valor de la tensión en las barras del sistema y con la ecuación 2.10 se determinan las pérdidas del sistema. Para desarrollar el código se utiliza el método de potenciales en los nodos.

En la figura 4.1 se muestra el diagrama de flujo del código para la solución de flujos de potencia, el mismo describe la construcción del código de solución de flujos.

También se realizan análisis de estabilidad de tensión por el método curvas Q-V. Para esto se desarrolla un código en Matlab, el cual tomará la barra de interés y le variará el valor de tensión deseado y calculará el valor requerido de potencia reactiva en este punto para converger la solución con dicha tensión en la barra.

El diagrama de flujo para el desarrollo del código de trazado de curvas Q-V se muestra en la figura 4.2, donde se muestra la estructura y secuencia utilizado para encontrar las soluciones.

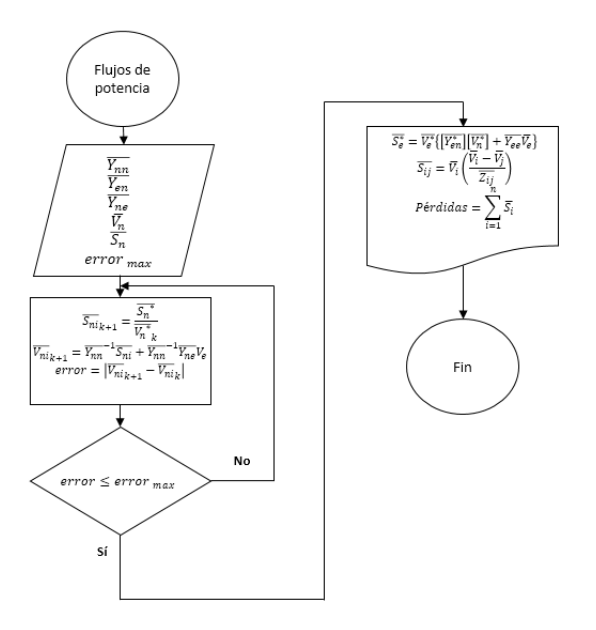

Figura 4.1: Diagrama de flujo para solución de flujos de potencia

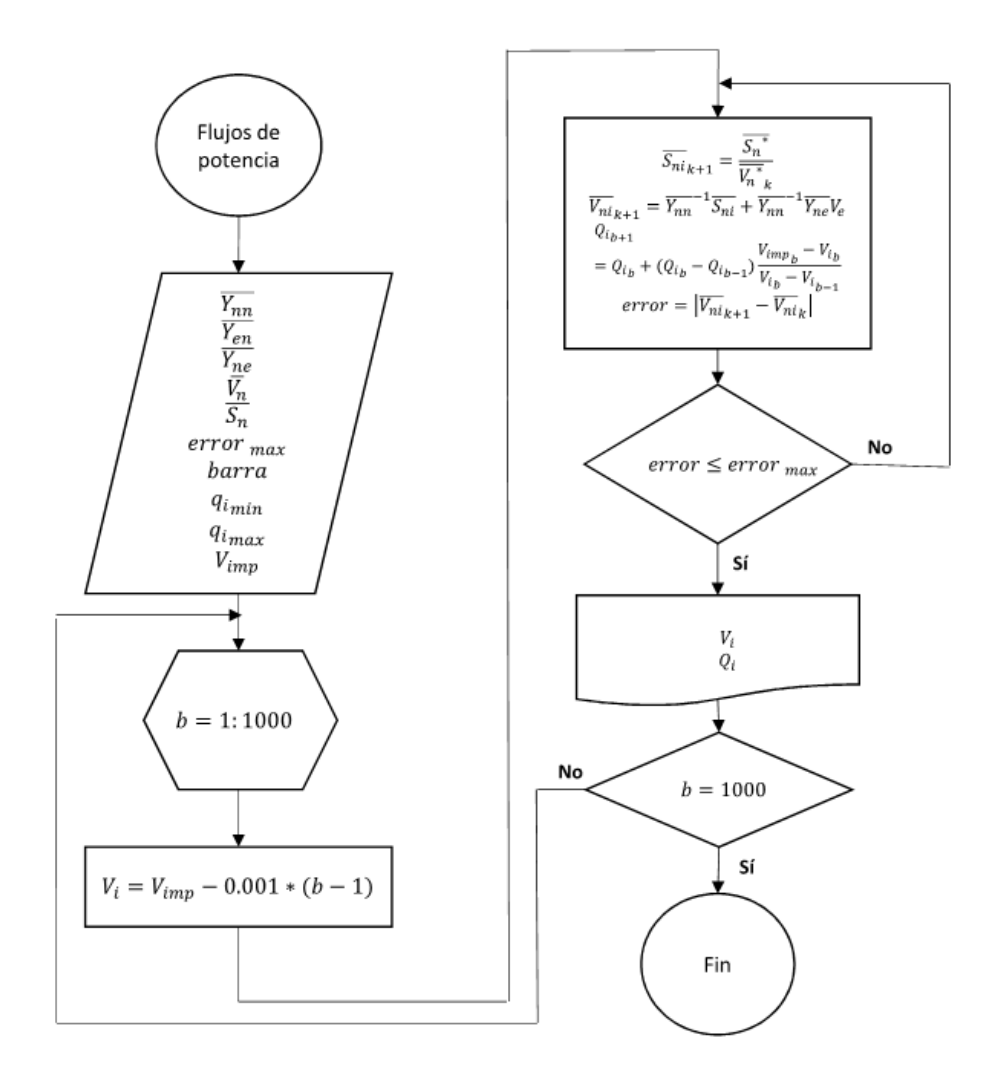

Figura 4.2: Diagrama de flujo para construcción de curvas Q-V

# 5 Simulaciones de flujos de potencia del sistema eléctrico nacional

## 5.1 Resultados de flujos de potencia con potencia reactivas fijadas manualmente

Para las simulaciones se utiliza el código desarrollado para la solución del flujo de potencia. Del sistema eléctrico se contempla, para las simulaciones, las líneas de transmisión de 138 kV y 230 kV, los valores de consumo real reactivo, en las barras del sistema y las potencias reales inyectadas en cada barra generadora se muestran en los cuadros 5.1 y 5.2.Además se hacen los siguientes supuestos:

- Se considera una planta de generación existente como la planta de equilibrio.
- La tensión en la barra de equilibrio será de  $1/0^o$  pu.
- El valor del error para la convergencia de la solución es de  $1x10^{-5}$ .
- El valor de potencia reactiva inyectada por cada generador se definió para cada caso, buscando que el valor de convergencia de la solución que posea valores de tensión en todas las barras dentro de los valores permitidos de tensión. El ajuste se realizó respetando los límites de  $Q_{max}$ y  $Q_{min}$  de los generadores.

## Escenario con Diquís

En este primer escenario se contempla la construcción de Diquís y todas las líneas de transmisión planteadas para el trasiego de la potencia de esta planta. Esta simulación se desarrolla con el sistema nacional aislado del mercado regional. El despacho, incluyendo el de la planta Diquís ya es de conocimiento, debido a que el despacho de las centrales fue suministrado el ICE para el desarrollo de este proyecto. Aunque ya se tuviera la potencia invectada por Diquís, supondremos que este valor es una incógnita y utilizaremos dicha central como

| Barra con cargas           | Potencia de consumo en barras (MVA) | Barra con cargas     | Potencia de consumo en barras (MVA) |
|----------------------------|-------------------------------------|----------------------|-------------------------------------|
| Liberia                    | $-28,6-6,5j$                        | Tarbaca              | $-47.6 - 10.9$ j                    |
| Cañas 230                  | $-21,5-3,6j$                        | Lindora              | $-44,5-10,8j$                       |
| Cañas 138                  | $-12, 19 - 5, 539j$                 | La_Caja 230          | $-64,29+7,5j$                       |
| Papagayo                   | $-9, 9 - 1, 8j$                     | La_Caja 138          | $\boldsymbol{0}$                    |
| Colorado                   | $\theta$                            | San_Rafael           | $\overline{0}$                      |
| Santa_Rita                 | $-22,8$                             | Heredia              | $-97,9-10j$                         |
| Garabito                   | $3,31-2,6j$                         | Alajuelita           | $-59,14+18,1j$                      |
| Pailas                     | $-15-6,2j$                          | Anonos               | $-36,3+1,3j$                        |
| Arenal                     | $-9,3-1,4j$                         | Naranjo              | $-30,764+5,8j$                      |
| <b>Miravalles</b>          | $-27,4-5,7j$                        | Cahuita              | $-10,5-1,5j$                        |
| Tejona                     | $30,6-4,1j$                         | Río_Claro            | $-31,4-6,8j$                        |
| Ciudad <sub>-Quesada</sub> | $-28, 8 - 9, 7j$                    | Mogote               | 87,922-j                            |
| Peñas_Blancas              | $-20-16j$                           | Río_Blanco           | $-52-25,2j$                         |
| Venecia                    | $-20,4+4,8j$                        | Tejar                | $-50,5-9,1j$                        |
| Cari_Blanco                | $-4,3+0,6j$                         | Nuevo_Colón          | $-33,7-4,6j$                        |
| Leesville                  | $-54 - 7,7j$                        | Cemex                | $-8,9+8,4$ j                        |
| Trapiche                   | $-30,1-6,5j$                        | Cóbano               | $-9,4+1,6$ j                        |
| Garita 230                 | $\boldsymbol{0}$                    | Coyol                | $-43,3-8,4j$                        |
| Garita 138                 | $-39,6-5,8j$                        | Orosi                | 75                                  |
| Barranca 230               | $-43,8-13,5j$                       | Chiripa              | 45                                  |
| Barranca 138               | $\theta$                            | Juanilama            | $-30,2-7,9j$                        |
| Jacó                       | $-18, 8-3, 6j$                      | Sabanilla            | $-83,9-8,2j$                        |
| Parrita                    | $-26,6-5,3j$                        | Colima               | $-98,7-1,3j$                        |
| Palmar_Norte               | $-11,1-j$                           | Belén                | $-83,79-25,3j$                      |
| San_Isidro                 | $-39,6-7j$                          | Escazú               | $-45,1+2,2j$                        |
| Río_Macho 230              | 0                                   | <b>ELCoco</b>        | $-87,76-8,3j$                       |
| Río_Macho 138              | $-3,6-0,2j$                         | Poas                 | $-49,6-19,6$ j                      |
| Cachí                      | $-5,5-0,5j$                         | Guayabo              | $-30,3-8,8j$                        |
| Turrialba                  | $-16-4,7j$                          | Higuito              | $-30,66-6,3j$                       |
| Angostura                  | $-3, 8 - 0, 1j$                     | Frontera_Changuinola | $\theta$                            |
| Concavas                   | $-68,8+10,4j$                       | Frontera_Dominical   | $\boldsymbol{0}$                    |
| Holcim                     | $-11-3,7j$                          | Frontera_Progreso    | $\overline{0}$                      |
| Desamparados               | $-89,7+3,7j$                        | Frontera_Amayo       | $\boldsymbol{0}$                    |
| <b>El_Este</b>             | $-44,2+4,9j$                        | Frontera_Ticuatepe   | $\theta$                            |
| Guayabal                   | $-45,7+0,70j$                       | Moín                 | $-38,8-10j$                         |
| Coronado                   | $-30,8-5,4j$                        | Ciudad_Colón         | $\boldsymbol{0}$                    |
| San_Miguel 230             | $-50,7+1,9j$                        | Ros                  | $\boldsymbol{0}$                    |
| San_Miguel 138             | $\overline{0}$                      |                      |                                     |

Cuadro 5.1: Potencias complejas de consumo en las barras con cargas del sistema de transmisión del SEN

5.1. Resultados de flujos de potencia con potencia reactivas fijadas manualmente 39

| Cañas 138                  | 27,1  |  |
|----------------------------|-------|--|
| Corobici                   | 148,2 |  |
| Borinquen                  | 110,0 |  |
| Pailas                     | 99,0  |  |
| Arenal                     | 117,0 |  |
| <b>Miravalles</b>          | 180,3 |  |
| Ciudad <sub>-Quesada</sub> | 62,8  |  |
| Peñas_Blancas              | 45,4  |  |
| Venecia                    | 40,0  |  |
| <b>Toro</b>                | 81,7  |  |
| General                    | 35,0  |  |
| Leesville                  | 16,0  |  |
| Reventazón                 | 198,7 |  |
| Garita 138                 | 10,0  |  |
| Chucas                     | 25,0  |  |
| Río_Macho 138              | 47,0  |  |
| Cachí                      | 33,0  |  |
| Turrialba                  | 8,2   |  |
| La_Joya                    | 16,0  |  |
| Angostura                  | 50,0  |  |
| Torito                     | 44,3  |  |
| Filadelfia                 | 16,2  |  |
| Sandillal                  | 22,0  |  |
| <b>Balsa</b>               | 34,0  |  |
| Pirris                     | 40,0  |  |
| Poas                       | 8,2   |  |

Cuadro 5.2: Potencias reales inyectadas en barras generadoras Barra de Generación Potencia real inyectada por generadores (MW)

barra de equilibrio. Con esto no variaremos el orden de despacho establecido por ICE y podremos determinar en cuál escenario de los planteados en este proyecto requeriría una central más grande.

También se resuelve el análisis de flujos de potencia suponiendo como barra de equilibrio Reventaz´on, para esto se plantean dos casos, uno en el que se tienen una planta en Diquís de 300 MW y otro con una planta con una capacidad de 600 MW, con esto podemos ver el comportamiento de las potencias circulantes y las tensiones de las barras y determinar si existen zonas que se vean afectadas al aumentar la potencia generada en la zona de la central nueva.

Para los casos Diquís, ya sea esta como barra de equilibrio o cuando se utiliza Reventaz´on como barra de equilibrio, tambi´en se calculan los flujos de potencia circulantes tanto para el sistema aislado del MER, como para los casos con interacción a capacidad de Norte a Sur y de Sur a Norte, ya que el escenario que se desarrolle podría ayudar o afectar la interacción con el SIEPAC.

En los cuadros 5.3, 5.4 y 5.5 se muestra el resumen de los valores obtenidos para el escenario de construcción de Diquís con todas las configuraciones analizadas. Se indican las l´ıneas y subestaciones que sobrepasen la capacidad máxima de trasiego con las potencias circulantes de la solución, las pérdidas en las líneas de transmisión, las barras con tensiones más cercanas a los límites y por último la potencia inyectada por la barra de equilibrio.

Cuadro 5.3: Resumen de resultados de flujos de potencia con el escenario de construcción de Diquís, con Diquís como barra de equilibrio  $C$  output of  $C$  Directions  $C$ 

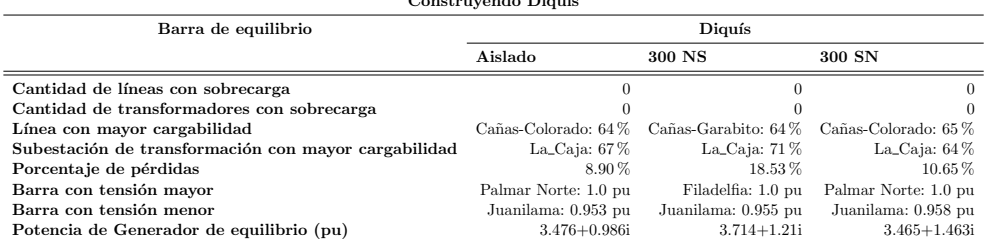

Cuadro 5.4: Resumen de resultados de flujos de potencia con el escenario de construcción de Diquís, con Reventazón como barra de equilibrio y una potencia instalada en Diquís de 300 MW

Construyendo Diqu´ıs 300 MW

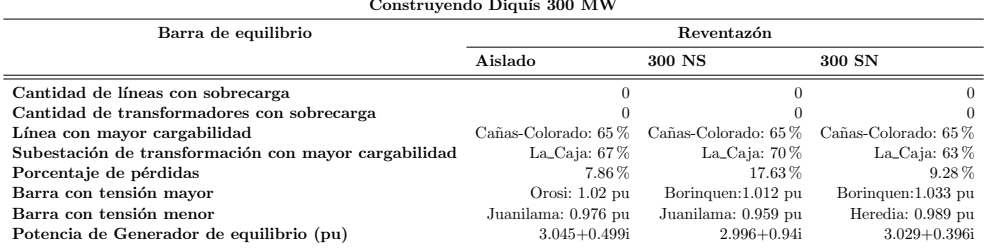

## Escenario con planta de CCGNL en Moín

En este escenario se supone la construcción de una planta de de CCGNL en Moín, esta se conectaría a la subestación ya existente en la zona. En este escenario no se contempla la construcción de la planta hidroeléctrica Diquís ni las modificaciones de la red para la conexión de esta. El despacho de todas las centrales según el orden establecido por el ICE se utiliza en este estudio. Supondremos que este valor de la potencia inyectada por la central de CCGNL es una incógnita y utilizaremos dicha central como barra de equilibrio. Con

## 5.1. Resultados de flujos de potencia con potencia reactivas fijadas manualmente 41

Cuadro 5.5: Resumen de resultados de flujos de potencia con el escenario de construcción de Diquís, con Reventazón como barra de equilibrio y una potencia instalada en Diquís de 600 MW

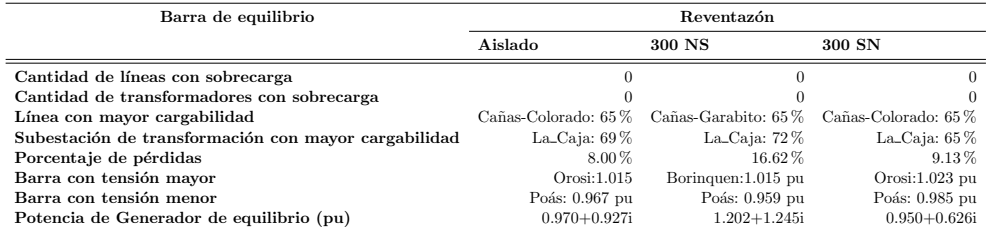

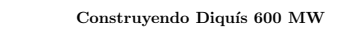

esto no variaremos el orden de despacho establecido por ICE y podremos determinar en cuál escenario de los planteados en este proyecto requeriría una central más grande.

Se resuelve el análisis de flujos de potencia suponiendo como barra de equilibrio Reventaz´on, bajo dos casos, uno en el que se tienen una planta de CCGNL en Moín de 300 MW y otro con una planta con una capacidad de 600 MW, con esto podemos ver el comportamiento de las potencias circulantes y las tensiones de las barras y determinar si existen zonas que se vean afectadas al aumentar la potencia generada en la zona de la central nueva.

Los estudios de flujos de potencia con la central de CCGNL en Moín, ya sea esta como barra de equilibrio o cuando se utiliza Reventaz´on como barra de equilibrio, tambi´en se calculan los flujos de potencia circulantes tanto para el sistema aislado del MER, como para los casos con interacción a capacidad de Norte a Sur y de Sur a Norte, ya que el escenario que se desarrolle podría ayudar o afectar la interacción con el SIEPAC.

Bajo el escenario de construcción de una planta de CCGNL en Moín y las distintas configuraciones de estudio se obtienen las tablas de resumes 5.6, 5.7 y 5.8. Se muestran las l´ıneas y subestaciones que sobrepasen la capacidad máxima de trasiego con las potencias circulantes, las pérdidas en las líneas de transmisión, las barras con tensiones más cercanas a los límites y por último la potencia inyectada por la barra de equilibrio.

## Escenario con planta de CCGNL en Garabito

Utilizando como referencia la ubicación actual de planta térmica de Garabito y asumiendo la posibilidad de conectar la nueva planta en es la subestación de dicha planta se analiza un nuevo escenario. Igual que en el escenario esta planta vendría como sustituta de la planta de Diquís, por lo que la red no cuenta con la central Diquís y los proyectos de transmisión que se relacionan a esta.El despacho de todas las centrales según el orden establecido por el ICE Cuadro 5.6: Resumen de resultados de flujos de potencia con el escenario de construcción de planta de CCGN en Moín, con la planta de CCGN en Moín como barra de equilibrio

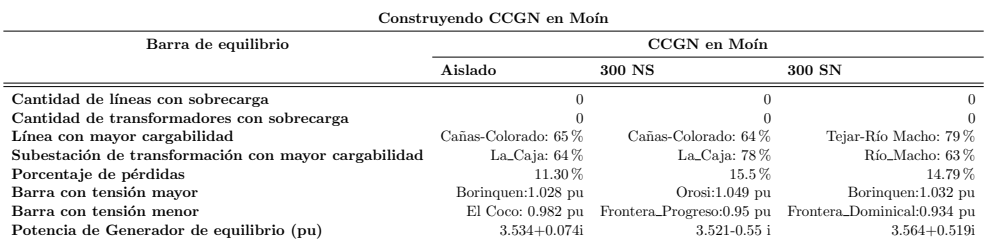

Cuadro 5.7: Resumen de resultados de flujos de potencia con el escenario de construcción de planta de CCGNL en Moín, con Reventazón como barra de equilibrio y una potencia instalada en CCGN de 300 MW

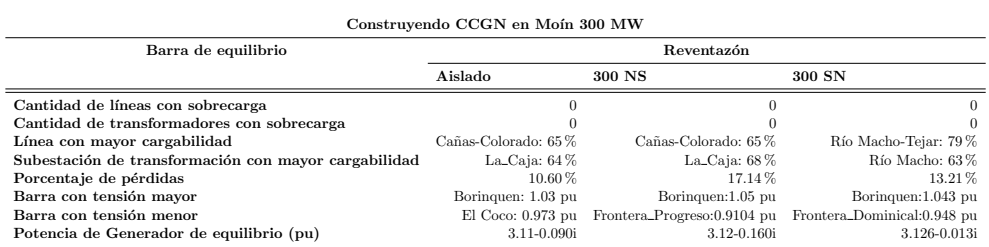

Cuadro 5.8: Resumen de resultados de flujos de potencia con el escenario de construcción de planta de CCGNL en Moín, con Reventazón como barra de equilibrio y una potencia instalada en CCGN de 600 MW

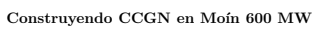

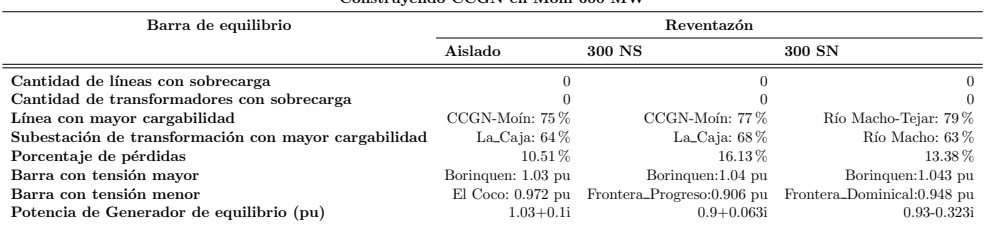

## 5.1. Resultados de flujos de potencia con potencia reactivas fijadas manualmente 43

se utiliza en este estudio. Supondremos que este valor de la potencia inyectada por la central de CCGNL es una inc´ognita y utilizaremos dicha central como barra de equilibrio. Con esto no variaremos el orden de despacho establecido por ICE y podremos determinar en cuál escenario de los planteados en este proyecto requeriría una central más grande.

Se resuelve el análisis de flujos de potencia suponiendo como barra de equilibrio Reventaz´on, bajo dos casos, uno en el que se tienen una planta de CCGNL en Garabito de 300 MW y otro con una planta con una capacidad de 600 MW, con esto podemos ver el comportamiento de las potencias circulantes y las tensiones de las barras y determinar si existen zonas que se vean afectadas al aumentar la potencia generada en la zona de la central nueva.

En el análisis de flujos de potencia con el escenario de construcción de la central de CCGNL en Garabito, ya sea esta como barra de equilibrio o cuando se utiliza Reventazón como barra de equilibrio, también se calculan los flujos de potencia circulantes tanto para el sistema aislado del MER, como para los casos con interacción a capacidad de Norte a Sur y de Sur a Norte, ya que el escenario que se desarrolle podría ayudar o afectar la interacción con el SIEPAC.

Para el escenario de la planta de una planta de CCGNL en Garabito y las distintas configuraciones de estudio se obtienen las tablas de resumes 5.9, 5.10 y 5.11. Se muestran las líneas y centrales de transformación que sobrepasan la capacidad máxima de trasiego y con mayor cargabilidad, las pérdidas en las líneas de transmisión, las barras con tensiones más cercanas a los límites y por último la potencia inyectada por la barra de equilibrio.

Cuadro 5.9: Resumen de resultados de flujos de potencia con el escenario de construcción de planta de CCGN en Gararbito, con la planta de CCGN en Garabito como barra de equilibrio

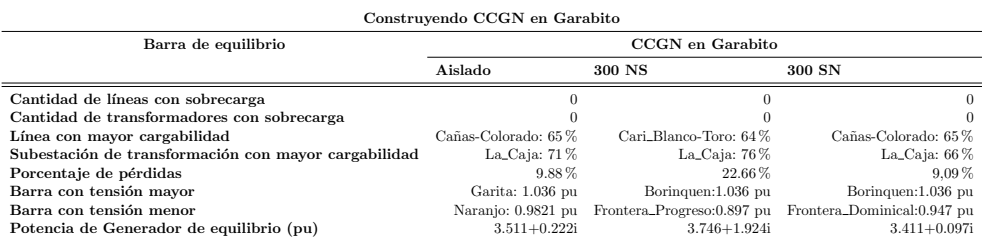

## Distribución de tensiones en las barras de transmisión del SEN con potencias reactivas fijadas manualmente

Para cada escenario de estudio se muestra el unifilar con la distribución de tensiones en las barras de transmisión del SEN para los casos de sistema Cuadro 5.10: Resumen de resultados de flujos de potencia con el escenario de construcción de planta de CCGN en Garabito, con Reventazón como barra de equilibrio y una potencia instalada en CCGN de 300 MW

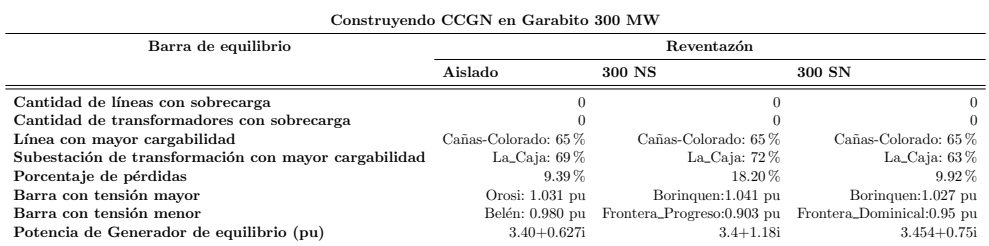

Cuadro 5.11: Resumen de resultados de flujos de potencia con el escenario de construcción de planta de CCGNL en Garabito, con Reventazón como barra de equilibrio y una potencia instalada en CCGNL de 600 MW

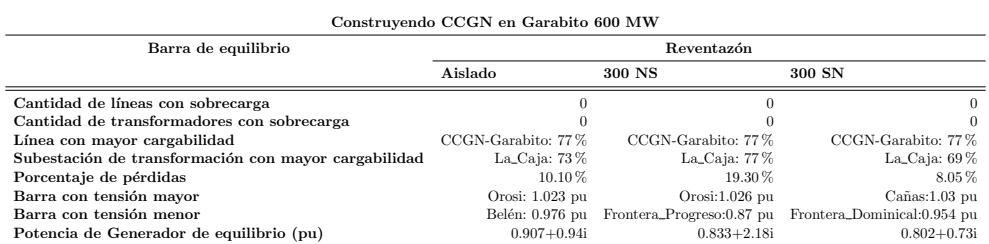

aislado y trasiego de norte a sur y de sur a norte con el SIEPAC. Se muestran sólo para los resultados obtenidos cuando la planta nueva (CCGN o Diquís) se define como barra de equilibrio.

#### Escenario con Diquís

En las figuras 5.1 y 5.2 se muestran las distribuciones de tensiones para el caso aislado del SEN, en las figuras 5.3 y 5.4 se muestra las distribución de tensiones para el caso del sistema interconectado con trasiego de 300 MW de norte a sur y en las figuras 5.5 y 5.6 se muestra las tensiones para el caso del sistema interconectado con trasiego de 300 MW de sur a norte. Para poder mostrar de una manera clara y legible el unifilar, se muestra para cada caso dos imágenes con una mitad del mismo.

Se observa que bajo este escenario, las tensiones en las barras del sistema de transmisión no se salen de los valores permitidos de tensión. Tanto en el escenario aislado como en los dos escenarios con interacción den SIEPAC la barra que se acerca más al límite es Juanilama con valores de  $0.953pu, 0.955pu$ para sistema con trasiego de SIEPAC de 300 MW de Norte a Sur y 0,958pu para sistema con trasiego de SIEPAC de 300 MW de Sur a Norte.

## Escenario con construcción de planta CCGN en Moín

En las figuras 5.7 y 5.8 se muestran las distribuciones de tensiones para el caso aislado del SEN, en las figuras  $5.9 \text{ y } 5.10 \text{ se muestra}$  las distribución de tensiones para el caso del sistema interconectado con trasiego de 300 MW de norte a sur y en las figuras 5.11 y 5.12 se muestra las tensiones para el caso del sistema interconectado con trasiego de 300 MW de sur a norte. Para poder mostrar de una manera clara y legible el unifilar, se muestra para cada caso dos im´agenes con una mitad del mismo.

Al realizar el estudio de flujos de potencia con el escenario con la planta de CCGNL en Moín, como se muestra en la figura 5.12, las tensiones en la zona sur del sistema tienden a salirse de los valores permitidos, tendiendo a valores menores que  $0.95pu$  desde Palmar Norte y dirigiéndose al sistema panameño.

## Escenario con construcción de planta CCGNL en Garabito

En las figuras 5.13 y 5.14 se muestran las distribuciones de tensiones para el caso aislado del SEN, en las figuras 5.15 y 5.16 se muestra las distribución de tensiones para el caso del sistema interconectado con trasiego de 300 MW de norte a sur y en las figuras 5.17 y 5.18 se muestra las tensiones para el caso del sistema interconectado con trasiego de 300 MW de sur a norte. Para poder mostrar de una manera clara y legible el unifilar, se muestra para cada caso dos imágenes con una mitad del mismo.

Cuando la planta de CCGNL se supone en Garabito y se realiza el estudio de flujos de potencia, se encuentra prblemas de tensión en la zona sur de la red, cuando se interactúa con el SIEPAC con una capacidad de 300 MW, tanto de Norte a Sur(ver la figura 5.16) como de Sur a Norte (ver la figura 5.18).

## 5.2 Resultados de flujos de potencia con potencia reactivas fijadas automáticamente por el código desarrollado

Para las simulaciones se utiliza el código desarrollado para la solución del flujo de potencia del sistema eléctrico, se contempla para las simulaciones las líneas de transmisión de 138 kV y  $230$  kV, con los valores de consumo real y reactivo en las barras consumidoras y las potencias reales inyectadas en cada barra generadora se muestran en los cuadros 5.1 y 5.2.Además se hacen los siguientes supuestos:

• Se considera una planta de generación existente como la planta de equilibrio.

- La tensión en la barra de equilibrio será de  $1/0^o$  pu.
- El valor del error para la convergencia de la solución es de  $1x10^{-4}$ .
- El valor de potencia reactiva inyectada por cada generador se calcula con el c´odigo, fijando el valor deseado en las barras de cada central generadora. El ajuste de potencia reactiva está dentro los límites de  $Q_{max}$  y  $Q_{min}$  de los generadores.

## Escenario con planta Diquís

El estudio de flujos de potencia se desarrollan bajo el escenario de construcción de la planta Diquís y bajo un funcionamiento aislado del SEN del mercado eléctrico regional. Las potencias inyectadas por los generadores están determinadas por información suministrada por el ICE, el cual está establecido respetando el orden de despacho, esto incluyendo la potencia inyectada por la planta Diquís en este punto de operación. Aunque ya se tuviera la potencia inyectada por Diquís, supondremos que este valor es una incógnita y utilizaremos dicha central como barra de equilibrio. Con esto no variaremos el orden de despacho establecido por ICE y podremos determinar en cuál escenario de los planteados en este proyecto requeriría una central más grande.

Se resuelve el análisis de flujos de potencia suponiendo como barra de equilibrio Reventazón, para esto se plantean dos casos, uno en el que se tienen una planta en Diqu´ıs de 300 MW y otro con una planta con una capacidad de 600 MW, con esto podemos ver el comportamiento de las potencias circulantes y las tensiones de las barras y determinar si existen zonas que se vean afectadas al aumentar la potencia generada en la zona de la central nueva.

Para los casos Diquís, ya sea esta como barra de equilibrio o cuando se utiliza Reventaz´on como barra de equilibrio, se calculan los flujos de potencia circulantes tanto para el sistema aislado del MER, como para los casos con interacción a capacidad de Norte a Sur y de Sur a Norte, para determinar la afectación de el escenario desarrollado con la interacción con el SIEPAC.

En los cuadros 5.12, 5.13 y 5.14 se muestra el resumen de los valores obtenidos para el escenario de construcción de Diquís con todas las configuraciones analizadas. Se indican las l´ıneas y los transformadores que sobrepasen la capacidad máxima de trasiego y con mayor cargabilidad, las pérdidas en las líneas de transmisión, las barras con tensiones más cercanas a los límites y por último la potencia inyectada por la barra de equilibrio.

## Escenario con planta de CCGN en Moín

Para este estudio de flujos de carga se supone la construcción de una planta de CCGN en Moín. En este escenario no se contempla la construcción de la Cuadro 5.12: Resumen de resultados de flujos de potencia con el escenario de construcción de Diquís, con Diquís como barra de equilibrio

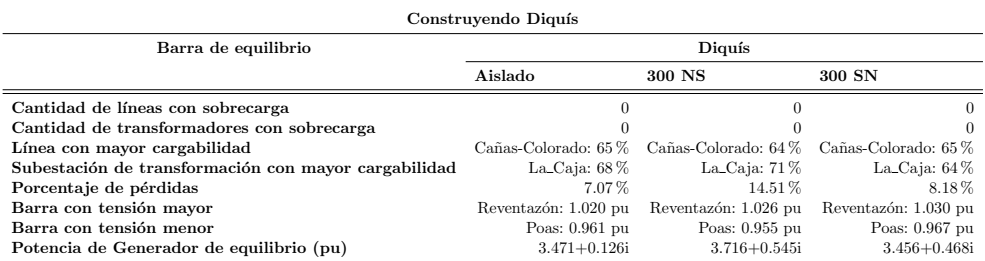

Cuadro 5.13: Resumen de resultados de flujos de potencia con el escenario de construcción de Diquís, con Reventazón como barra de equilibrio y una potencia instalada en Diquís de 300 MW

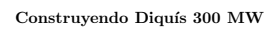

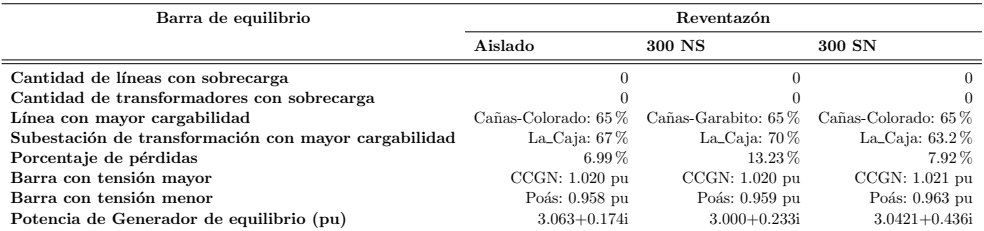

Cuadro 5.14: Resumen de resultados de flujos de potencia con el escenario de construcción de Diquís, con Reventazón como barra de equilibrio y una potencia instalada en Diquís de 600 MW

Construyendo Diquís 600 MW

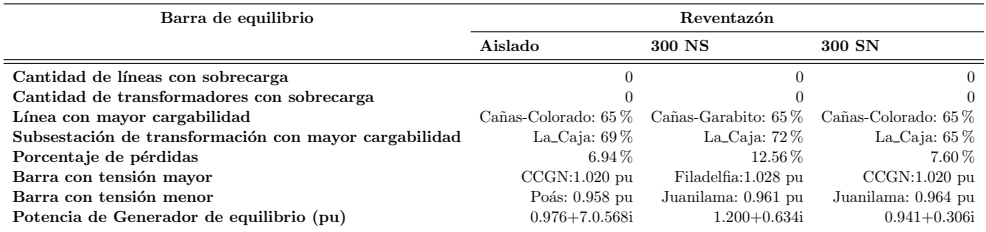

planta hidroeléctrica Diquís ni las modificaciones de la red para la conexión de esta. Las potencias reales aportadas por los generadores están determinadas por informaci´on suministrada por el ICE, el cual posee y respeta el orden de despacho. Se supone que la potencia inyectada por la central de CCGNL en Moín es una incógnita y utilizaremos dicha central como barra de equilibrio. Con esto no variaremos el orden de despacho establecido por ICE y podremos determinar en cuál escenario de los planteados en este proyecto requeriría una central más grande.

Se resuelve el análisis de flujos de potencia suponiendo como barra de equilibrio Reventazón, para esto se plantean dos casos, uno en el que se tienen una planta de CCGNL en Moín de 300 MW y otro con una planta con una capacidad de 600 MW, con esto podemos ver el comportamiento de las potencias circulantes y las tensiones de las barras y determinar si existen zonas que se vean afectadas al aumentar la potencia generada en la zona de la central nueva.

Utilizando la planta de CCGNL en Moín, ya sea esta como barra de equilibrio o cuando se utiliza Reventazón como barra de equilibrio, se calculan los flujos de potencia circulantes tanto para el sistema aislado del MER, como para los casos con interacción a capacidad de Norte a Sur y de Sur a Norte, para determinar la afectación de el escenario desarrollado con la interacción con el SIEPAC.

Bajo el escenario de construcción de una planta de CCGNL en Moín y las distintas configuraciones de estudio se obtienen las tablas de resumes 5.15, 5.16 y 5.17. Se muestran las l´ıneas y subestaciones que sobrepasen la capacidad máxima de trasiego y con mayor cargabilidad, las pérdidas en las líneas de transmisión, las barras con tensiones más cercanas a los límites y por último la potencia inyectada por la barra de equilibrio.

Cuadro 5.15: Resumen de resultados de flujos de potencia con el escenario de construcción de planta de CCGNL en Moín, con la planta de CCGN en Moín como barra de equilibrio

 $C<sub>0</sub>$ 

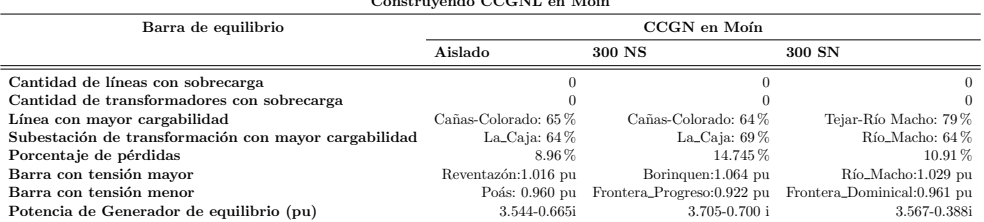

## 5.2. Resultados de flujos de potencia con potencia reactivas fijadas automáticamente por el código desarrollado  $49$

Cuadro 5.16: Resumen de resultados de flujos de potencia con el escenario de construcción de planta de CCGN en Moín, con Reventazón como barra de equilibrio y una potencia instalada en CCGNL de 300 MW

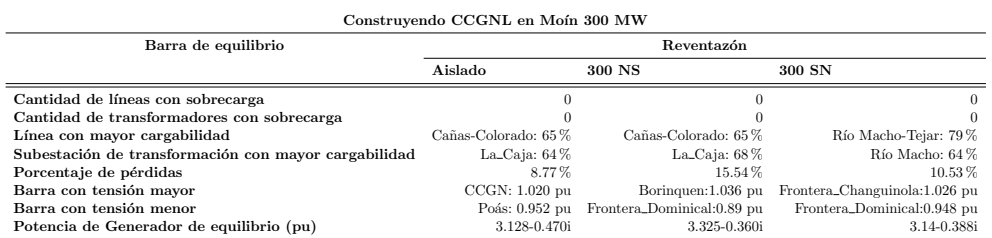

Cuadro 5.17: Resumen de resultados de flujos de potencia con el escenario de construcción de planta de CCGNL en Moín, con Reventazón como barra de equilibrio y una potencia instalada en CCGN de 600 MW

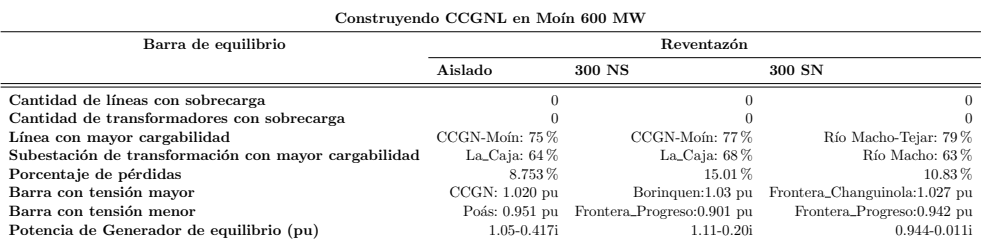

## Escenario con planta de CCGN en Garabito

Bajo el escenario de la construcción de la planta de CCGN en Garabito se realiza el estudio de flujos de potencia. Igual que en el escenario anterior esta planta vendría como sustituta de la planta de Diquís, por lo que la red no cuenta con la central Diquís y los proyectos de transmisión que se relacionan a esta.Las potencias reales aportadas por los generadores están determinadas por información suministrada por el ICE, el cual posee y respeta el orden de despacho. Se supone que la potencia inyectada por la central de CCGNL en Garabito es una incógnita y utilizaremos dicha central como barra de equilibrio. Con esto no variaremos el orden de despacho establecido por ICE y podremos determinar en cu´al escenario de los planteados en este proyecto requeriría una central más grande.

Se obtienen los flujos de potencia suponiendo como barra de equilibrio Reventaz´on, para esto se plantean dos casos, uno en el que se tienen una planta de CCGNL en Garabito de 300 MW y otro con una planta con una capacidad de 600 MW, con esto podemos ver el comportamiento de las potencias circulantes y las tensiones de las barras y determinar si existen zonas que se vean afectadas al aumentar la potencia generada en la zona de la central nueva.

Utilizando la planta de CCGNL en Garabito, ya sea esta como barra de

equilibrio o cuando se utiliza Reventaz´on como barra de equilibrio, se calculan los flujos de potencia circulantes tanto para el sistema aislado del MER, como para los casos con interacción a capacidad de Norte a Sur y de Sur a Norte, para determinar la afectación de el escenario desarrollado con la interacción con el SIEPAC.

Para el escenario de la planta de una planta de CCGN en Garabito y las distintas configuraciones de estudio se obtienen las tablas de resumes 5.18, 5.19 y 5.20. Se muestran las l´ıneas y subestaciones que sobrepasen la capacidad máxima y con mayor cargabilidad, las pérdidas en las líneas de transmisión, las barras con tensiones más cercanas a los límites y por último la potencia inyectada por la barra de equilibrio.

Cuadro 5.18: Resumen de resultados de flujos de potencia con el escenario de construcción de planta de CCGNL en Gararbito, con la planta de CCGNL en Garabito como barra de equilibrio

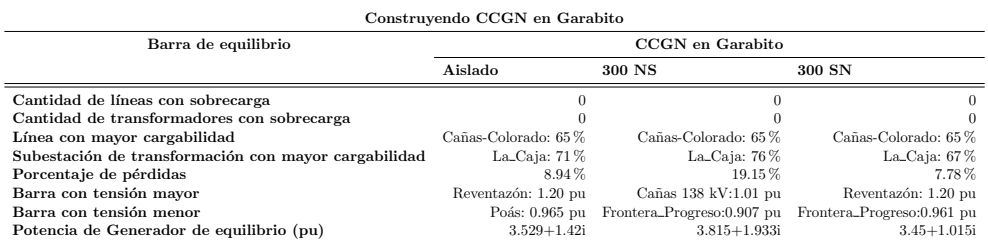

Cuadro 5.19: Resumen de resultados de flujos de potencia con el escenario de construcción de planta de CCGN en Garabito, con Reventazón como barra de equilibrio y una potencia instalada en CCGNL de 300 MW

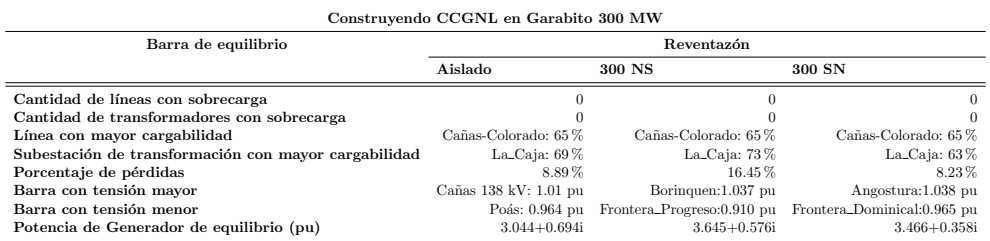

## Distribución de tensiones en las barras de transmisión del SEN con potencias reactivas fijadas automáticamente con código desarrollado

Para cada escenario de estudio se muestra el unifilar con la distribución de tensiones en las barras de transmisión del SEN para los casos de sistema aislado y trasiego de norte a sur y de sur a norte con el SIEPAC. Se muestran

## 5.2. Resultados de flujos de potencia con potencia reactivas fijadas automáticamente por el código desarrollado 51

Cuadro 5.20: Resumen de resultados de flujos de potencia con el escenario de construcción de planta de CCGNL en Garabito, con Reventazón como barra de equilibrio y una potencia instalada en CCGN de 600 MW

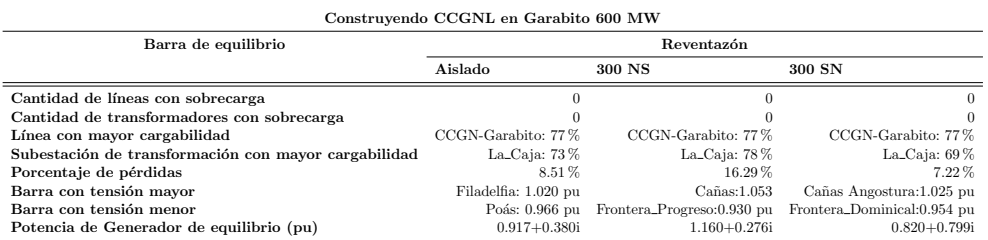

sólo para los resultados obtenidos cuando la planta nueva (CCGN o Diquís) se define como barra de equilibrio.

#### Escenario con Diquís

En las figuras 5.19 y 5.20 se muestran las distribuciones de tensiones para el caso aislado del SEN, en las figuras 5.21 y 5.22 se muestra las distribución de tensiones para el caso del sistema interconectado con trasiego de 300 MW de norte a sur y en las figuras 5.23 y 5.24 se muestra las tensiones para el caso del sistema interconectado con trasiego de 300 MW de sur a norte. Para poder mostrar de una manera clara y legible el unifilar, se muestra para cada caso dos imágenes con una mitad del mismo.

Bajo este escenario las tensiones de las barras no se salen de los valores permitidos. La barra Poás es la que se encuentra más cerca del límite permitido, del límite inferior, tanto en operación aislada con un valor de tensión de  $0.961pu$  y unos valores de  $0.955pu$  y  $0.967pu$  para operación con trasiego de 300 MW en SIEPAC de Norte a Sur y de Sur a Norte respectivamente.

## Escenario con construcción de planta CCGNL en Moín

En las figuras 5.25 y 5.26 se muestran las distribuciones de tensiones para el caso aislado del SEN, en las figuras 5.27 y 5.28 se muestra las distribución de tensiones para el caso del sistema interconectado con trasiego de 300 MW de norte a sur y en las figuras 5.29 y 5.30 se muestra las tensiones para el caso del sistema interconectado con trasiego de 300 MW de sur a norte. Para poder mostrar de una manera clara y legible el unifilar, se muestra para cada caso dos imágenes con una mitad del mismo.

La zona sur del Sistema de Transmisión se ve afectada al trasegar potencia del MER de Norte a Sur, como se muestra en la figura 5.28. Desde la barra de Palmar Norte y conforme nos acercamos a las subestaciones panameñas los valores de tensión están por debajo de los 0,95pu.

### Escenario con construcción de planta CCGNL en Garabito

En las figuras 5.31 y 5.32 se muestran las distribuciones de tensiones para el caso aislado del SEN, en las figuras 5.33 y 5.34 se muestra las distribución de tensiones para el caso del sistema interconectado con trasiego de 300 MW de norte a sur y en las figuras 5.35 y 5.36 se muestra las tensiones para el caso del sistema interconectado con trasiego de 300 MW de sur a norte. Para poder mostrar de una manera clara y legible el unifilar, se muestra para cada caso dos imágenes con una mitad del mismo.

Al igual que el escenario con la planta de CCGNL en Moín, con la planta en Garabito se poseen problemas de tensión al sur del país, como se observa en la figura 5.34, desde Palmar Norte y San Isidro y acercándonos al sistema panameño, los valores de tensión se encuentran fuera de los valores permitidos en las barras.

5.2. Resultados de flujos de potencia con potencia reactivas fijadas automáticamente por el código desarrollado 53

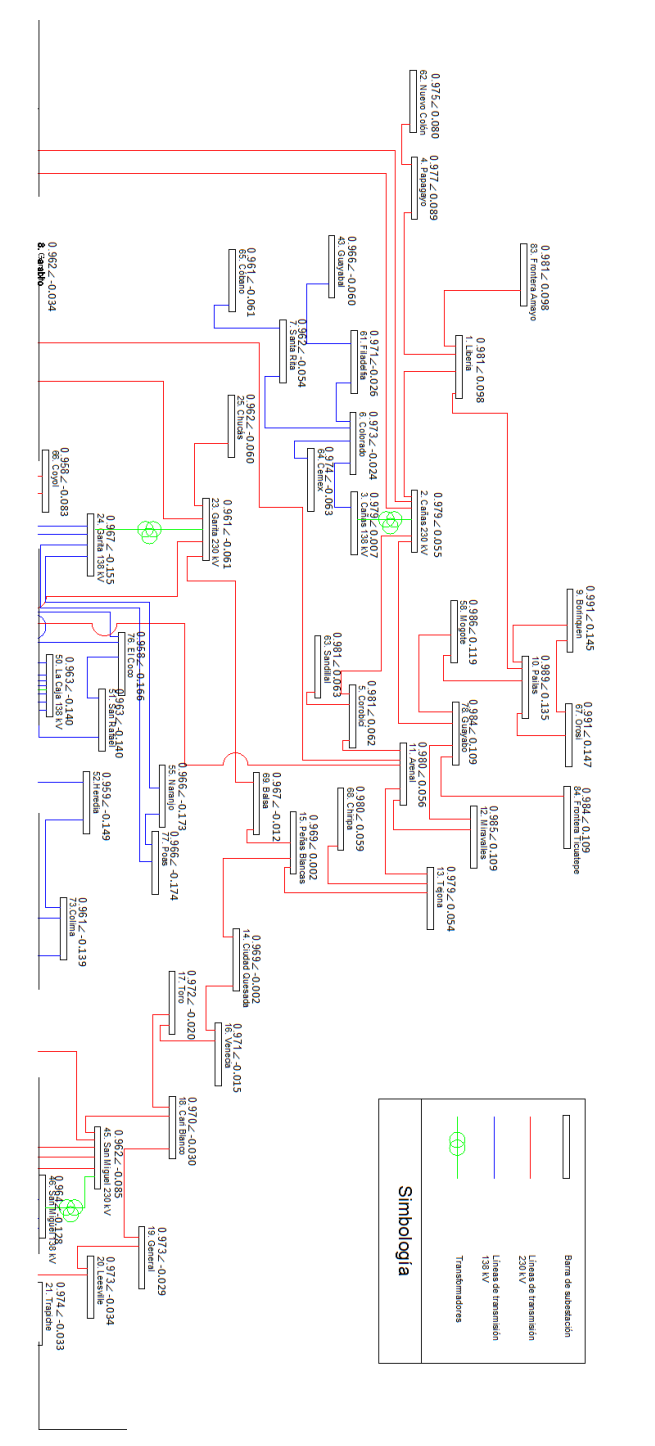

Figura 5.1: Distribución de tensiones de las barras de transmisión del SEN con el escenario de Diquís, con sistema aislado del SIEPAC

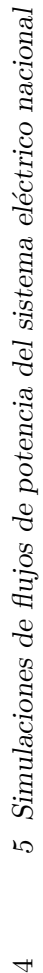

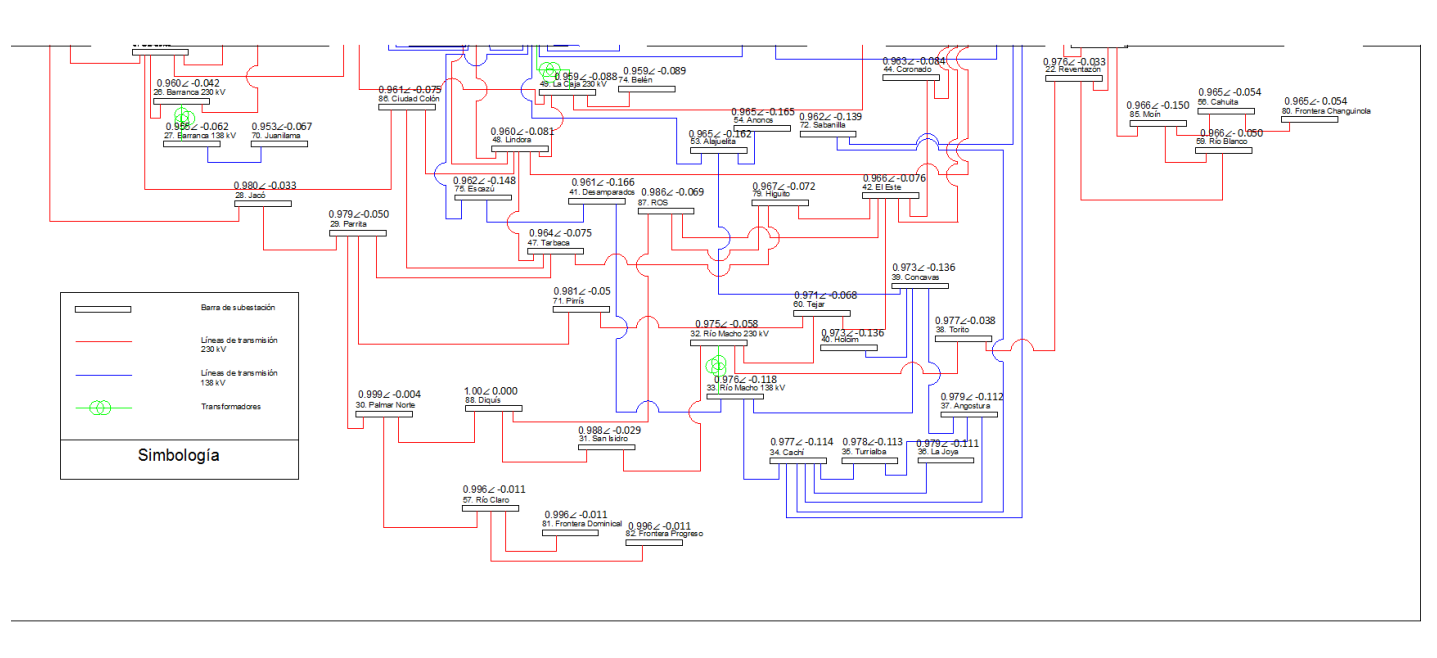

Figura 5.2: Distribución de tensiones de las barras de transmisión del SEN con el escenario de Diquís, con sistema aislado del SIEPAC

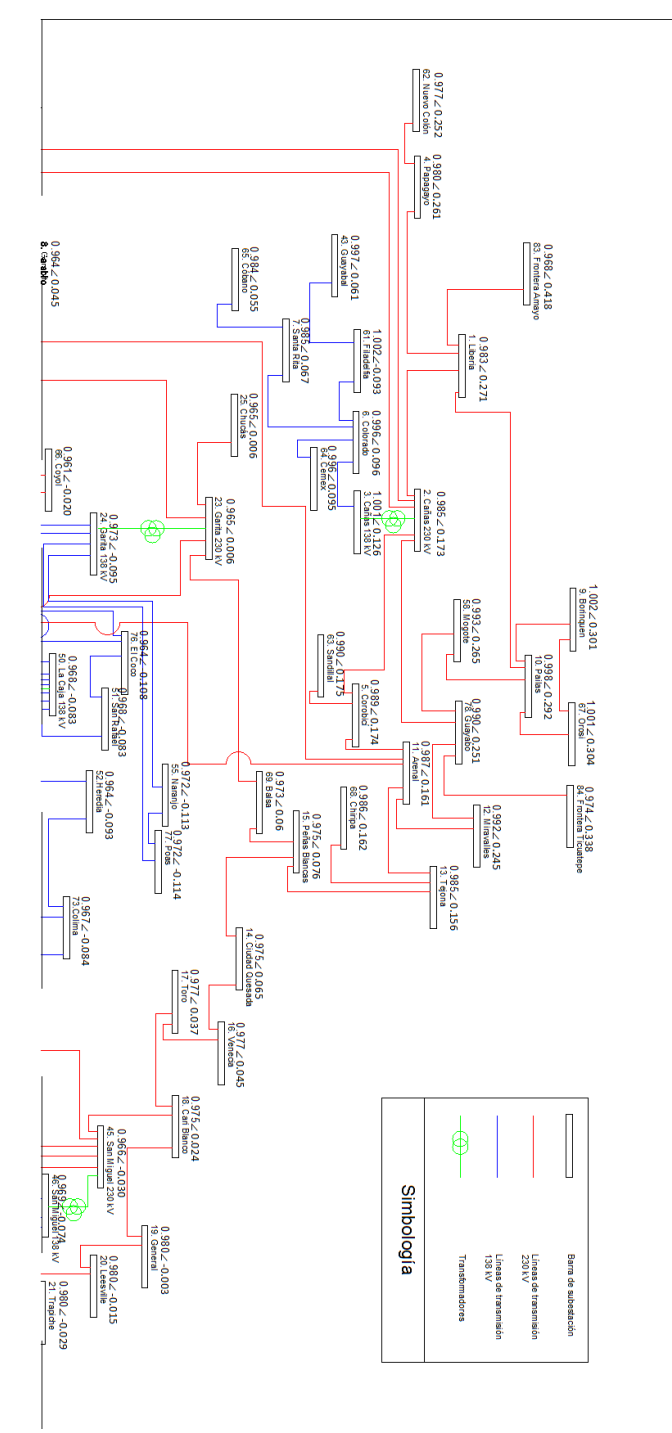

5.2. Resultados de flujos de potencia con potencia reactivas fijadas automáticamente por el código desarrollado

Figura 5.3: Distribución de tensiones de las barras de transmisión del SEN con el escenario de Diquís, con trasiego de 300 MW de norte a sur del SIEPAC

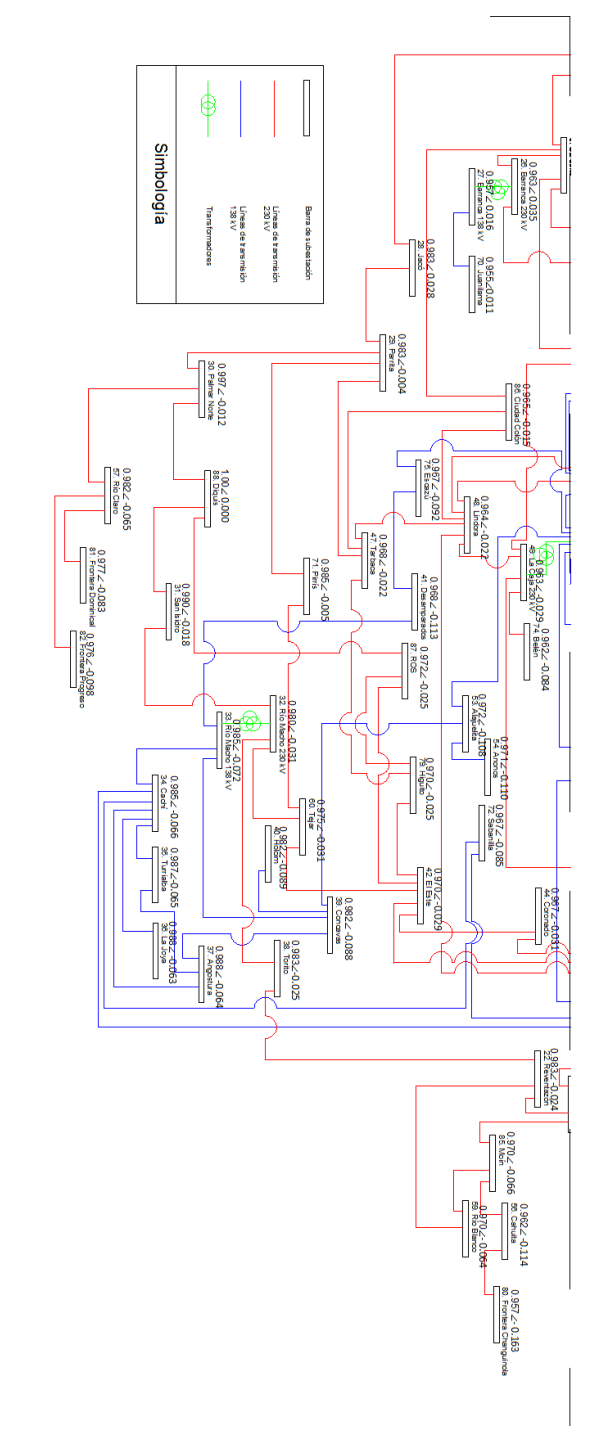

Figura 5.4: Distribución de tensiones de las barras de transmisión del SEN con el escenario de Diquís, con trasiego de 300 MW de norte a sur del SIEPAC

 $56\,$ 

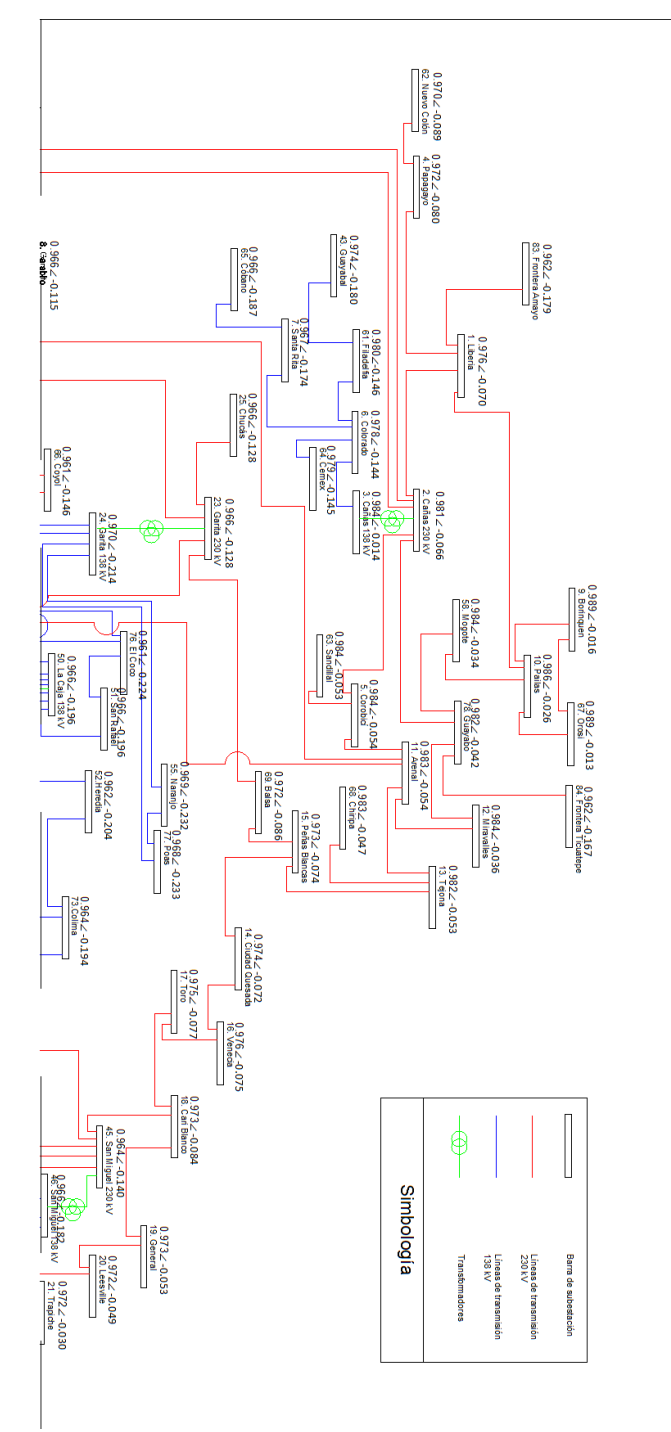

5.2. Resultados de flujos de potencia con potencia reactivas fijadas automáticamente por el código desarrollado

Figura 5.5: Distribución de tensiones de las barras de transmisión del SEN con el escenario de Diquís, con trasiego de 300 MW de sur a norte del SIEPAC

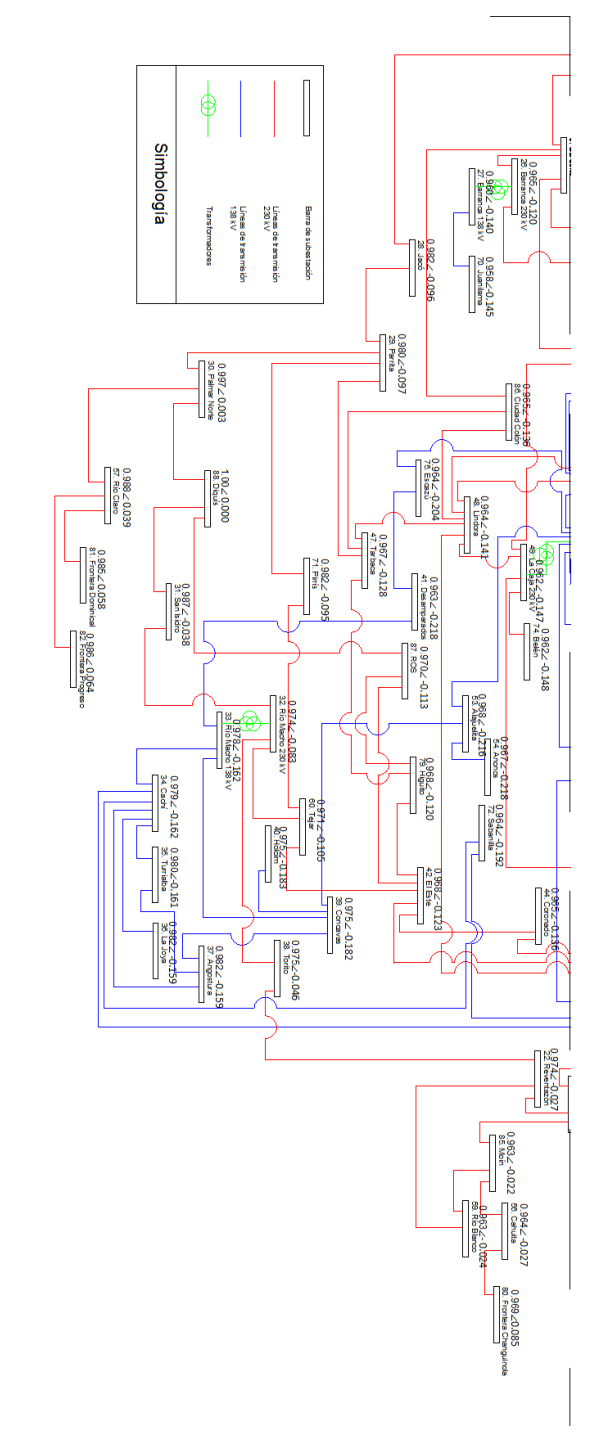

Figura 5.6: Distribución de tensiones de las barras de transmisión del SEN con el escenario de Diquís, con trasiego de 300 MW de sur a norte del SIEPAC

 $58\,$
5.2. Resultados de flujos de potencia con potencia reactivas fijadas automáticamente por el código desarrollado

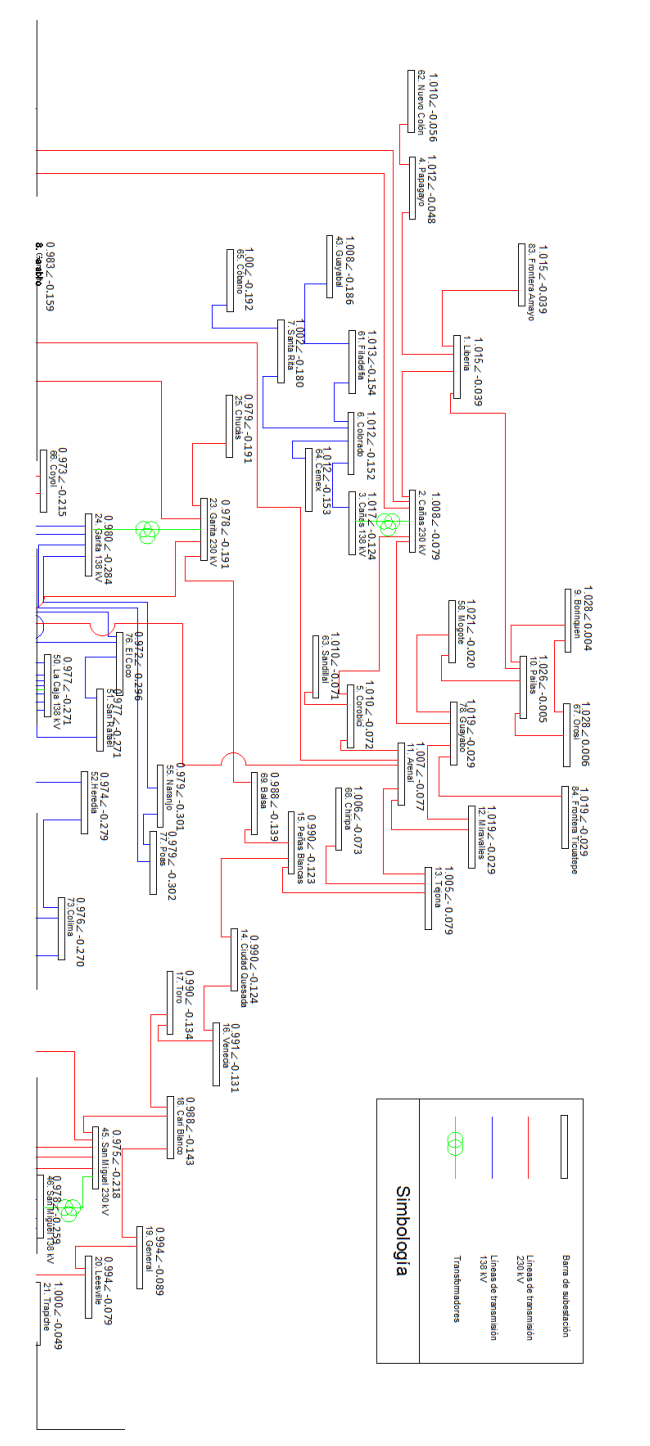

Figura 5.7: Distribución de tensiones de las barras de transmisión del SEN con el escenario de la planta de CCGN en Moín, con sistema aislado del SIEPAC

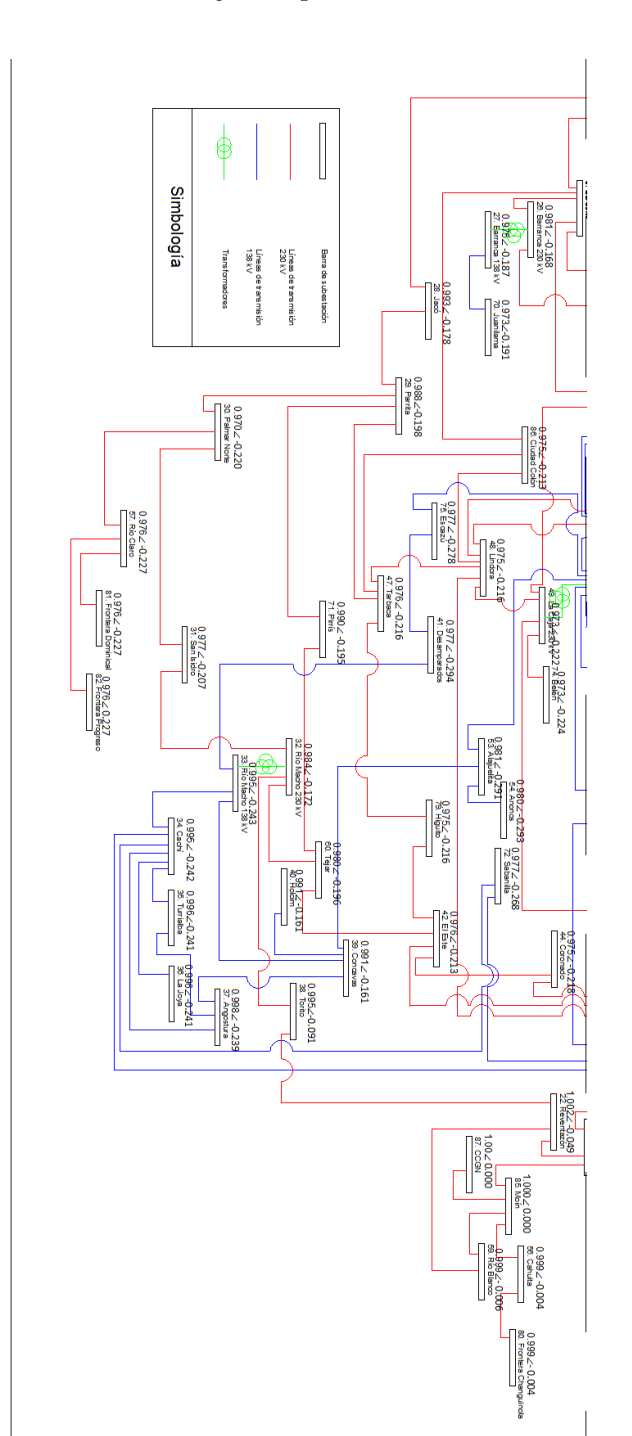

Figura 5.8: Distribución de tensiones de las barras de transmisión del SEN con el escenario de la planta de CCGN en Moín, con sistema aislado del SIEPAC

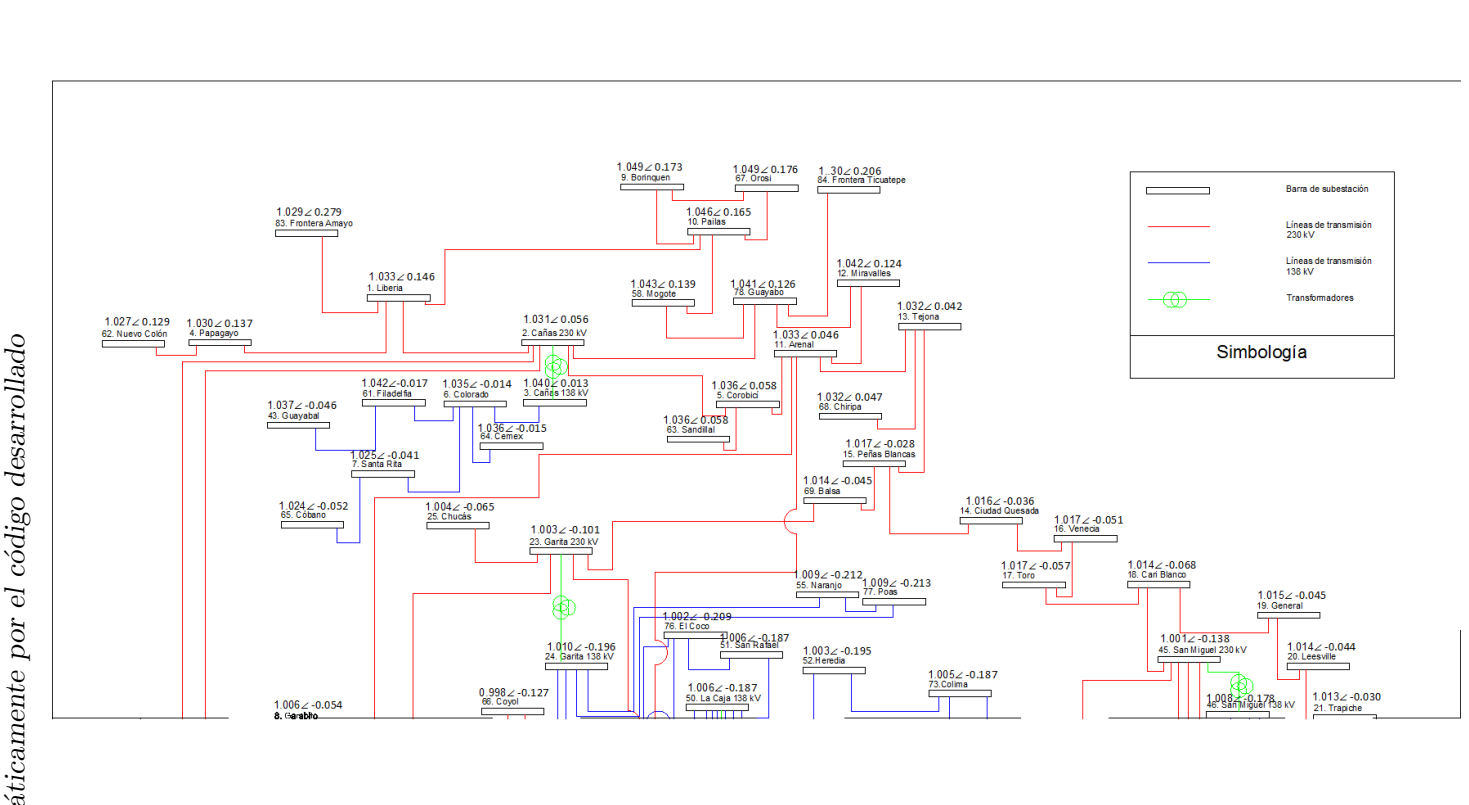

5.2. Resultados de flujos de potencia con potencia reactivas fijadas automáticamente por el código desarrollado

con el escenario de la planta de CCGN en Moín, con trasiego de 300 MW de  $\,$ Figura 5.9: Distribución de tensiones de las barras de transmisión del SEN norte a sur del  ${\tt SIFPAC}$ 

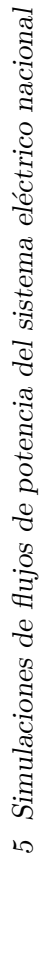

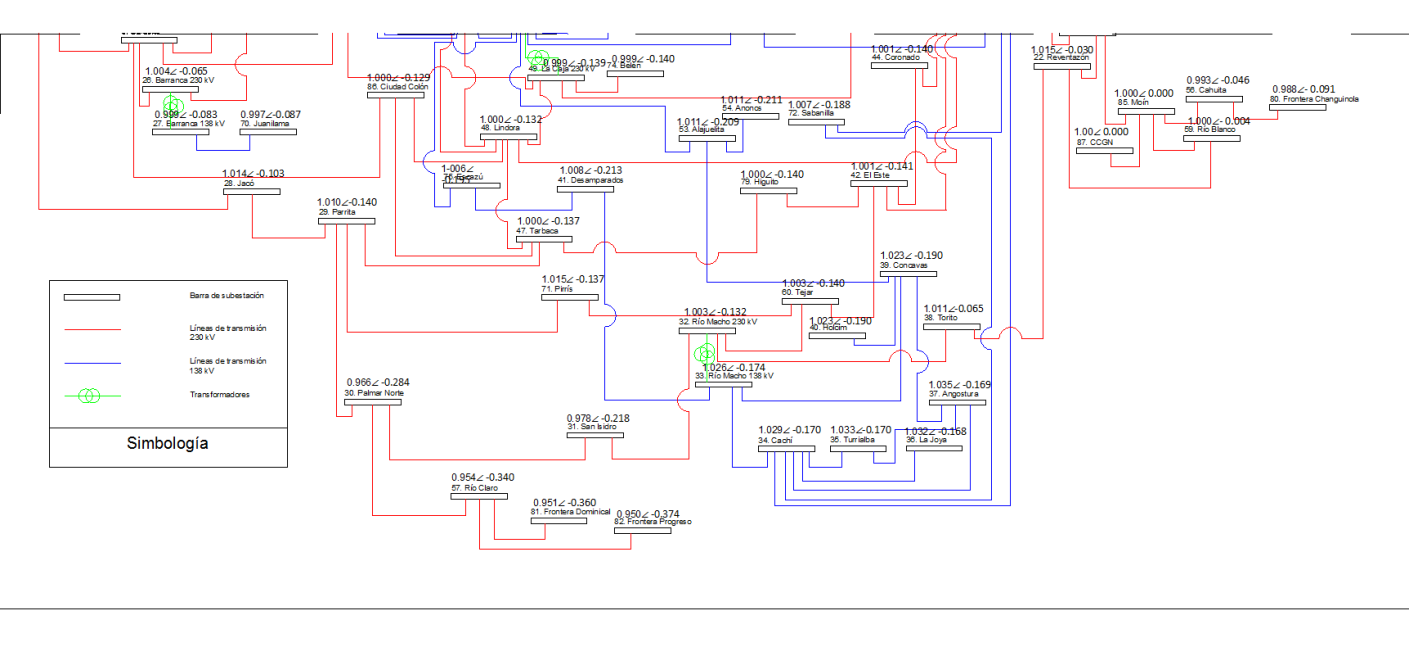

con el escenario de la planta de CCGN en Moín, con trasiego de 300 MW de norte a sur del SIEPAC Figura 5.10: Distribución de tensiones de las barras de transmisión del SEN

5.2. Resultados de flujos de potencia con potencia reactivas fijadas automáticamente por el código desarrollado

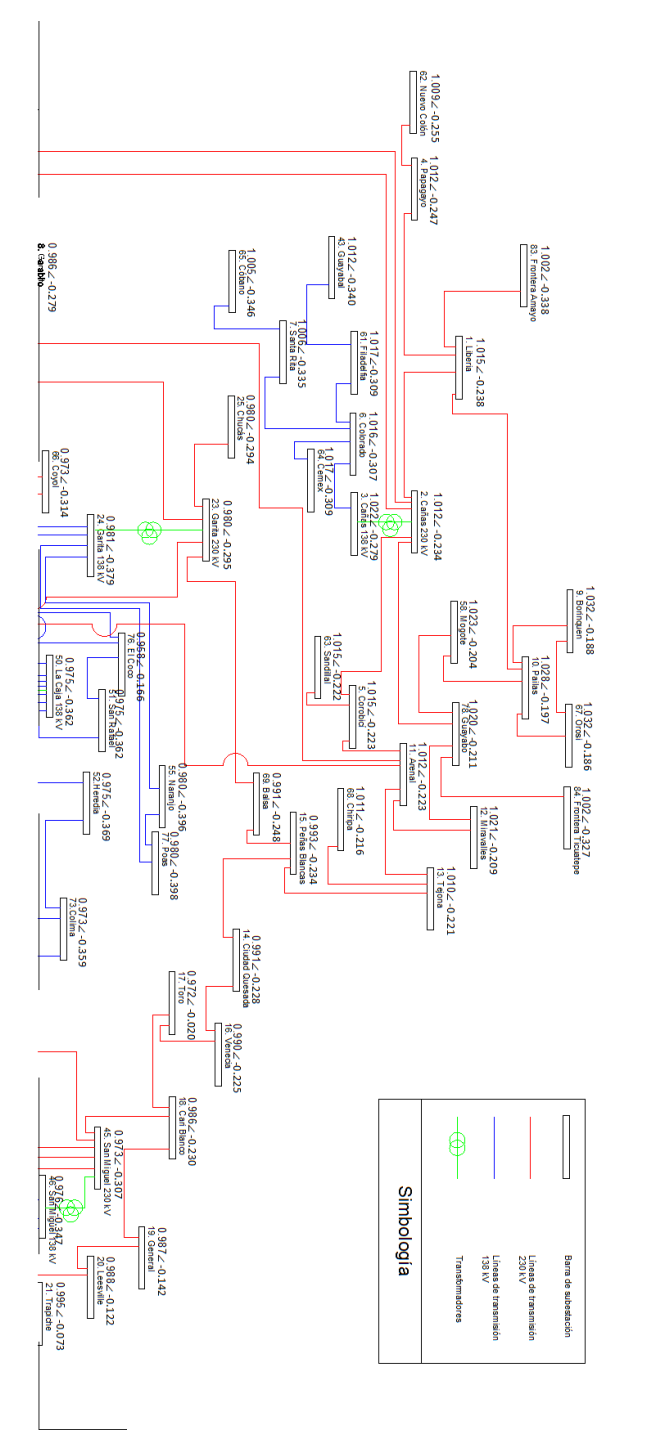

Figura 5.11: Distribución de tensiones de las barras de transmisión del SEN con el escenario de la planta de CCGN en Moín, con trasiego de 300 MW de  $\,\mathrm{sur}$ a norte del SIEPAC

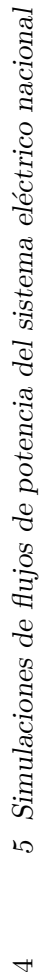

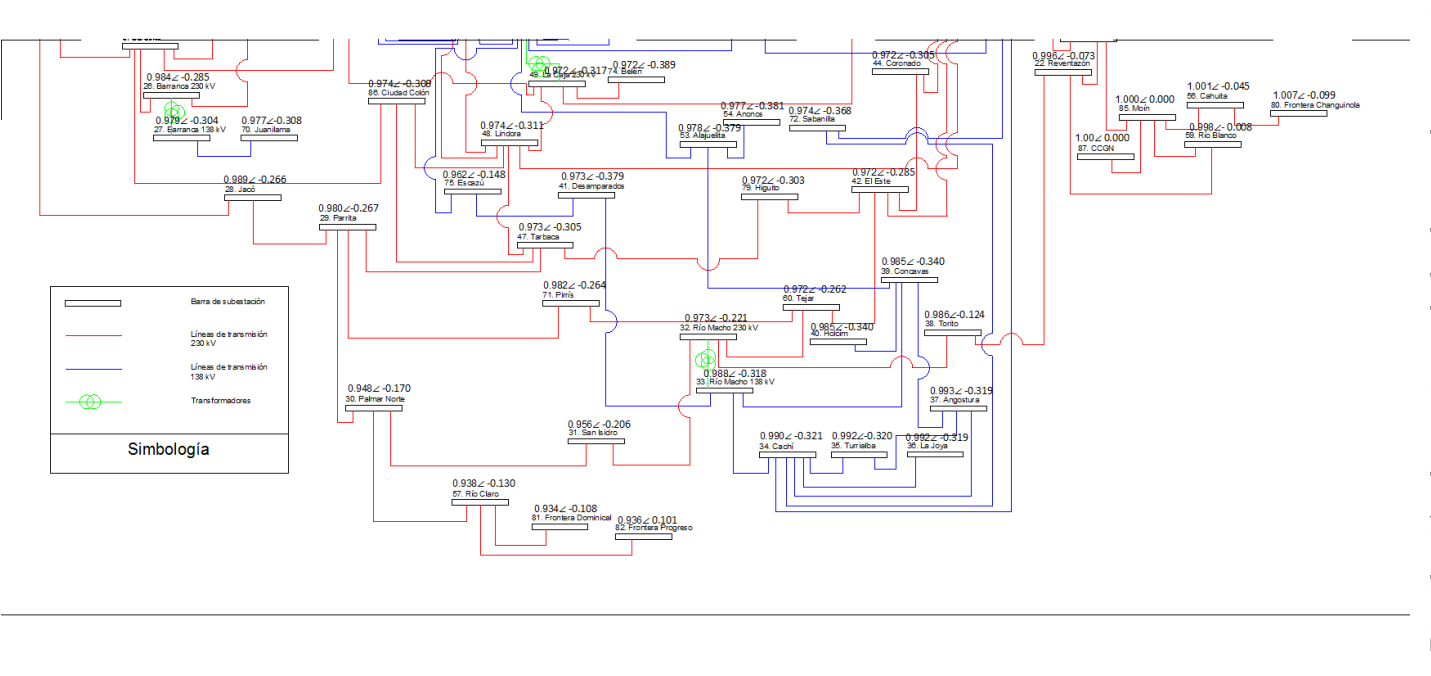

con el escenario de la planta de CCGN en Moín, con trasiego de 300 MW de sur a norte del SIEPAC Figura 5.12: Distribución de tensiones de las barras de transmisión del SEN

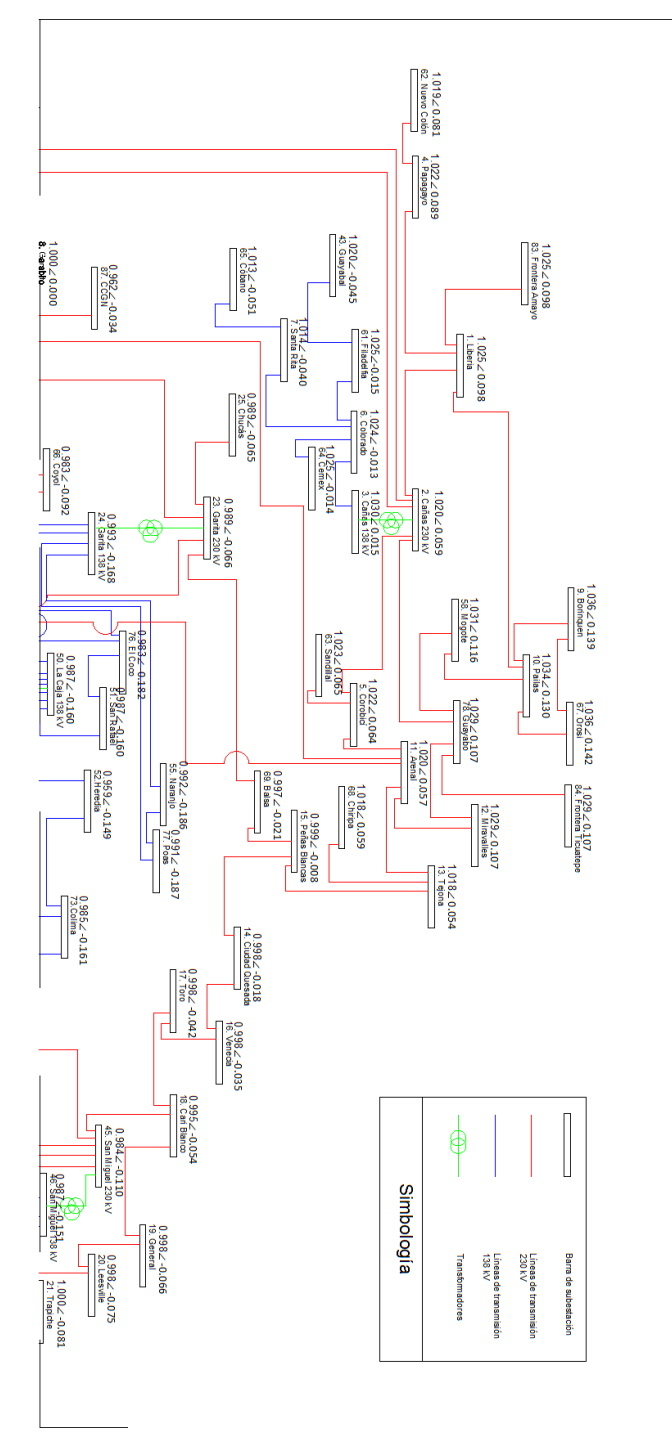

5.2. Resultados de flujos de potencia con potencia reactivas fijadas automáticamente por el código desarrollado 65

Figura 5.13: Distribución de tensiones de las barras de transmisión del SEN con el escenario de la planta de CCGN en Garabito, con sistema aislado del SIEPAC

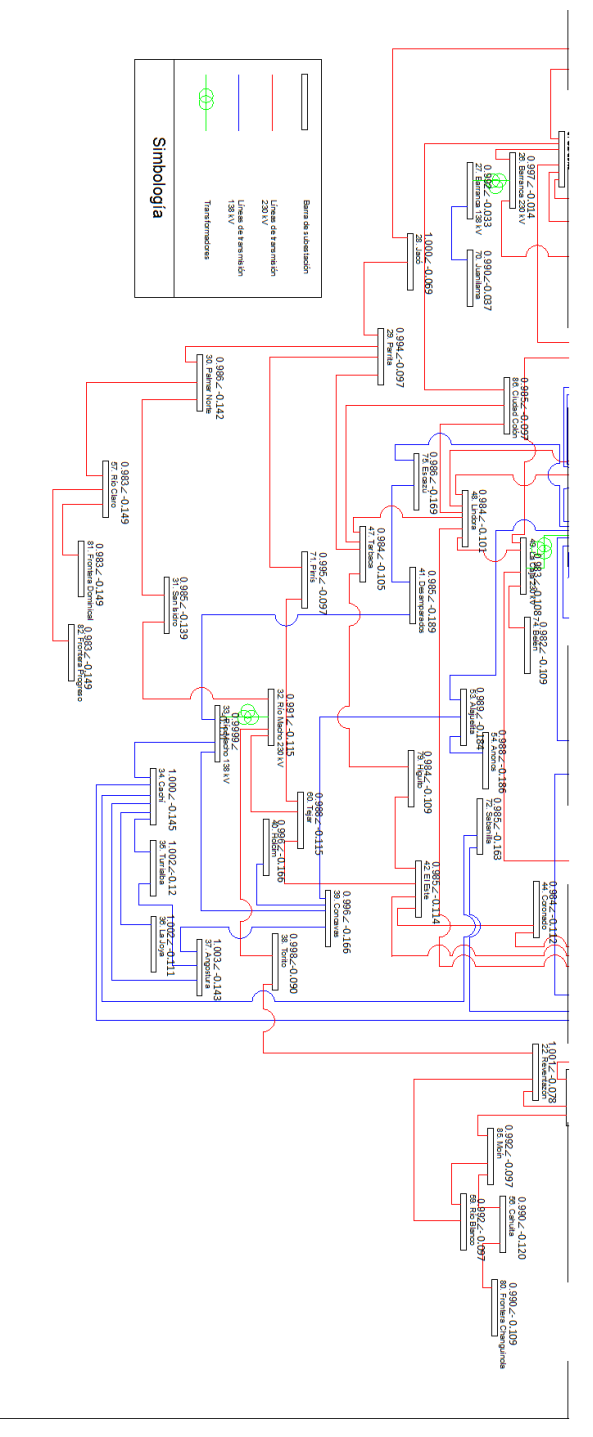

Figura 5.14: Distribución de tensiones de las barras de transmisión del SEN con el escenario de la planta de CCGN en Garabito, con sistema aislado del  ${\sf SIEPAC}$ 

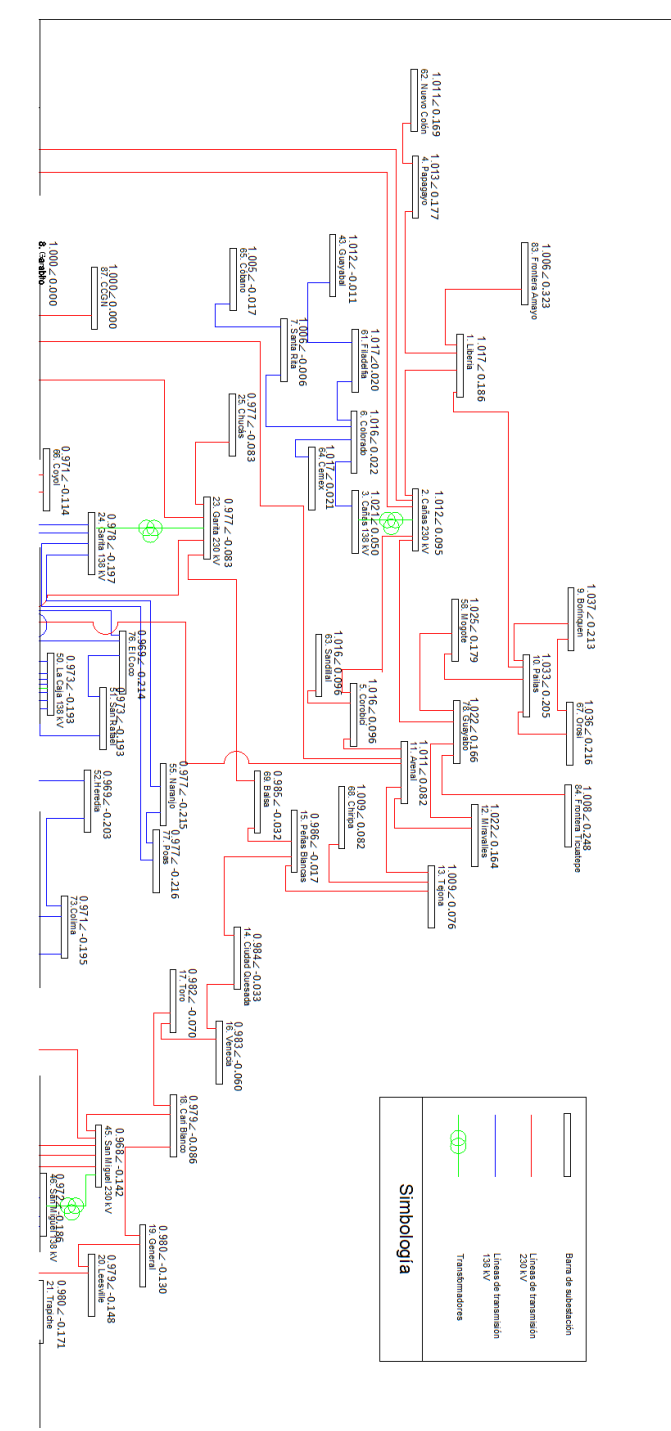

5.2. Resultados de flujos de potencia con potencia reactivas fijadas automáticamente por el código desarrollado

Figura 5.15: Distribución de tensiones de las barras de transmisión del SEN con el escenario de la planta de CCGN en Garabito, con trasiego de 300 MW de norte a sur del  ${\rm SIEPAC}$ 

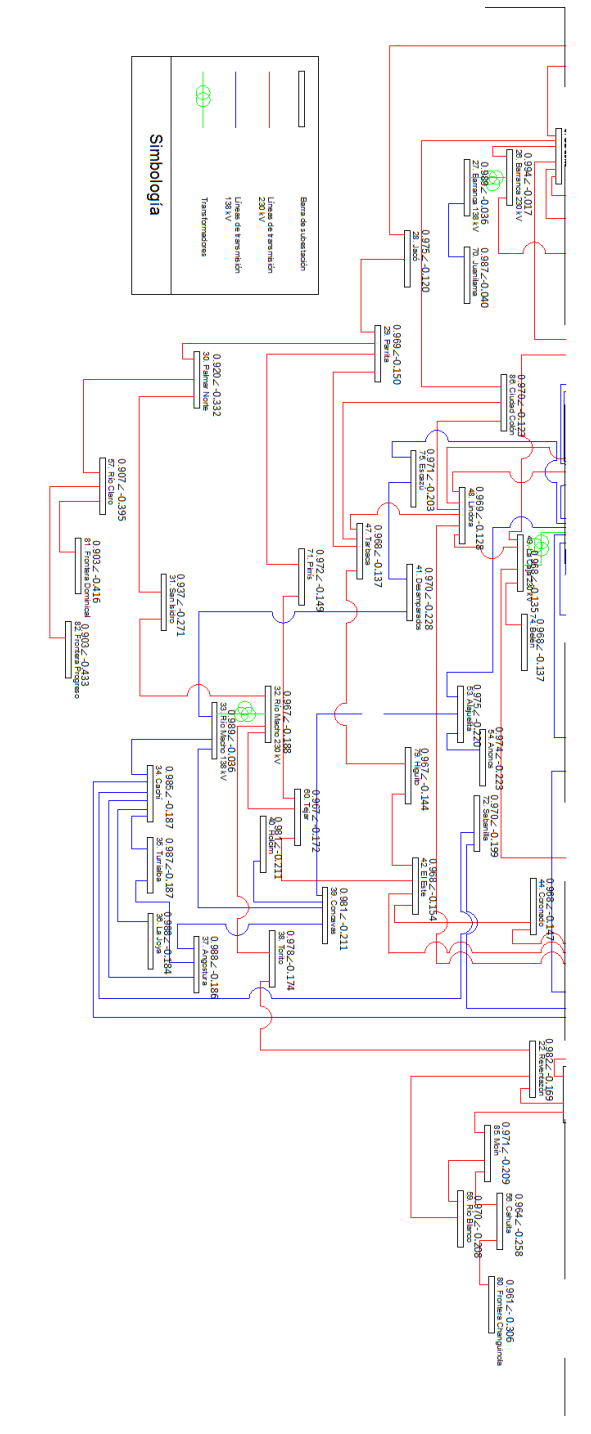

Figura 5.16: Distribución de tensiones de las barras de transmisión del SEN con el escenario de la planta de CCGN en Garabito, con trasiego de 300 MW de norte a sur del  ${\rm SIEPAC}$ 

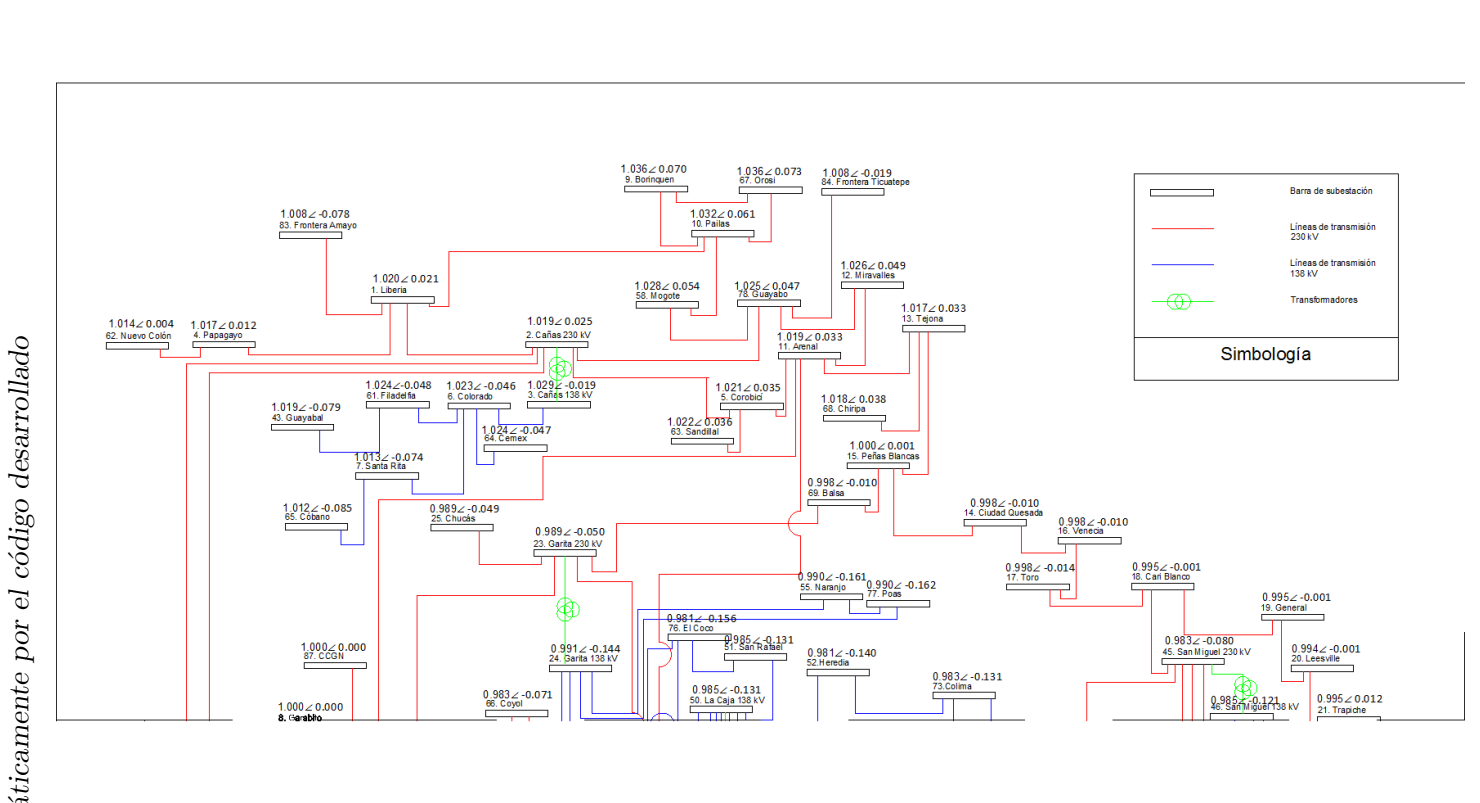

5.2. Resultados de flujos de potencia con potencia reactivas fijadas automáticamente por el código desarrollado

Figura 5.17: Distribución de tensiones de las barras de transmisión del SEN con el escenario de la planta de CCGN en Garabito, con trasiego de 300 MW de sur a norte del  ${\tt SIFAC}$ 

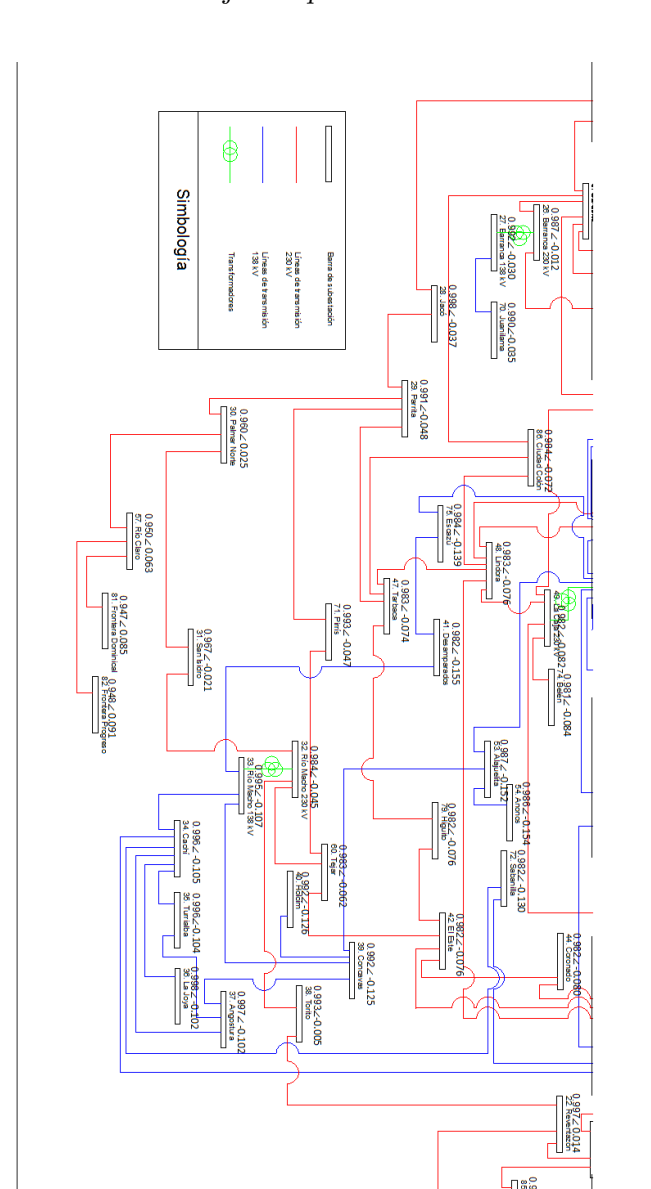

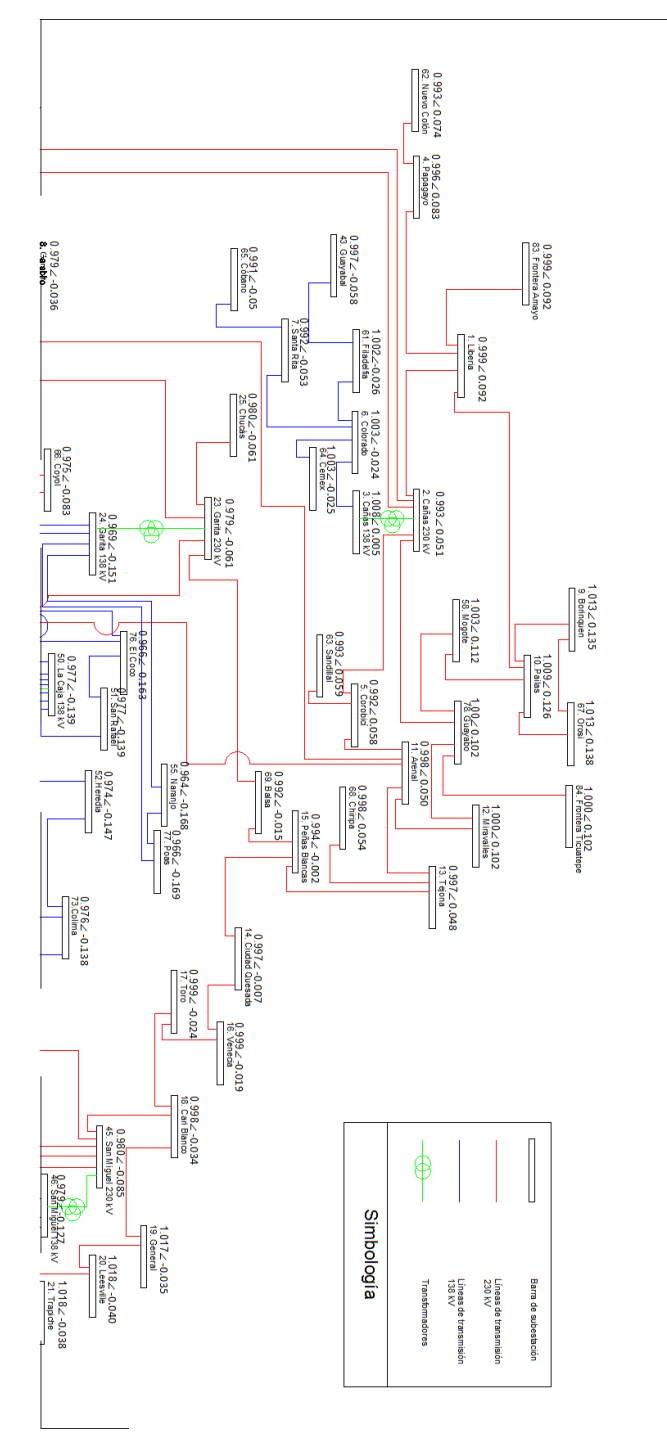

5.2. Resultados de flujos de potencia con potencia reactivas fijadas automáticamente por el código desarrollado

Figura 5.19: Distribución de tensiones de las barras de transmisión del SEN con el escenario de Diquís, con sistema aislado del SIEPAC

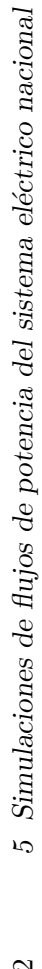

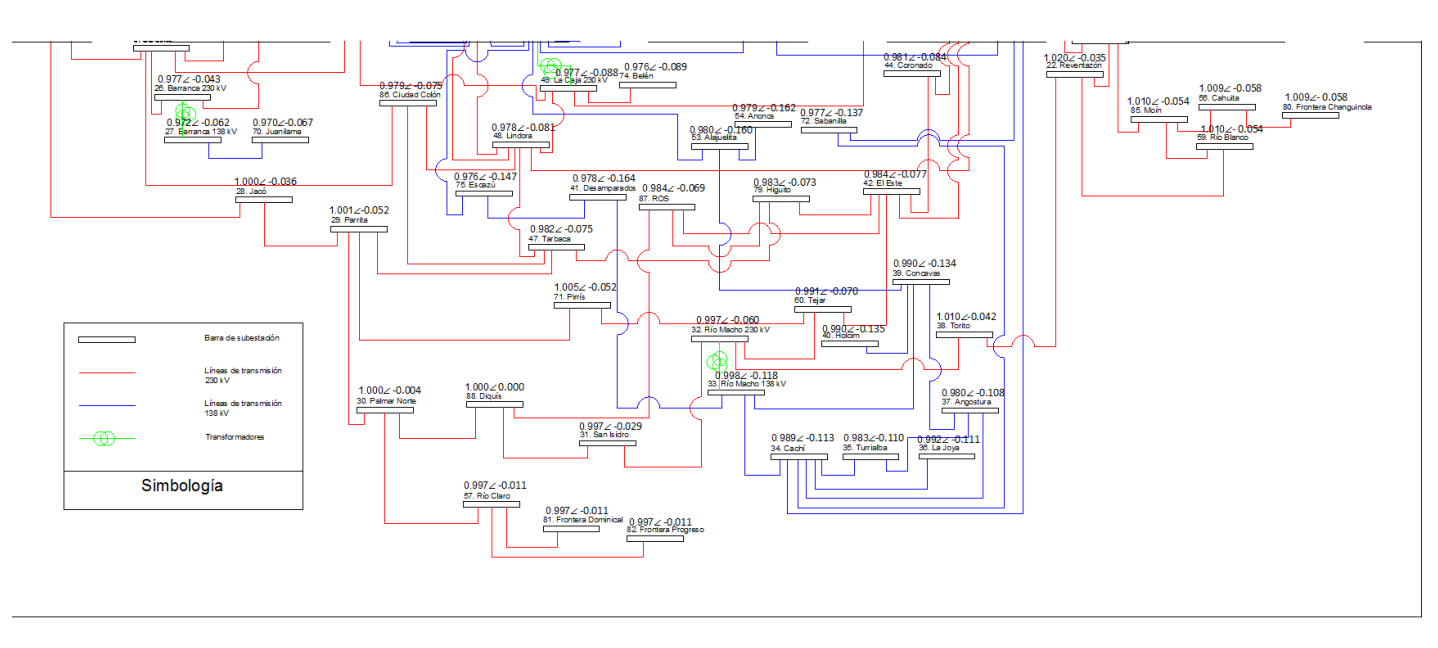

Figura 5.20: Distribución de tensiones de las barras de transmisión del SEN con el escenario de Diquís, con sistema aislado del SIEPAC

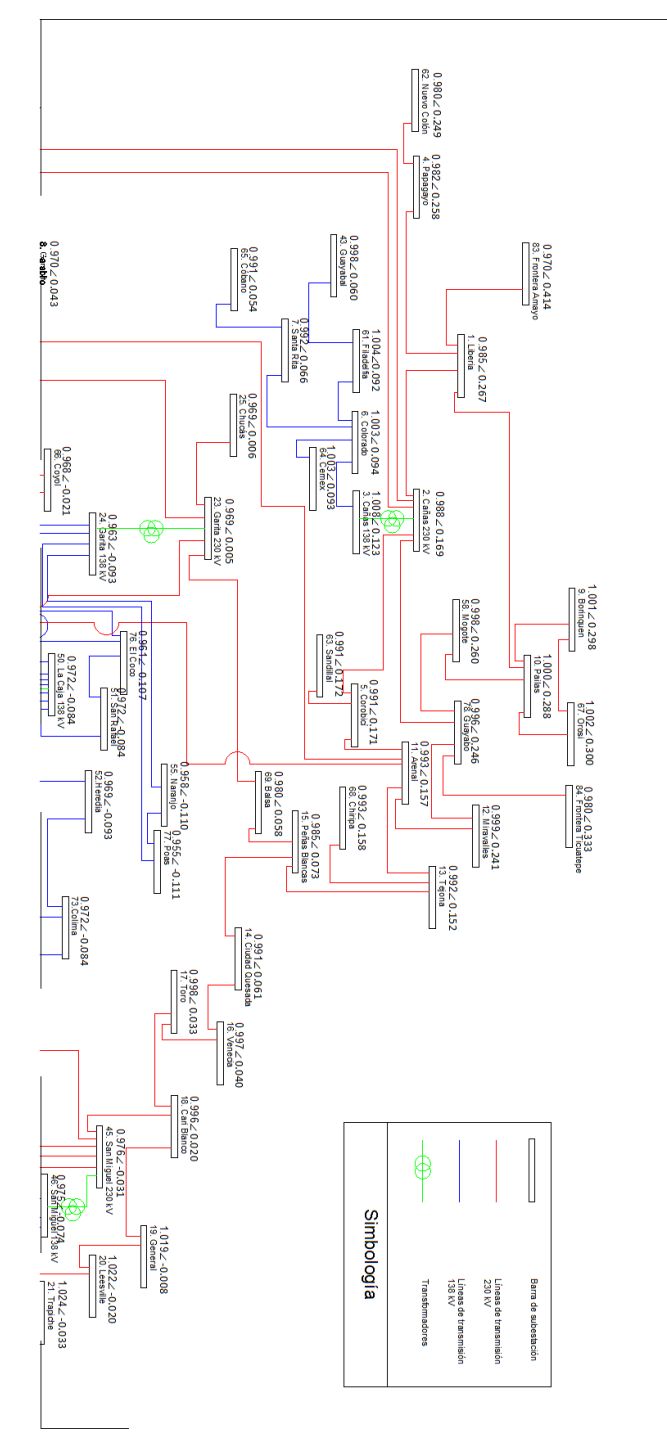

5.2. Resultados de flujos de potencia con potencia reactivas fijadas automáticamente por el código desarrollado

Figura 5.21: Distribución de tensiones de las barras de transmisión del SEN con el escenario de Diquís, con trasiego de 300 MW de norte a sur del SIEPAC

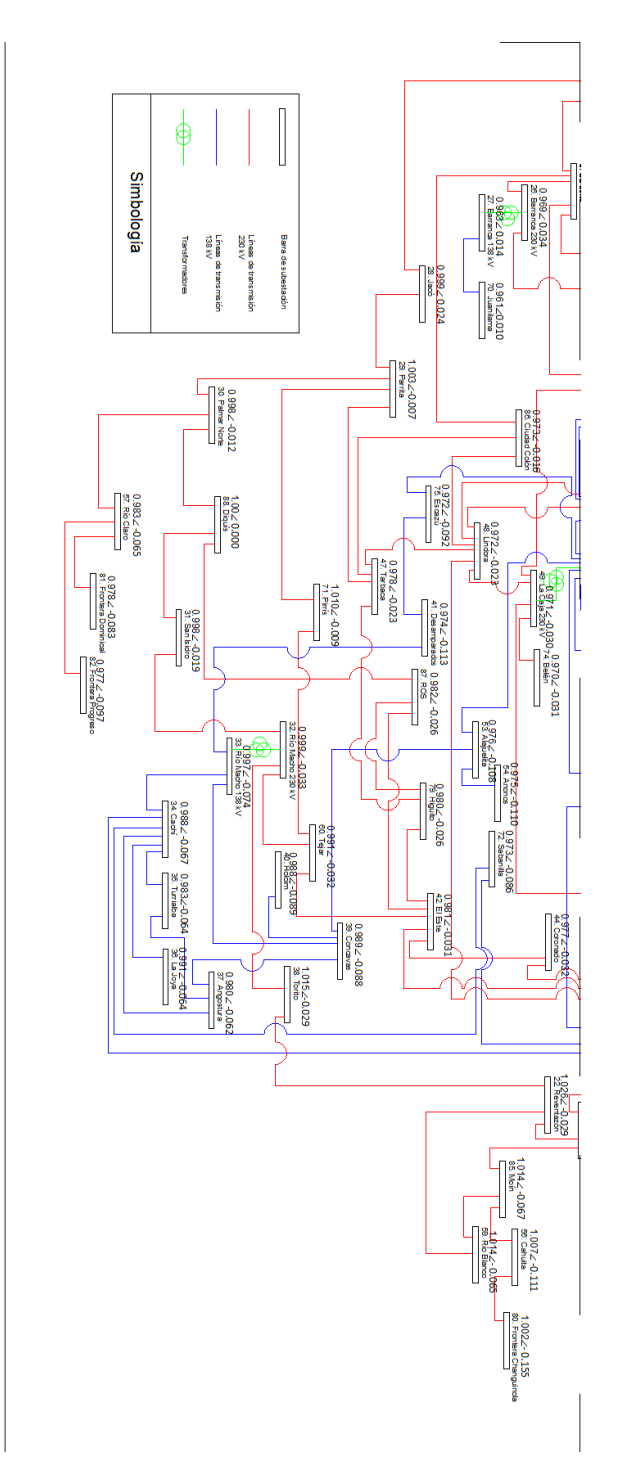

Figura 5.22: Distribución de tensiones de las barras de transmisión del SEN con el escenario de Diquís, con trasiego de 300 MW de norte a sur del SIEPAC

5.2. Resultados de flujos de potencia con potencia reactivas fijadas automáticamente por el código desarrollado  $75$ 

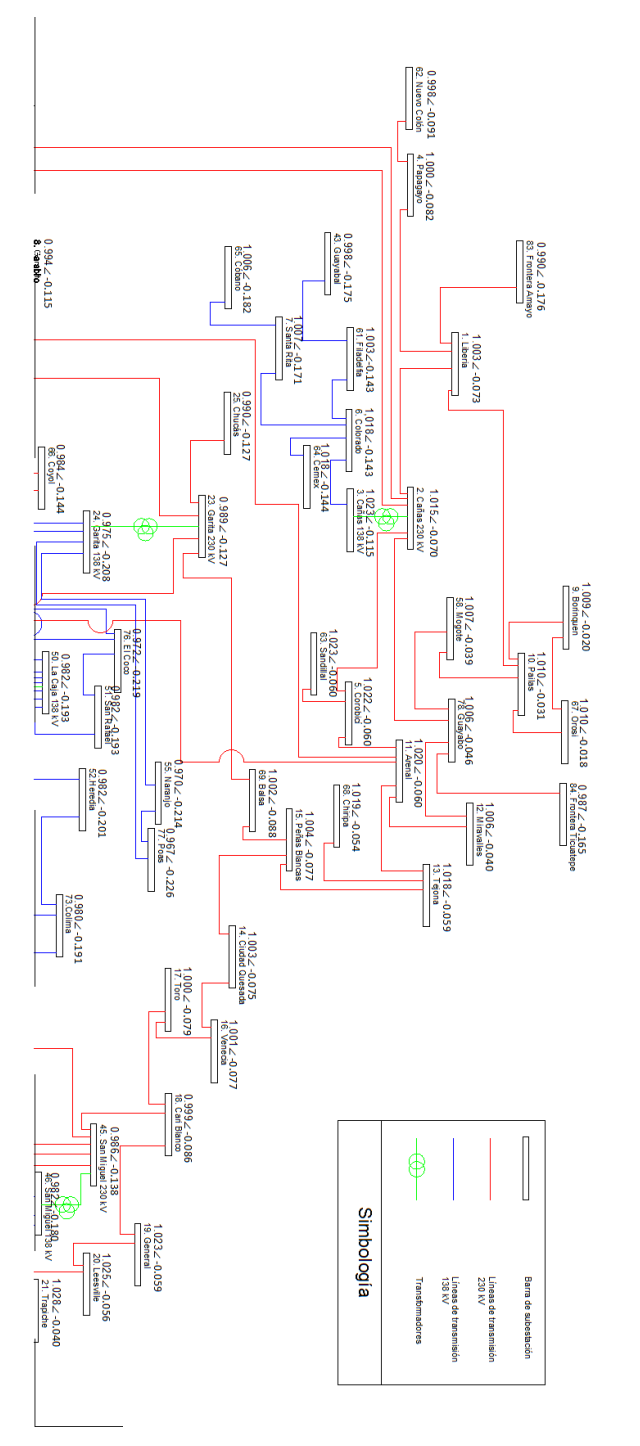

Figura 5.23: Distribución de tensiones de las barras de transmisión del SEN con el escenario de Diquís, con trasiego de 300 MW de sur a norte del SIEPAC

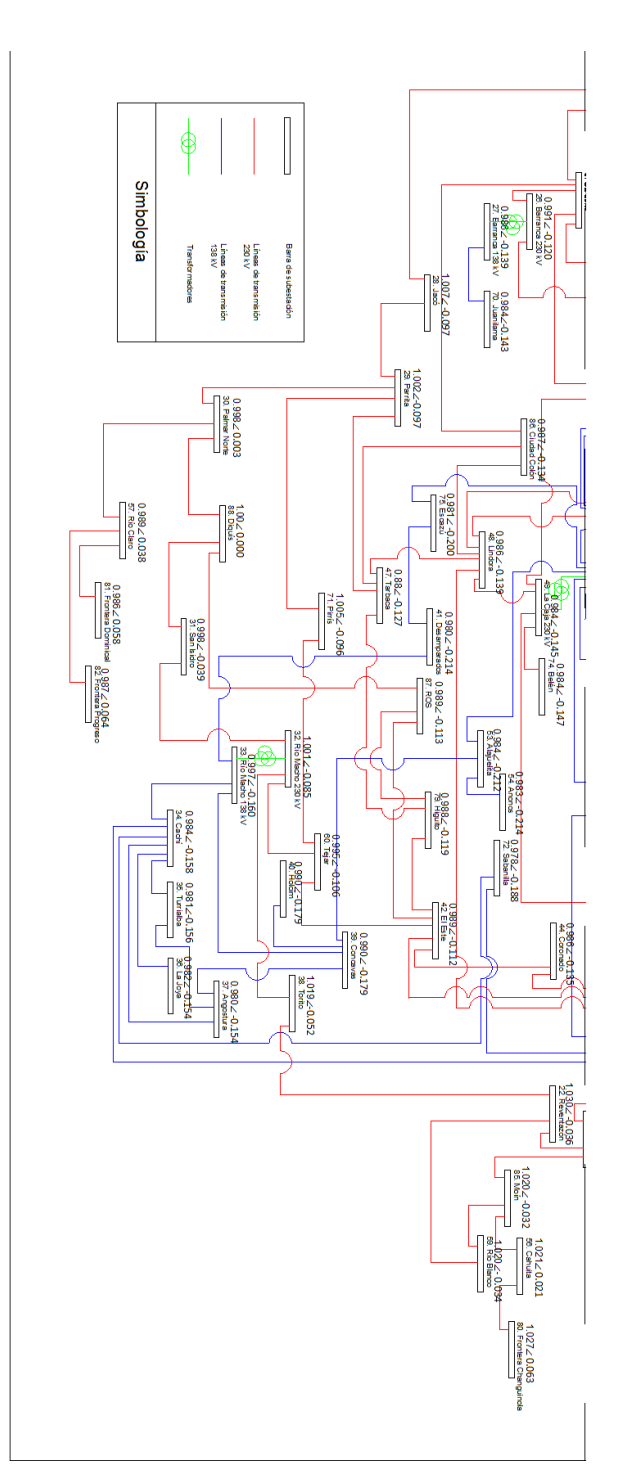

Figura 5.24: Distribución de tensiones de las barras de transmisión del SEN con el escenario de Diquís, con trasiego de 300 MW de sur a norte del SIEPAC

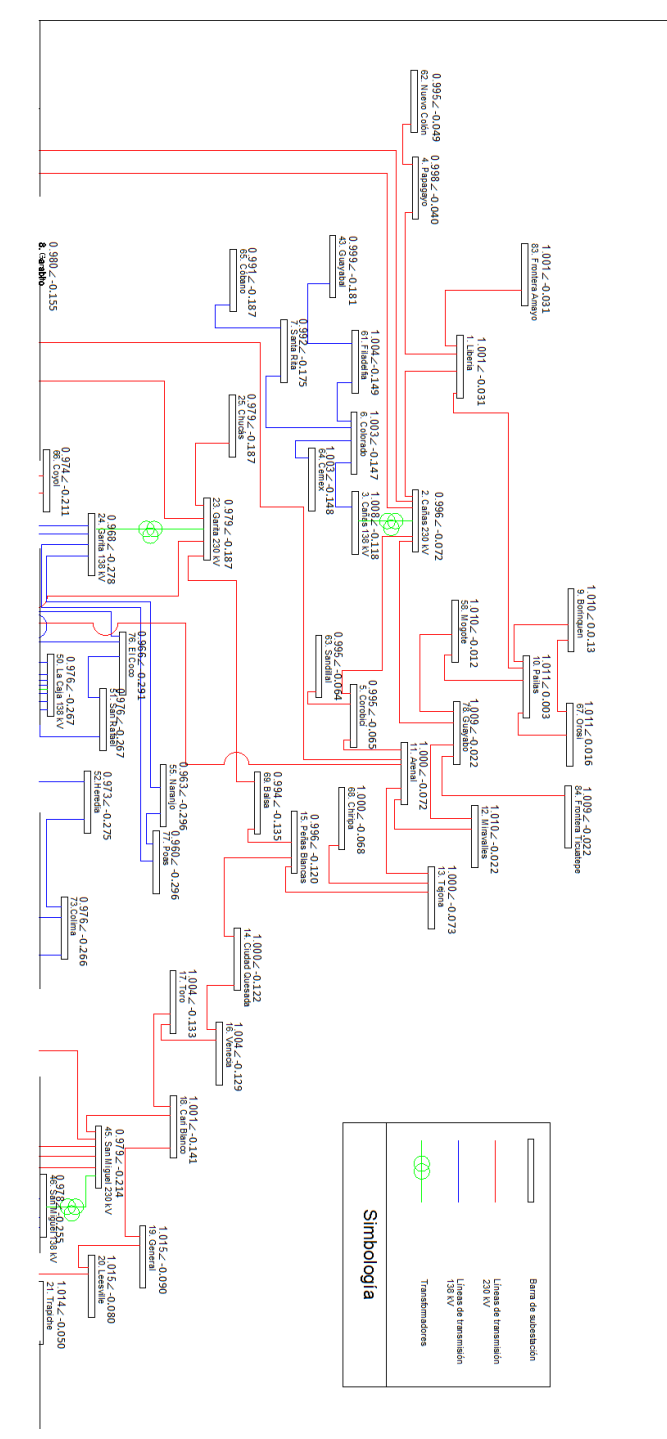

5.2. Resultados de flujos de potencia con potencia reactivas fijadas automáticamente por el código desarrollado  $77$ 

Figura 5.25: Distribución de tensiones de las barras de transmisión del SEN con el escenario de la planta de CCGNL en Moín, con sistema aislado del SIEPAC

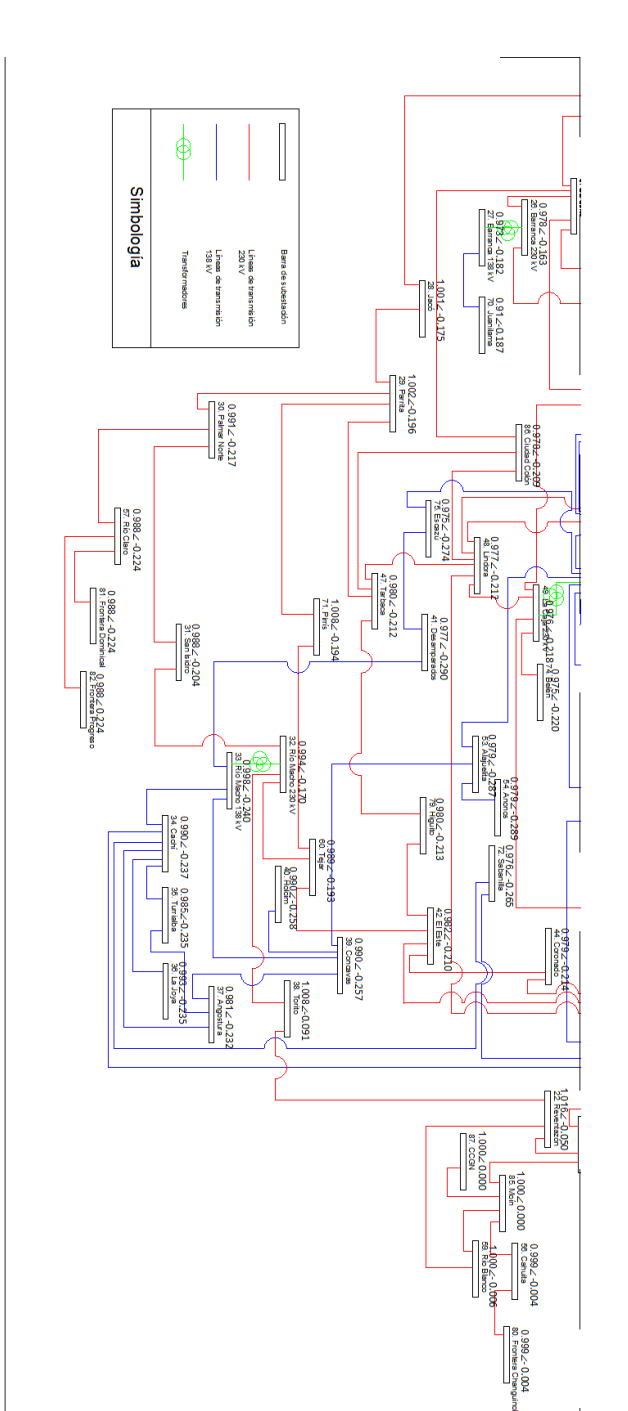

Figura 5.26: Distribución de tensiones de las barras de transmisión del SEN con el escenario de la planta de CCGNL en Moín, con sistema aislado del  ${\sf SIEPAC}$ 

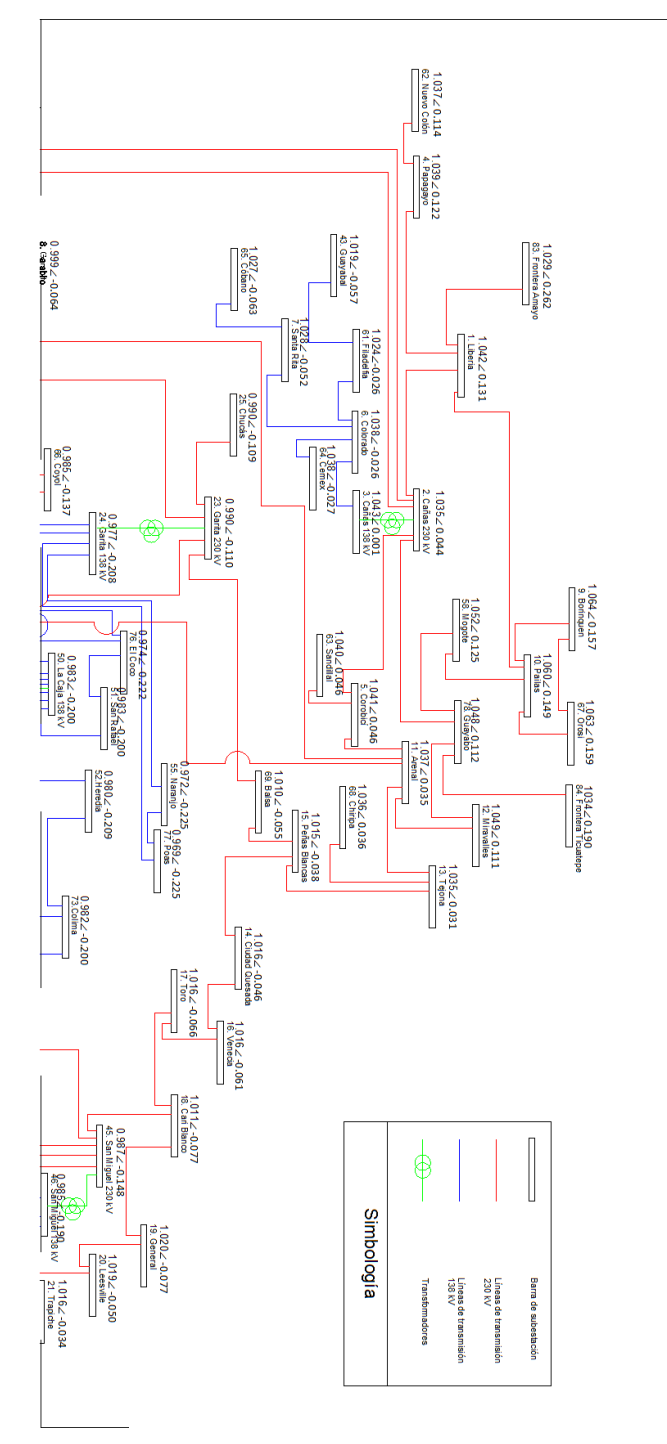

5.2. Resultados de flujos de potencia con potencia reactivas fijadas automáticamente por el código desarrollado  $79$ 

Figura 5.27: Distribución de tensiones de las barras de transmisión del SEN con el escenario de la planta de CCGNL en Mo´ın, con trasiego de 300 MW de norte a sur del SIEPAC

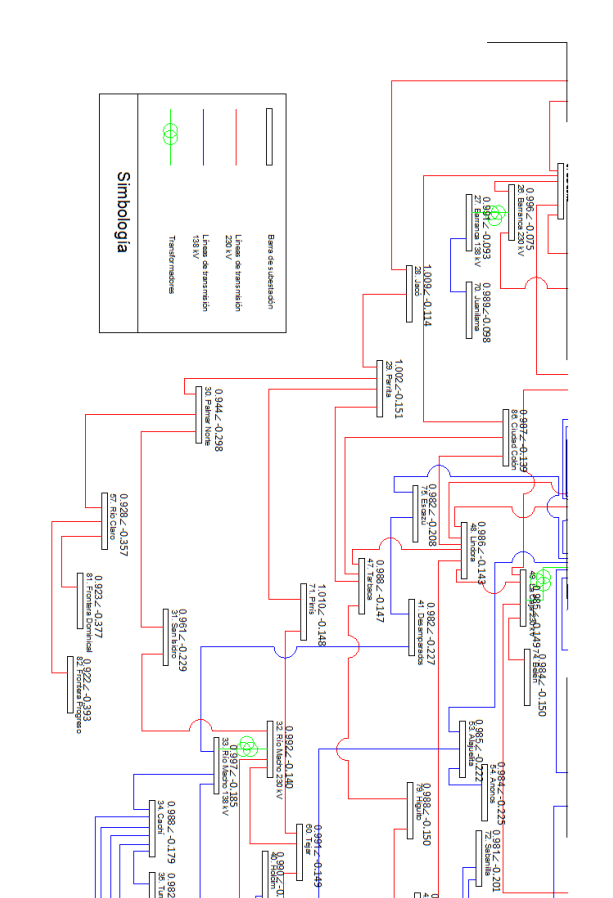

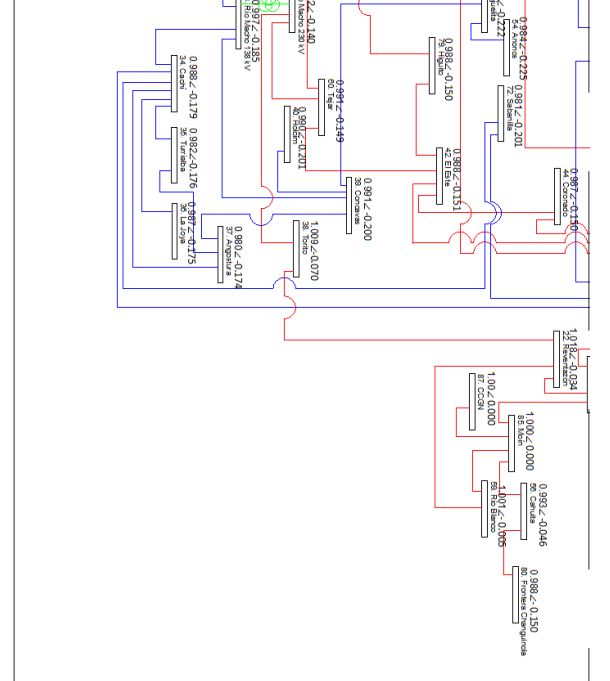

Figura 5.28: Distribución de tensiones de las barras de transmisión del SEN con el escenario de la planta de CCGNL en Moín, con trasiego de 300 MW de norte a sur del  ${\it SIEPAC}$ 

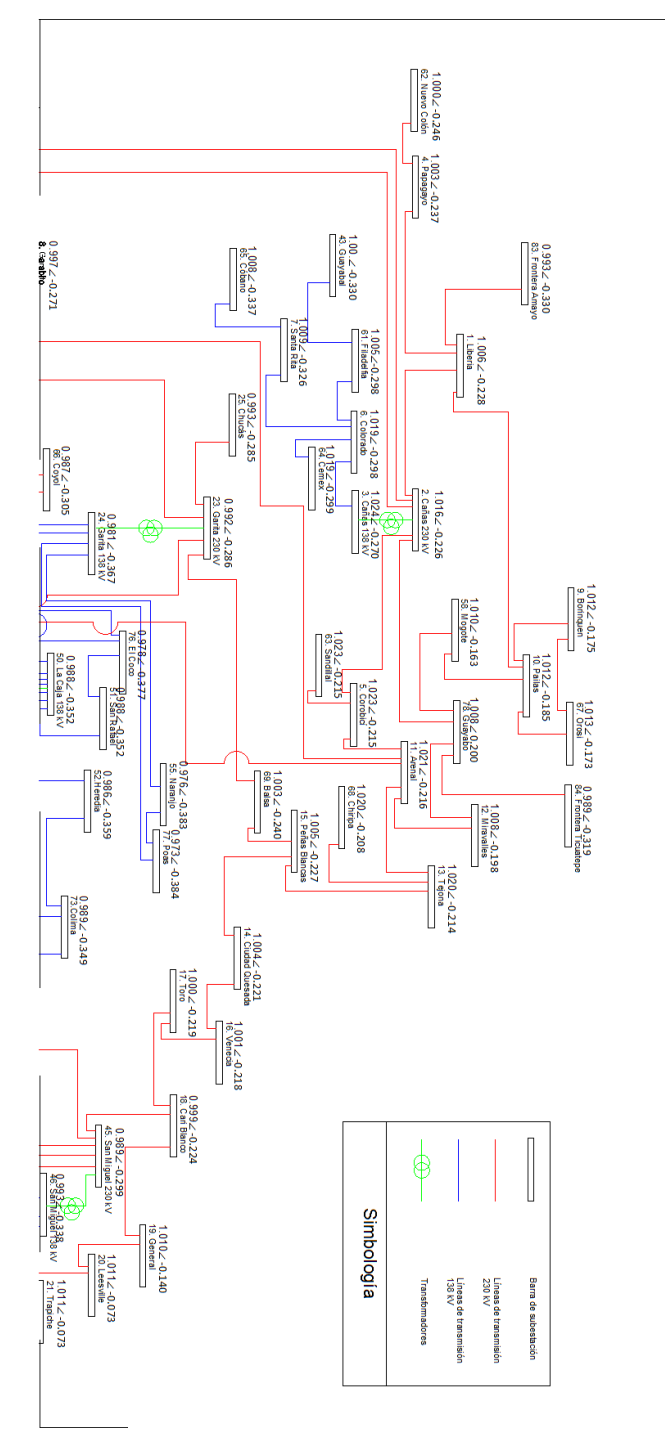

5.2. Resultados de flujos de potencia con potencia reactivas fijadas automáticamente por el código desarrollado 81

Figura 5.29: Distribución de tensiones de las barras de transmisión del SEN con el escenario de la planta de CCGNL en Mo´ın, con trasiego de 300 MW de sur a norte del SIEPAC

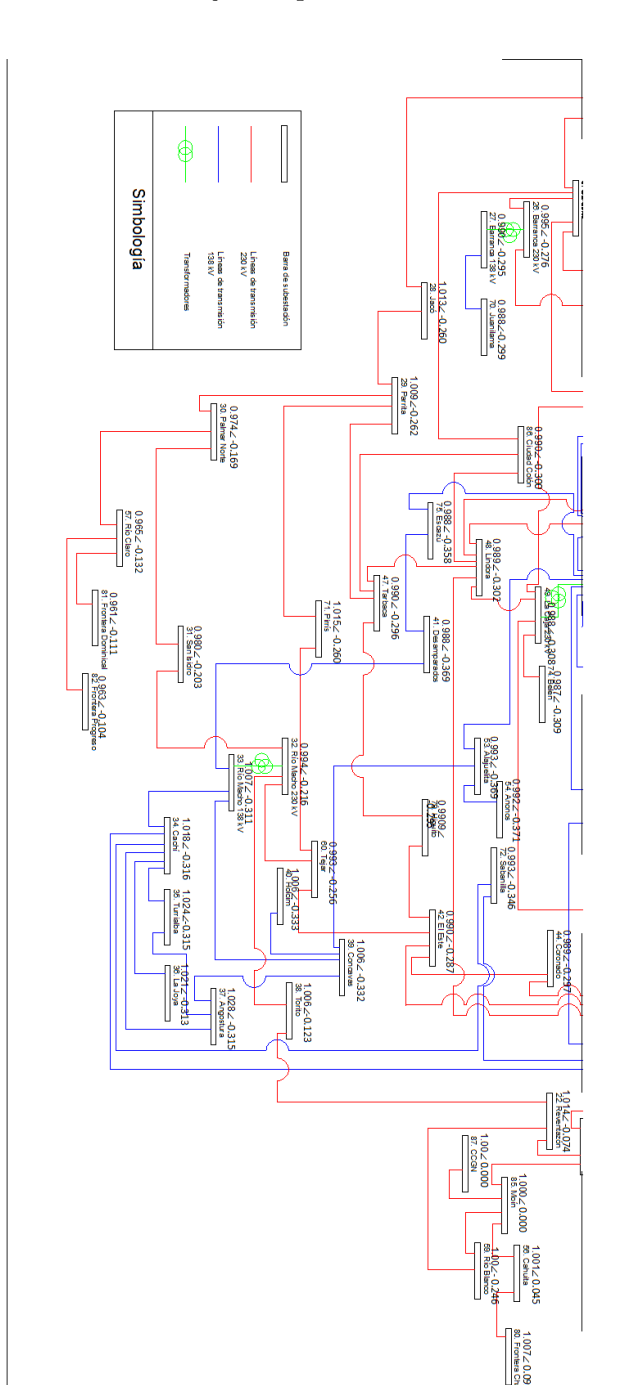

Figura 5.30: Distribución de tensiones de las barras de transmisión del SEN con el escenario de la planta de CCGN en Moín, con trasiego de 300 MW de  $\,\mathrm{sur}$ a norte del $\,\mathrm{SIEPAC}$ 

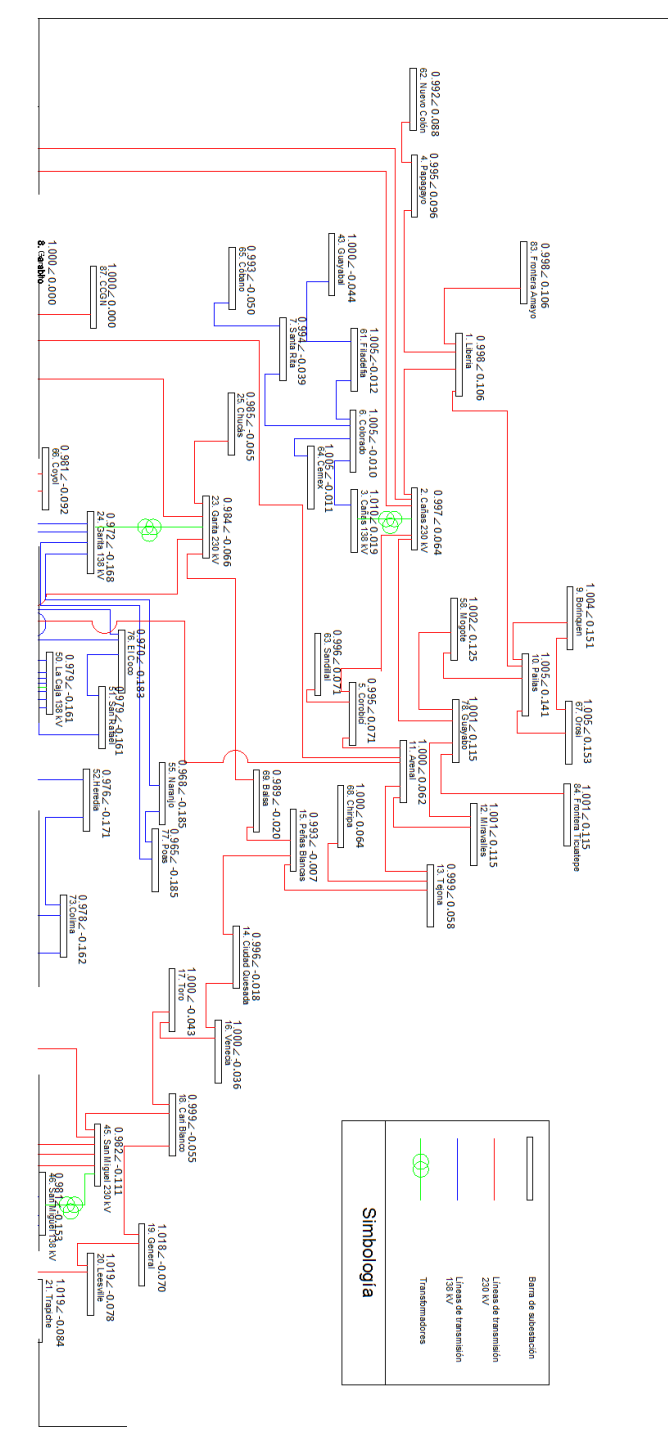

5.2. Resultados de flujos de potencia con potencia reactivas fijadas automáticamente por el código desarrollado  $83$ 

Figura 5.31: Distribución de tensiones de las barras de transmisión del SEN con el escenario de la planta de CCGN en Garabito, con sistema aislado del SIEPAC

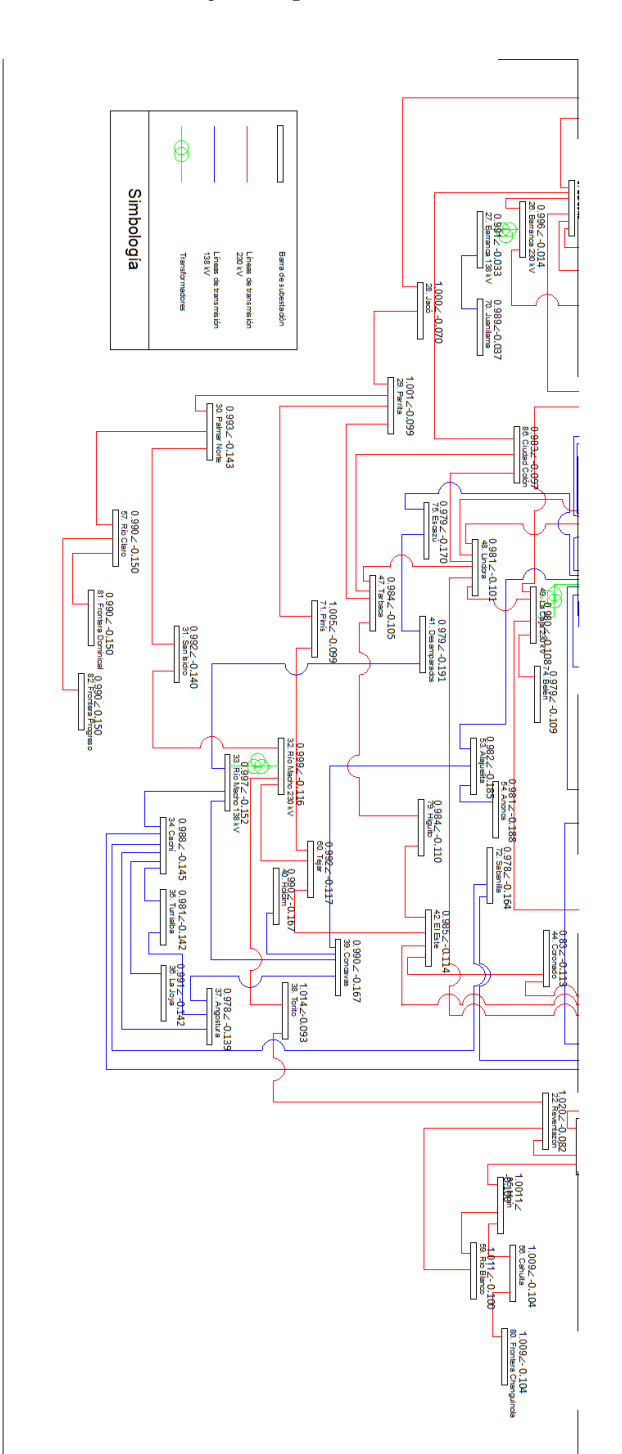

Figura 5.32: Distribución de tensiones de las barras de transmisión del SEN con el escenario de la planta de CCGN en Garabito, con sistema aislado del  ${\sf SIEPAC}$ 

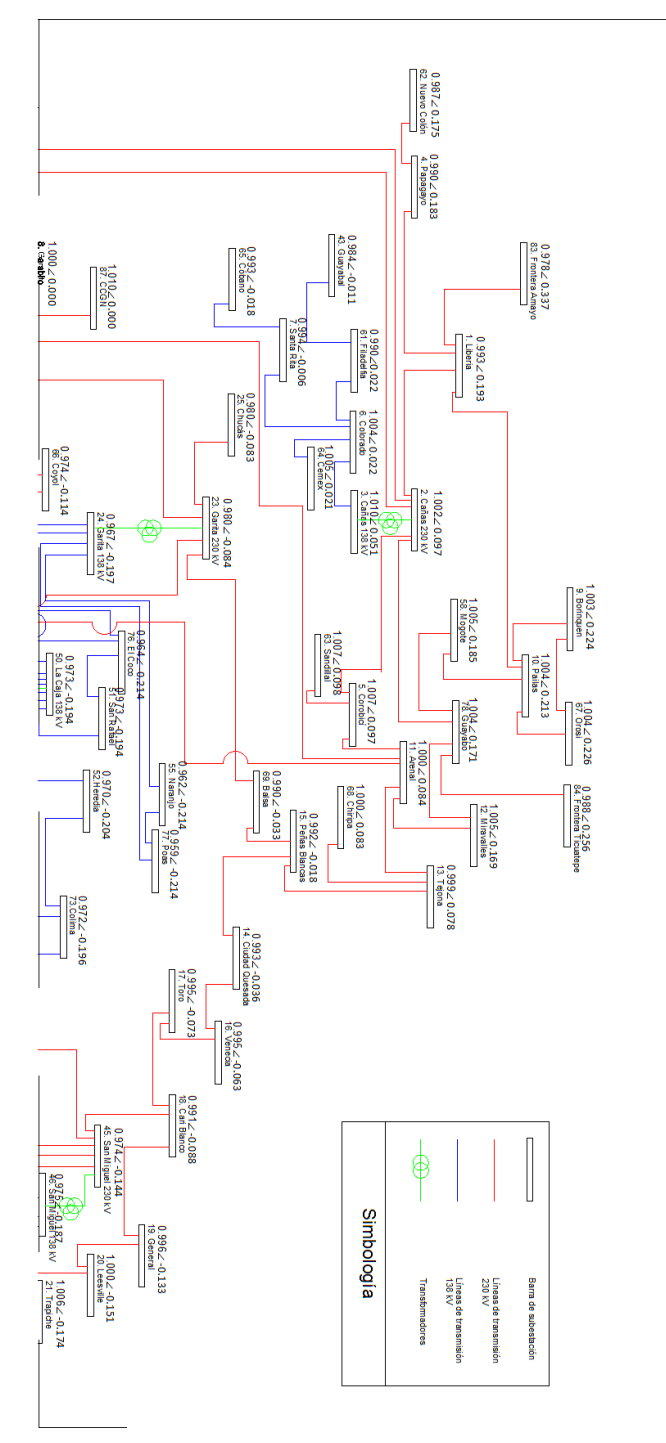

5.2. Resultados de flujos de potencia con potencia reactivas fijadas automáticamente por el código desarrollado 85

Figura 5.33: Distribución de tensiones de las barras de transmisión del SEN con el escenario de la planta de CCGN en Garabito, con trasiego de 300 MW de norte a sur del SIEPAC

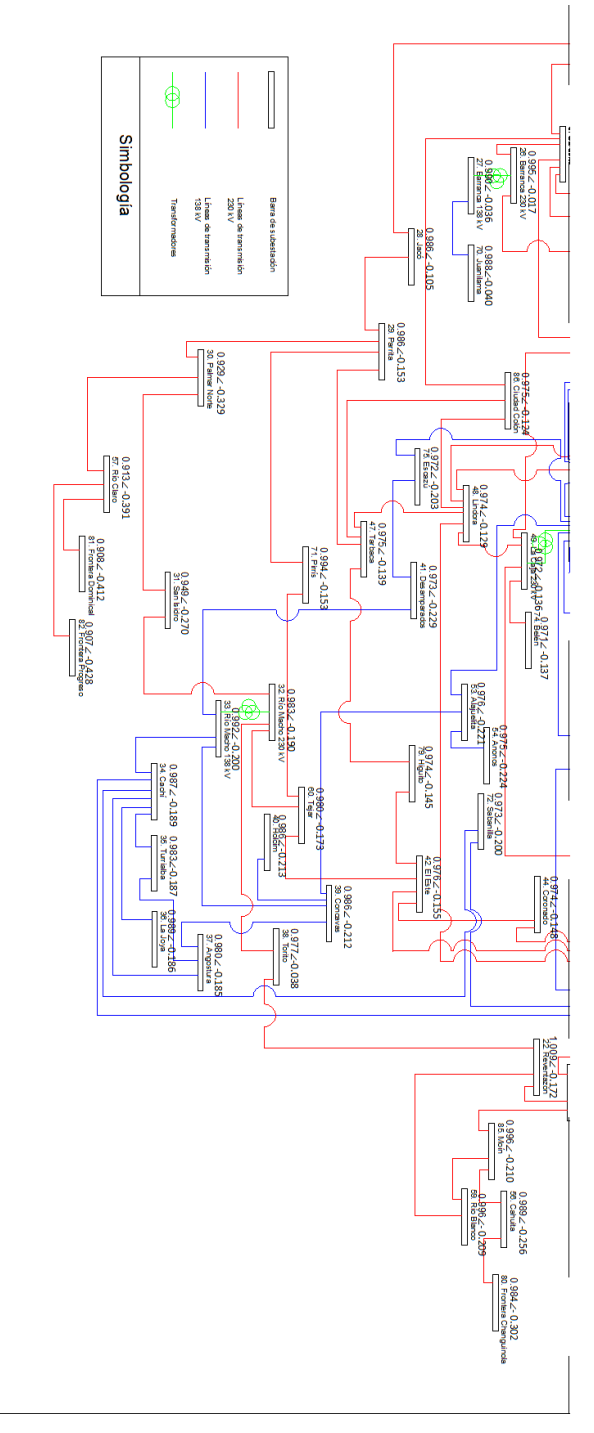

Figura 5.34: Distribución de tensiones de las barras de transmisión del SEN con el escenario de la planta de CCGN en Garabito, con trasiego de 300 MW de norte a sur del  ${\rm SIEPAC}$ 

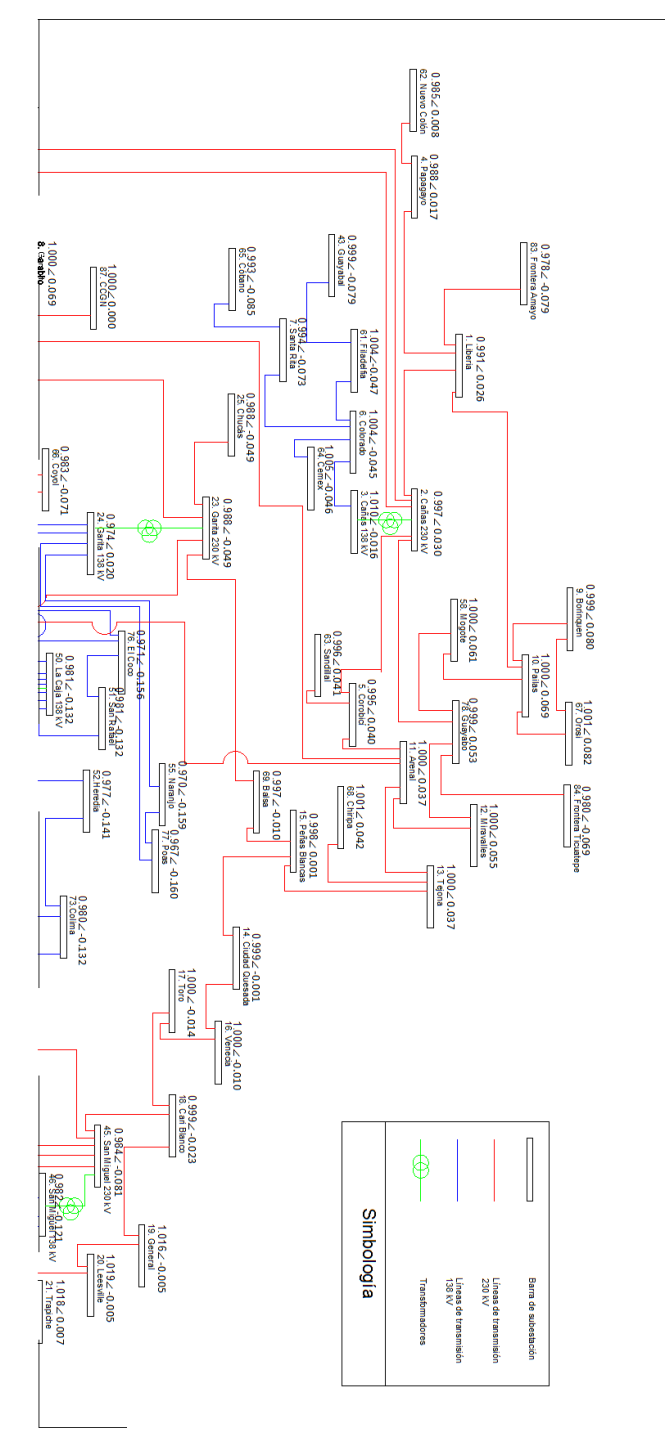

5.2. Resultados de flujos de potencia con potencia reactivas fijadas automáticamente por el código desarrollado 87

Figura 5.35: Distribución de tensiones de las barras de transmisión del SEN con el escenario de la planta de CCGN en Garabito, con trasiego de 300 MW de sur a norte del SIEPAC

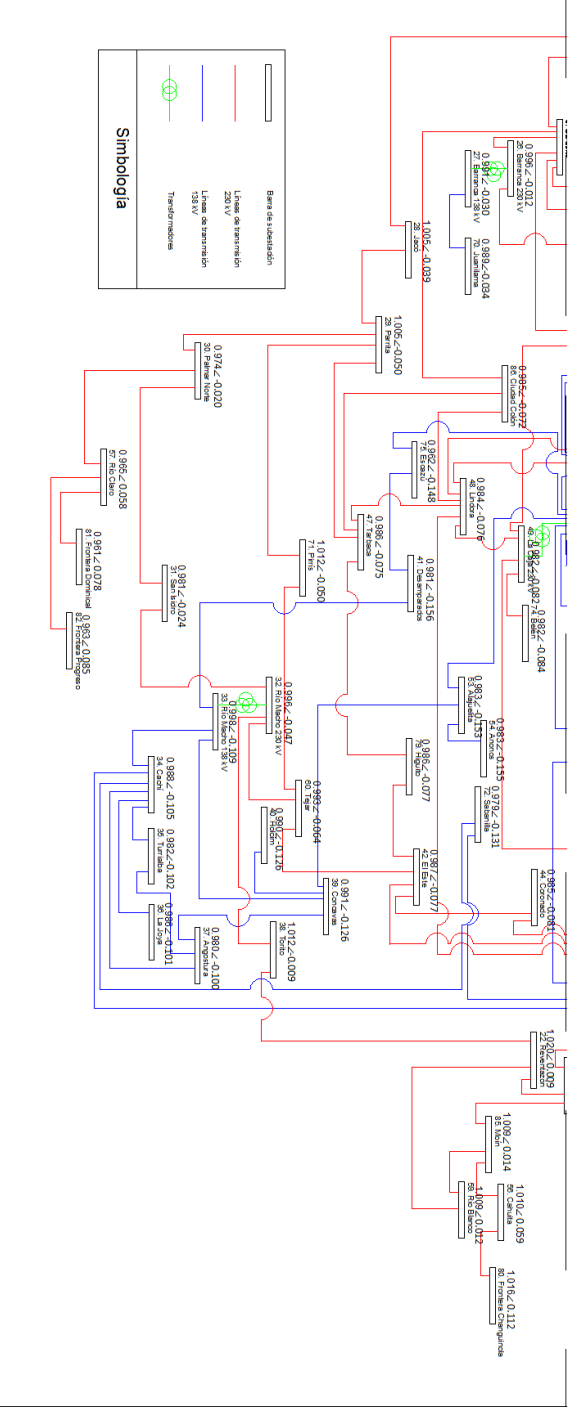

Figura 5.36: Distribución de tensiones de las barras de transmisión del SEN con el escenario de la planta de CCGN en Garabito, con trasiego de 300 MW de sur a norte del  ${\rm SIEPAC}$ 

## 6 Curvas Q-V del SEN

Utilizando el c´odigo en Matlab desarrollado para en trazado de curvas Q-V se trazaron las mismas para los casos de operación aislada del SIEPAC de los escenarios: construcción de Diquís, construcción de CCGN en Moín y la construcción de CCGN en Garabito. Las curvas muestran la relación de la tensión de cada barra con la la respectiva potencia reactiva de inyección, siendo el cruce con el eje " $X$ " el punto de operación del sistema estudiado.

Con estas curvas se desea observar los márgenes de reactivo que se poseen en las barras consumidoras de potencia del Sistema de Transmisión. Además se desea determinar si el problema de tensión encontrado en la zona sur del Sistema de Transmisión está ligado a problemas de compensación de reactivo.

## Punto de operación determinado por la solución de flujos con asignación manual de potencia reactiva generada

Las curvas mostradas en la figura 6.1 muestran la curvas QV de las barras consumidoras del sistema de transmisión con el escenario de construcción de Diquís. Para mejorar la apreciación de la mayoría de las curvas, se quitan de la gráfica las curvas con mayor magnitud quedando la gráfica de la figura 6.2. La mayoría de las barras poseen un margen de potencia reactiva menor a los 3,0 pu, pero ninguna de las barras se encuentra en la zona crítica, requiriendo de la compensación para la correcta operación.

Construyendo la planta de CCGNL en Moín se obtienen las curvas QV de las barras consumidoras de potencia del sistema de transmisión mostrados la figura 6.3. Se elimina de la gráfica las curvas de las barras con mayor magnitud, como se muestra en la figura 6.4 para poder observar mejor la distribución de márgenes de la mayoría de las barras. La mayoría de los márgenes de potencia reactiva en el escenario con la CCGNL en Moín se encuentra en valores menores 1,0 pu, pero ninguna de las barras se encuentran dentro de la zona crítica.

Bajo el escenario de la construcción de la planta de CCGNL en Garabito se obtienen las curvas QV de las barras con cargas del sistema de transmisión mostrados en la figura 6.5. Eliminando las curvas de mayor magnitud en la gráfica se puede apreciar de mejor manera la distribución de márgenes de potencia reactiva de la mayoría de las barras 6.6. Los márgenes de potencia reactiva se encuentran desde los 8,0 pu y ninguna de las barras se encuentra dentro de la zona crítica, por lo que no se requiere compensación en la línea.

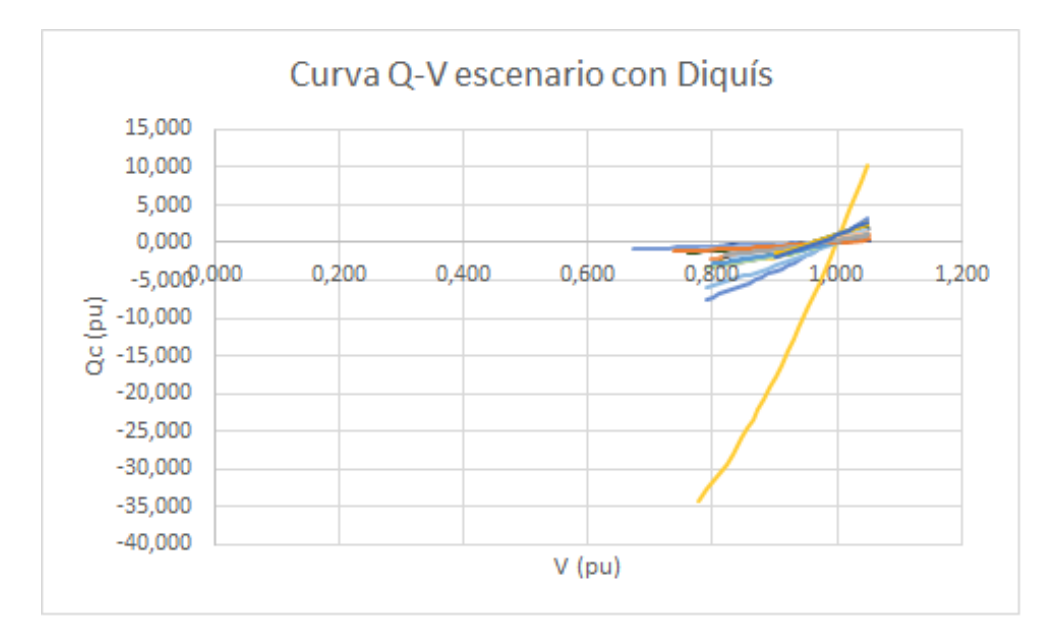

Figura 6.1: Curvas Q-V de las barras con cargas del SEN con la construcción de Diquís

## Punto de operación determinado por la solución de flujos asignación manual de potencia reactiva generada

En las figuras 6.7 y 6.8 se muestran la curvas QV de las barras con cargas del sistema de transmisión con el escenario de construcción de Diquís, la primera muestra las curvas de todas las barras consumidoras de la red de transmisión, en la segunda gráfica se eliminan las curvas con mayores magnitudes para observar el comportamiento de la mayor´ıa de las barras. Los m´argenes de potencia reactiva en este escenario se encuentran por debajo de los 3,0 pu y ninguna de las barras se encuentran en la zona crítica.

Se asume la construcción de la planta CCGNL en Moín y se obtienen las curvas QV de las barras con cargas del sistema de transmisión mostrados las figuras 6.9 y 6.10; la primera gráfica muestra las curvas de todas las barras consumidoras, la segunda gr´afica elimina las curvas de mayor magnitud para poder apreciar el comportamiento de los márgenes de potencia reactiva de la mayoría de las barras. Se observa que los márgenes de potencia reactiva, son en su mayoría, menores a 1,0 pu, pero ninguna de las curvas se encuentra dentro de la zona crítica.

Por último se trazan las curvas Q-V del escenario con la construcción de CCGNL en Garabito, las mismas se muestran en las figuras 6.11 y 6.6 e igual que en los casos anteriores la primer figura muestran todas las curvas

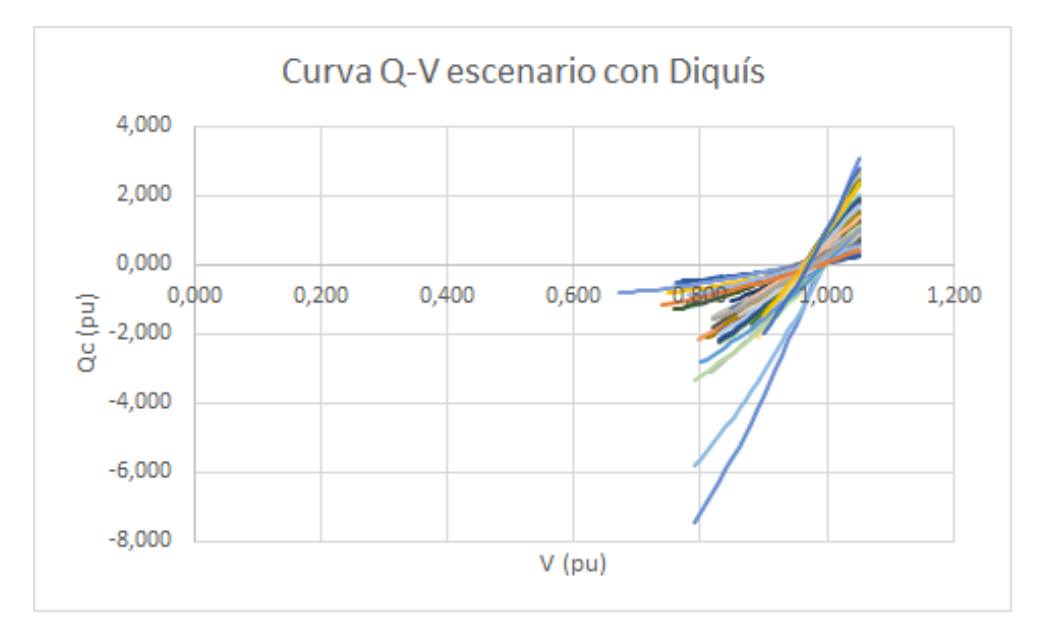

Figura 6.2: Curvas Q-V de las barras con cargas del SEN con la construcción de Diquís, excluyendo barras de mayor magnitud

y la segunda gráfica excluye las curvas con mayor magnitud para detallar el comportamiento de la mayoría de las barras consumidoras. Los márgenes de potencia reactiva se encuentran por debajo de los 7,0 pu y ninguno se encuentra dentro de la zona crítica de operación.

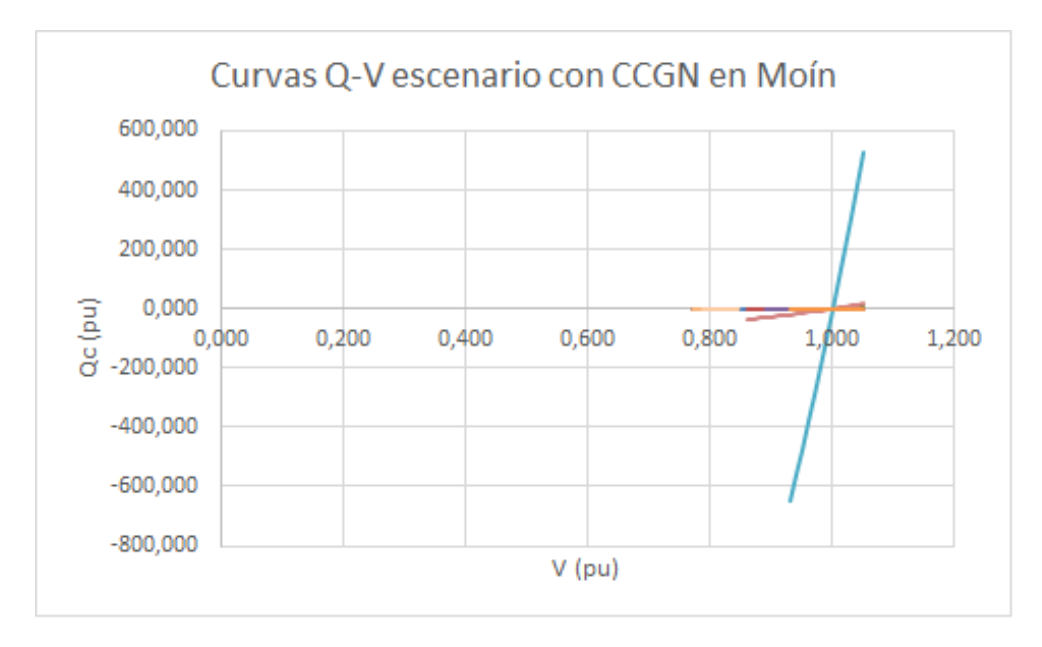

Figura 6.3: Curvas Q-V de las barras con cargas del SEN con la construcción de CCGNL en Moín

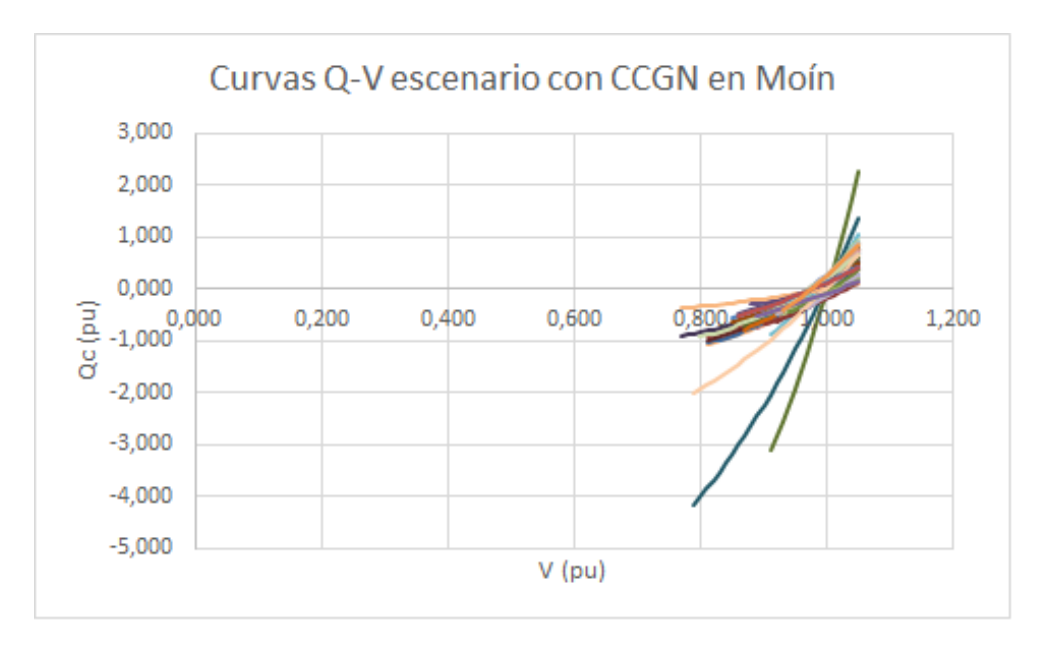

Figura 6.4: Curvas Q-V de las barras con cargas del SEN con la construcción de CCGNL en Moín, excluyendo barras de mayor magnitud

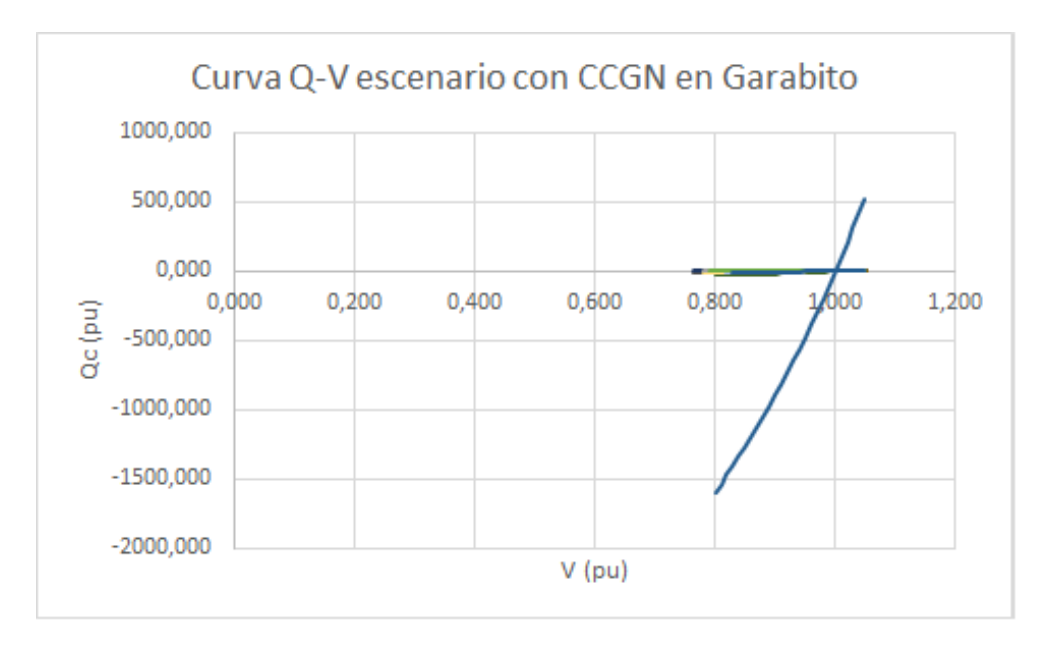

Figura 6.5: Curvas Q-V de las barras con cargas del SEN con la construcción de CCGNL en Garabito

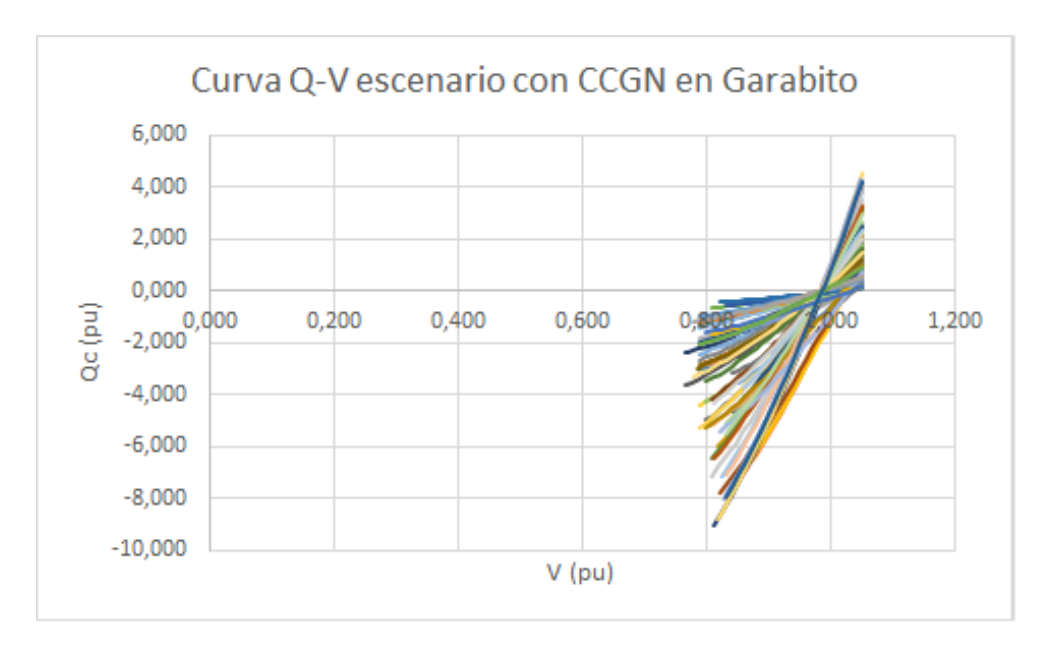

Figura 6.6: Curvas Q-V de las barras con cargas del SEN con la construcción de CCGNL en Garabito, excluyendo barras de mayor magnitud

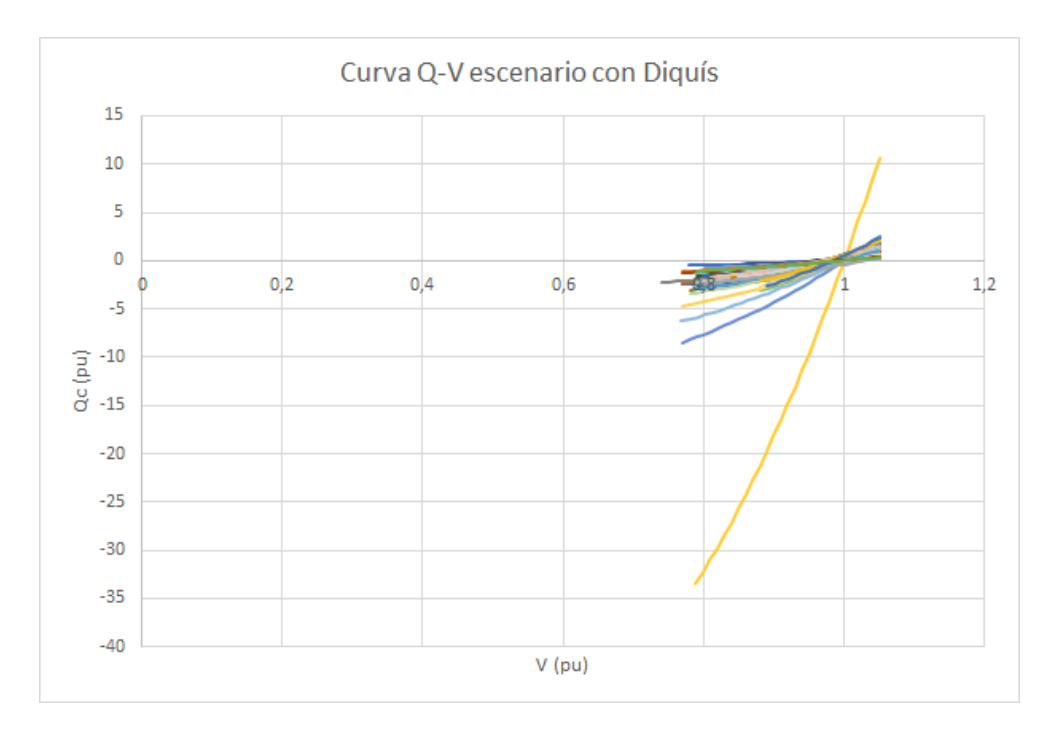

Figura 6.7: Curvas Q-V de las barras con cargas del SEN con la construcción de Diquís $\,$
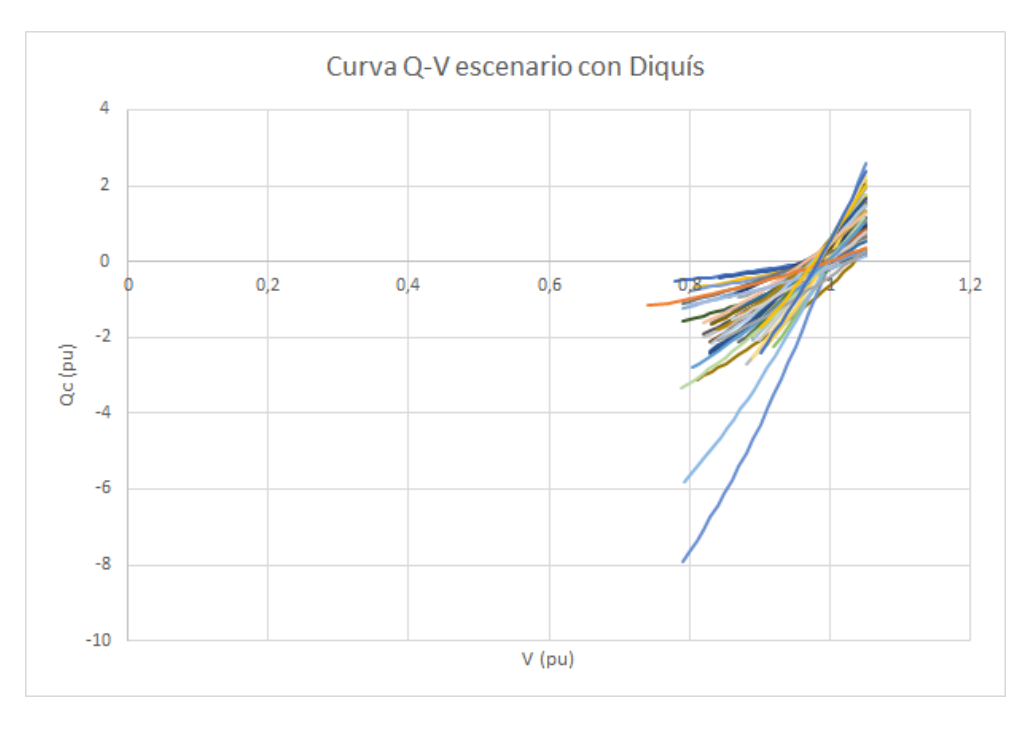

Figura 6.8: Curvas Q-V de las barras con cargas del SEN con la construcción de Diquís, excluyendo barras de mayor magnitud

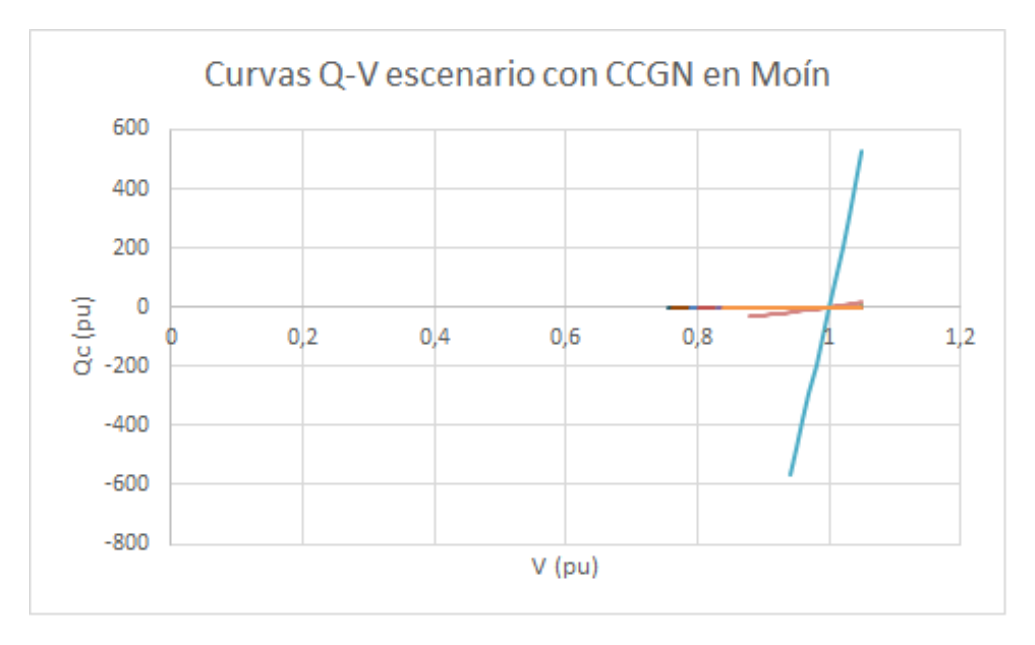

Figura 6.9: Curvas Q-V de las barras con cargas del SEN con la construcción  $\rm{de}$  CCGNL en Moín

96  $6$  Curvas Q-V del SEN

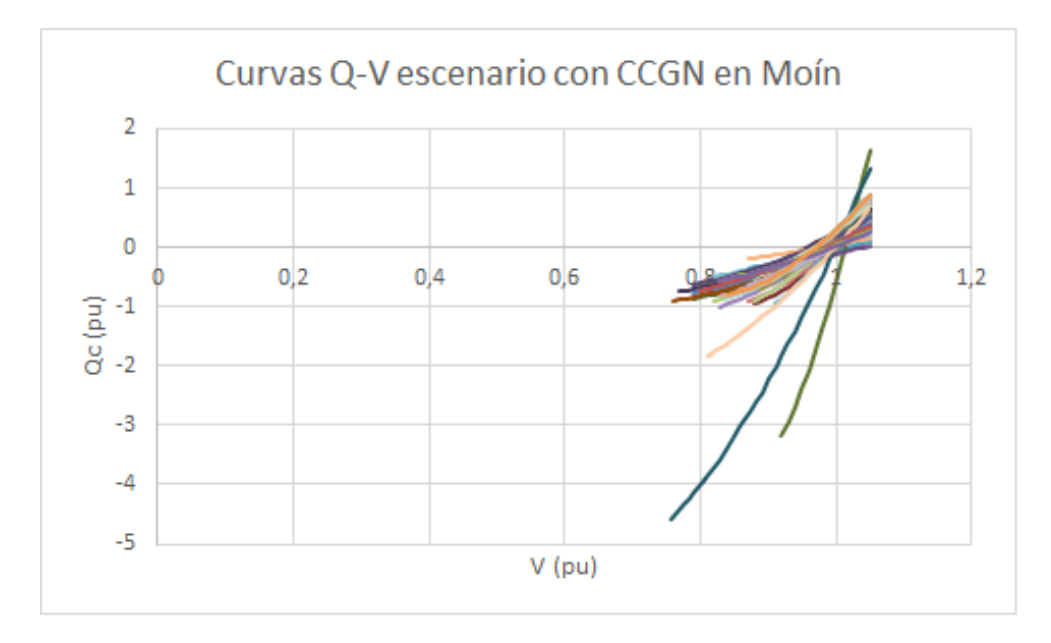

Figura 6.10: Curvas Q-V de las barras con cargas del SEN con la construcción de CCGNL en Moín, excluyendo barras de mayor magnitud

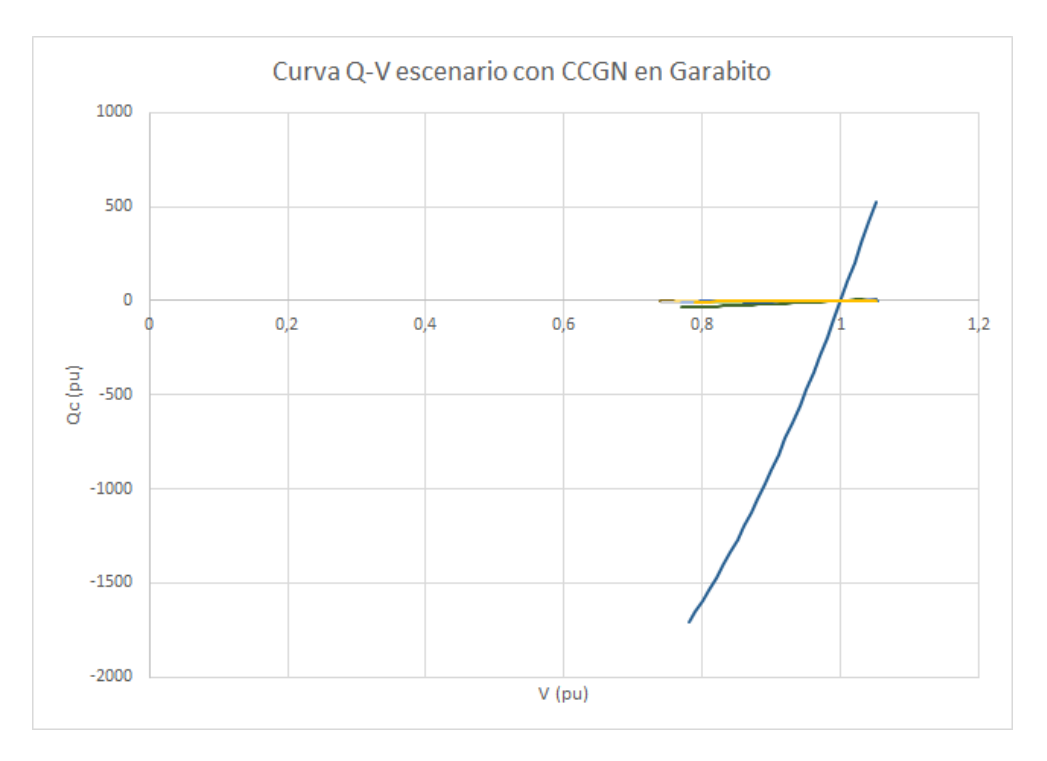

Figura 6.11: Curvas Q-V de las barras con cargas del SEN con la construcción de CCGNL en Garabito

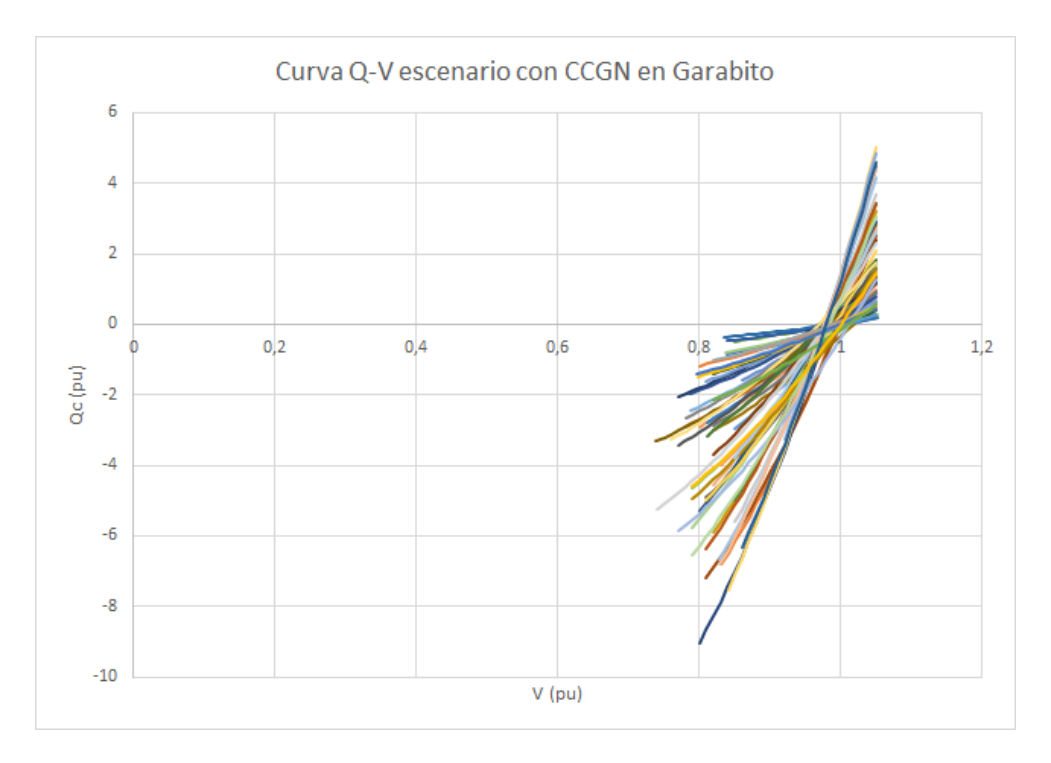

Figura 6.12: Curvas Q-V de las barras con cargas del SEN con la construcción de CCGN en Garabito, excluyendo barras de mayor magnitud

# 7 Análisis de resultados

### 7.1 Análisis de flujos de potencia

El cálculo de flujos de potencia bajo las mismas condiciones de carga son herramientas confiables para poder hacer comparaciones en distintos escenarios de operación. Desde los datos arrojados por cada simulación se pueden descubrir las restricciones o debilidades del sistema en cargabilidad de las subestaciones o de las l´ıneas, altas y bajas tensiones de las barras del sistema.[Grainger y Stevenson, 1996]

Aspectos generales:

- Se realizaron los an´alisis de flujos de potencia definiendo como barra de equilibrio las plantas base de cada escenario (Diquís o CCGNL).
- Se calcularon los flujos de potencia definiendo la Reventazón como barra de equilibrio para observar el comportamiento de la red al aumentar la generación en la supuesta central nueva (Diquís o CCGNL).
- Los flujos de potencia se calcularon con dos códigos desarrollados, el primero dependía del ajuste manual de las potencias reactivas de generación para buscar las soluciones de convergencia y el segundo código realizaba un ajuste autom´atico de la potencia deseada en cada barra de generador buscando alcanzar la tensión definida en dicha barra.
- $\bullet$  En ninguno de los escenarios y casos se obtuvo alguna línea o subestación de 138 kV y 230 kV con sobrecarga.
- Para todos los escenarios, al trasegar 300 MW en sentido norte sur del sistema de interconexión de SIEPAC produjo un aumento considerable en las pérdidas.

Sabiendo que existe un orden de despacho definido y calculado para optimizar costos por parte del ICE, al considerar la barra de equilibrio distinta a la del nuevo generador se pretende mostrar bajo cual configuración se le exige a la red más potencia. Si suponemos que la potencia definida de generación de cada planta es la máxima posible en ese punto de operación y la potencia requerida por la barra de equilibrio es mayor que la capacidad de la planta existente, podríamos señalar un problema de capacidad instalada del SEN. El escenario con Diquís muestra un mejor rendimiento en la capacidad del SEN que los otros dos, ya que al suponer una capacidad de la planta de 300 MW, en la barra de equilibrio se exige menos potencia de equilibrio que en los otros casos, a tal punto que la potencia suministrada la podría inyectar la planta Reventazón; seguido por el escenario con la planta de CCGN en Moín. Si se considera que nueva planta tiene una capacidad de 600 MW se observa que el escenario que requiere menos compensación es con la planta de CCGN en Moín, seguido por Garabito. Este comportamiento lo podemos observar tanto en los resultados obtenidos al ajustar manualmente las potencias reactivas generadas, como se muestra en las figuras 7.1 y 7.2, y en los resultados obtenidos por el código que calcula automáticamente la potencia reactiva de la generación, figuras 7.3 y 7.4.

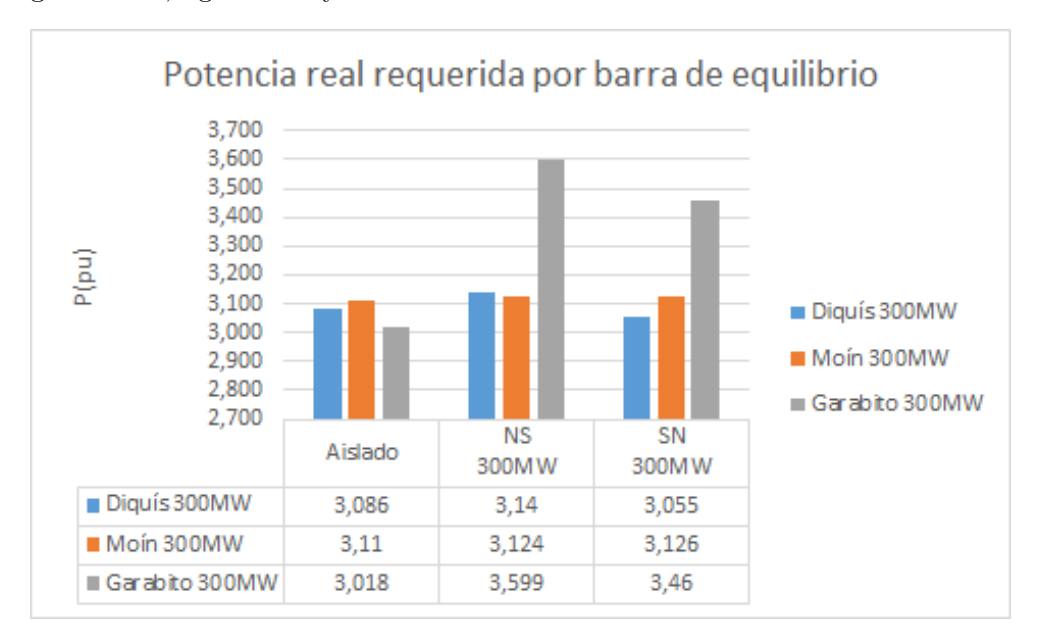

Figura 7.1: Potencia (pu) inyectada por Reventazón como barra de equilibrio para una capacidad de 300 MW en planta supuesta como base de cada escenario, potencia reactiva ajustada manualmente

Otro aspecto importante que se puede extraer del estudio de flujos de potencia, es el tema de las pérdidas. Del análisis de flujos de potencia se observa que utilizando ambos m´etodos el comportamiento es muy similar. Para la operación del sistema aislado el escenario con Diquís es el que cuenta con menores p´erdidas, seguido por la CCGN en Garabito; cuando se trasiegan los 300 MW de norte a sur con las l´ıneas de SIEPAC en general el porcentaje de pérdidas aumenta considerablemente, mostrando un valor de pérdidas con el escenario con la planta de CCGN en Moín, seguido por el escenario de Diquís;

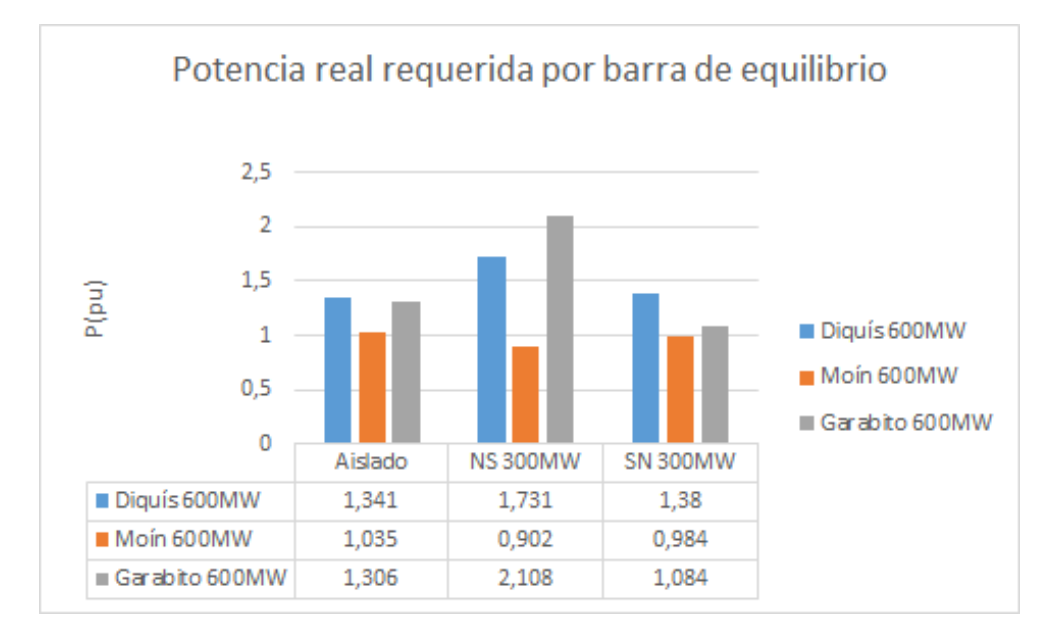

Figura 7.2: Potencia (pu) inyectada por Reventazón como barra de equilibrio para una capacidad de 600 MW en planta supuesta como base de cada escenario, potencia reactiva ajustada manualmente

y por último, cuando se posee trasiego del SIEPAC de sur a norte Garabito posee mejor rendimiento seguido por Diquís. Este comportamiento se puede observar en las figuras 7.5 y 7.6, siendo la primer figura los datos obtenidos con el m´etodo que se fij´o manualmente la potencia reactiva de los generadores y de la segunda obtenidos con el código que realizaba el cálculo automático, según los valores fijados en las barras del generador.

Producto del estudio de flujos de potencia, se puede observar el comportamiento de la distribución de tensiones obtenidas en las barras de transmisión del SEN, para cada escenario y bajo la condición aislada y de interacción con el SIEPAC.

Al contar con dos puntos de operación, uno encontrado al fijar valores de potencia reactiva en los generadores y el otro fijando la tensión en las barras de estos, se puede observar si el comportamiento o problemas encontrados en un punto de operación se mantiene a pesar de cambios de los mismos.

El desarrollar el estudio con la b´usqueda manual de los valores de potencia reactiva de los generadores para satisfacer los valores de tensión permitidos  $de \pm 0.05pu$ , además de mostrarnos las barras con problemas, podemos encontrar comportamientos de barras que no logran aumentar el nivel de tensión al permitido, aún sin importar las modificaciones que se realicen desde la generación. Por ejemplo, al intentar encontrar la solución de flujos de potencia para

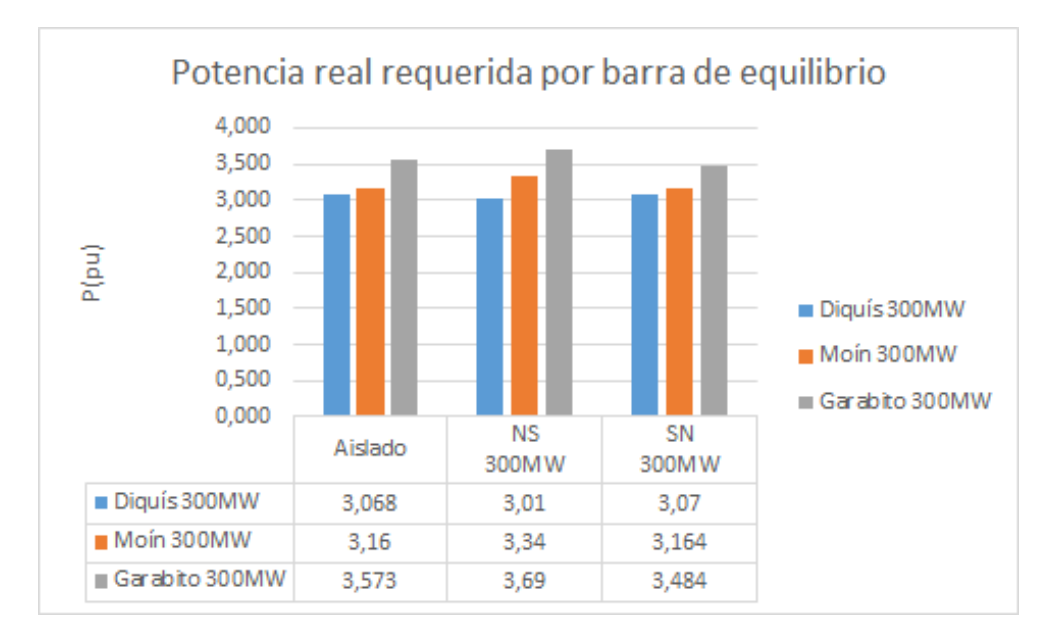

Figura 7.3: Potencia (pu) inyectada por Reventazón como barra de equilibrio para una capacidad de 300 MW en planta supuesta como base de cada escenario, potencia reactiva ajustada automáticamente

el caso de Mo´ın, con trasiego de potencia del SIEPAC de 300 MW de Norte a Sur, fijando la potencia reactiva de los generadores manualmente encontramos un gran problema en subir la tensión de las barras del sur (Río Claro en territorio nacional, Dominical y Progreso en en territorio panameño), la soluci´on encontrada nos deja al l´ımite con subestaciones al como Orosi con una tensión de 1,049 pu y una tensión de 0,954 pu en Río Claro(observar cuadro 5.6 y figura 5.10); en otros casos la solución bajo las condiciones aceptadas no se encontró a pesar de que se realizaron muchos intentos como lo fue bajo el mismo escenario pero con el trasiego de potencia de Sur a Norte.

Tomando como referencia para los resultados obtenidos con los dos m´etodos utilizados bajo la condición que la planta base sea la barra de equilibrio se encuentra problemas en los escenarios con planta de CCGN en Moín y en Garabito al interactuar con el SIEPAC con la potencia de 300 MW, como se muestra en las figuras 7.7 y 7.8. La tendencia de converger soluciones con tensiones bajo los valores permitidos reflejaron una zona con una particular debilidad, las barras con este problema se encuentran en el sur del país a partir de Palmar Norte. Adem´as, podemos ver como en los resultados obtenidos con el m´etodo de fijar las tensiones en las barras de los generadores, para el caso de trasiego de 300 MW NS con la planta en Mo´ın se obtienen valores tanto abajo como sobre el rango permitido.

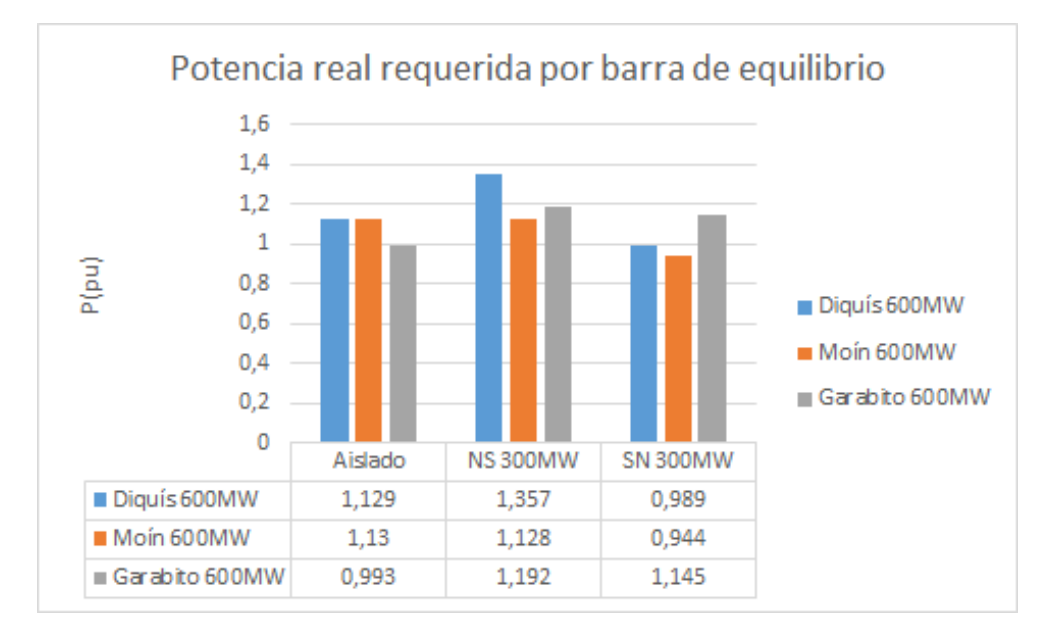

Figura 7.4: Potencia (pu) inyectada por Reventazón como barra de equilibrio para una capacidad de 600 MW en planta supuesta como base de cada escenario, potencia reactiva ajustada automáticamente

## 7.2 Análisis de curvas Q-V

Para la construcción de las curvas Q-V se requiere definir un punto de operación. Los puntos de operación van a depender del método utilizado para el cálculo de estudio de flujos de potencia.

El comportamiento de general de la red es muy similar bajo los m´etodos de obtención de flujos de potencia utilizados. De las curvas se puede notar como las barras conectadas a las barras de generación nuevas, las cuales son de mayor capacidad, poseen una curva con una mayor magnitud y por lo tanto con un mayor margen de potencia reactiva, esto debido a que se refuerzan las líneas de transmisión para la introducción de la nueva central; esto se puede observar muy claramente en la barra Palmar Norte para el escenario de Diquís, Moín en el escenario de la central CCGNL en Moín y en Garabito cuando la central de CCGNL va en esta zona. Es importante aclarar que la línea que se simuló para la conexión de las centrales de CCGNL hasta las barras mencionadas, poseen una impedancia muy baja y por este motivo las magnitudes se encuentran muy por encima de las demás.

Podemos observar, en los puntos de operación aislados, que la mayoría de curvas Q-V del escenario Diquís se encuentran con márgenes menores a  $Q = 3,00pu$ , mientras para Moín se encuentran por debajo de  $Q = 1,00pu$  y

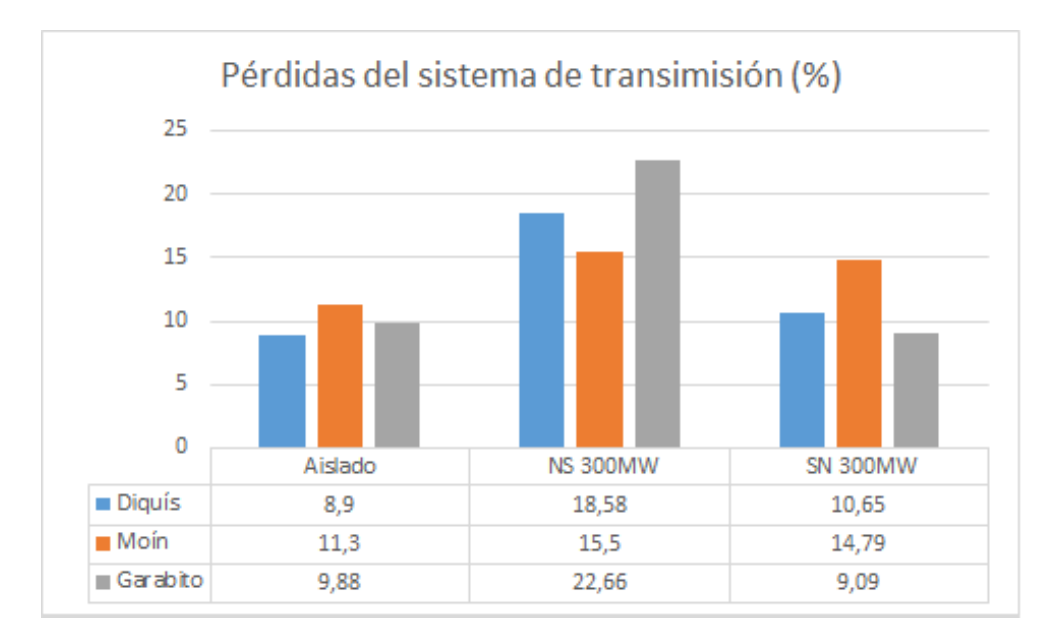

Figura 7.5: Porcentajes de pérdidas del sistema de transmisión, usando método de fijación manual de potencia reactiva

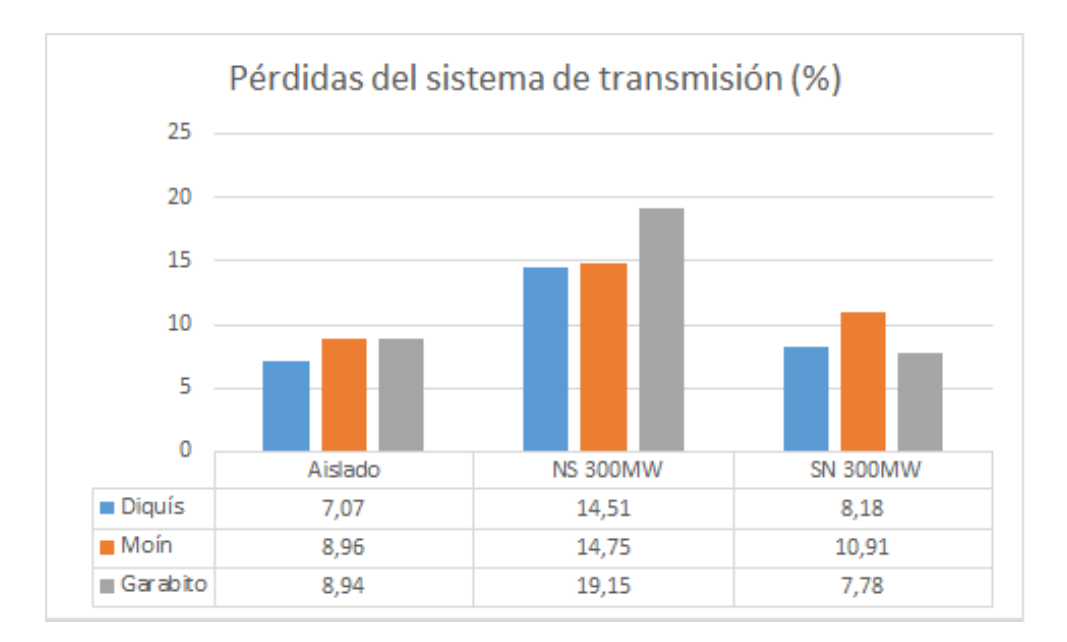

Figura 7.6: Porcentajes de pérdidas del sistema de transmisión, usando método de fijación automática de potencia reactiva

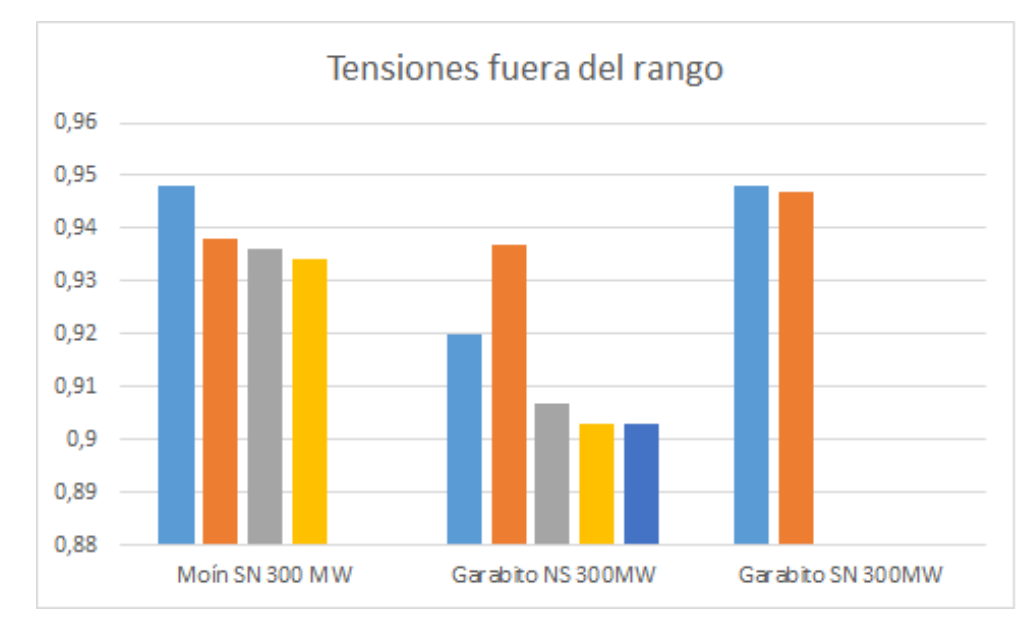

Figura 7.7: Tensiones en barras que se salen del rango permitido, solución con potencia reactiva definida manualmente

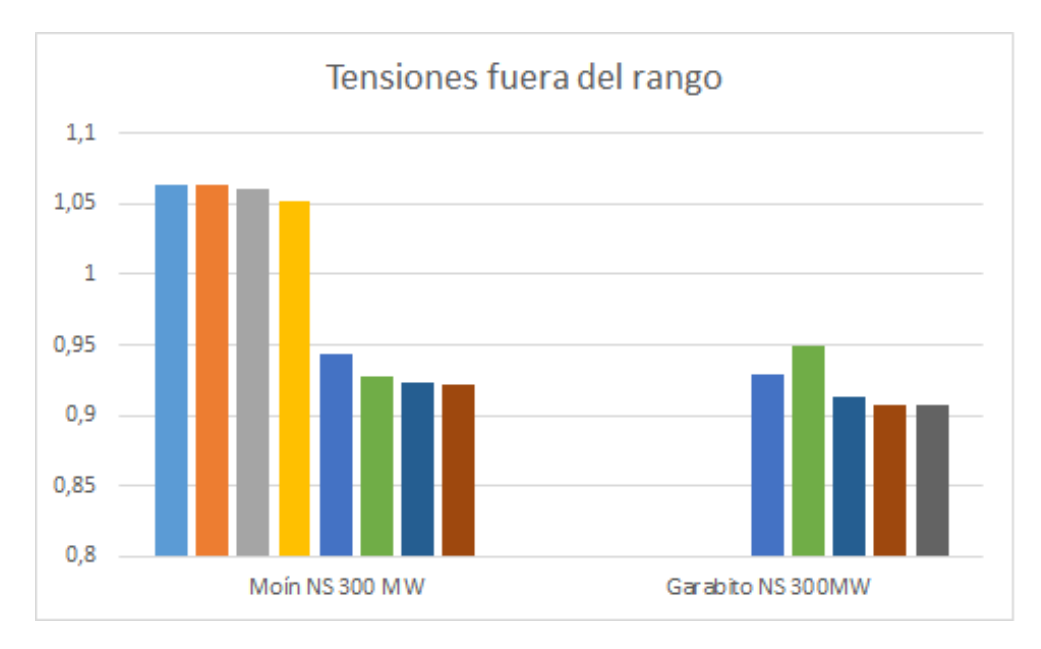

Figura 7.8: Tensiones en barras que se salen del rango permitido, solución con potencia reactiva definida automáticamente

para Diquís de  $Q = 8,00pu$ . Donde las barras con menos márgenes de potencia reactiva son Guayabal y Cemex en el caso de Diquís ,y Frontera Progreso y Cóbano en los casos con CCGN, como se muestra en las figuras  $7.9, 7.10 \text{ y } 7.11$ , esto bajo el punto de operación encontrado al fijar manualmente la potencia reactiva; y utilizando el cálculo de flujos de potencia con el método de cálculo autom´atico de la potencia reactiva en las barras generadoras las barras Santa Rita y Guayabal son las de menor margen para el escenario de Diquís, Santa Rita y Juanilama la del escenario con CCGN en Moín, y Guayabal y Cóbano la del escenario con CCGN en Gabarito. Bajo ambos puntos de operación aislados Diquís posee mayor rendimiento en la de menor magnitud, seguido por el escenario de Garabito.

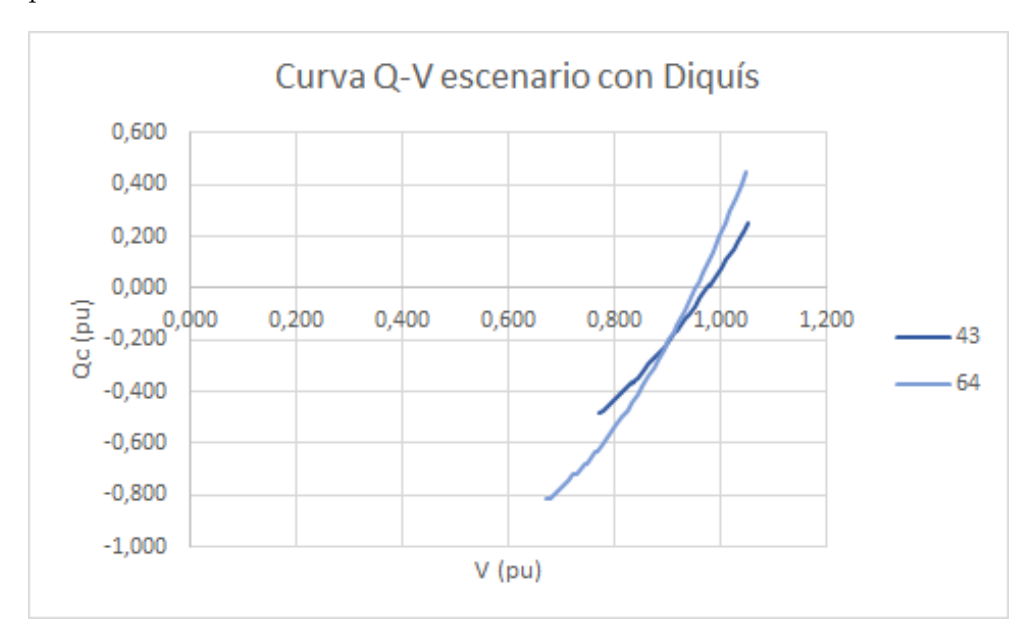

Figura 7.9: Curva Q-V de las barras  $43 \times 64$  con escenario Diquís, con punto de operación fijando potencia reactiva manualmente

En búsqueda encontrar la causa las bajas tensiones en las barras del sur del país, al trasegar potencia de norte a sur por medio del SIEPAC, las curvas  $Q-V$  no arrojaron ningún dato de interés.

Al contar esa sección con una topología radial, se optó por trazar curvas V-P. Para realizar el trazado de las mismas, primero se encontró el punto de operación con el sistema aislado con el código que calcula automáticamente la potencia reactiva de las centrales de generación, luego se fija los valores de potencia reactiva y se varía la potencia demanda por las barras del norte, en este caso se llevó a la barra Dominical gradualmente hasta la potencia máxima real de trasiego entre esta y Río Claro y se obtuvieron las curvas de las barras

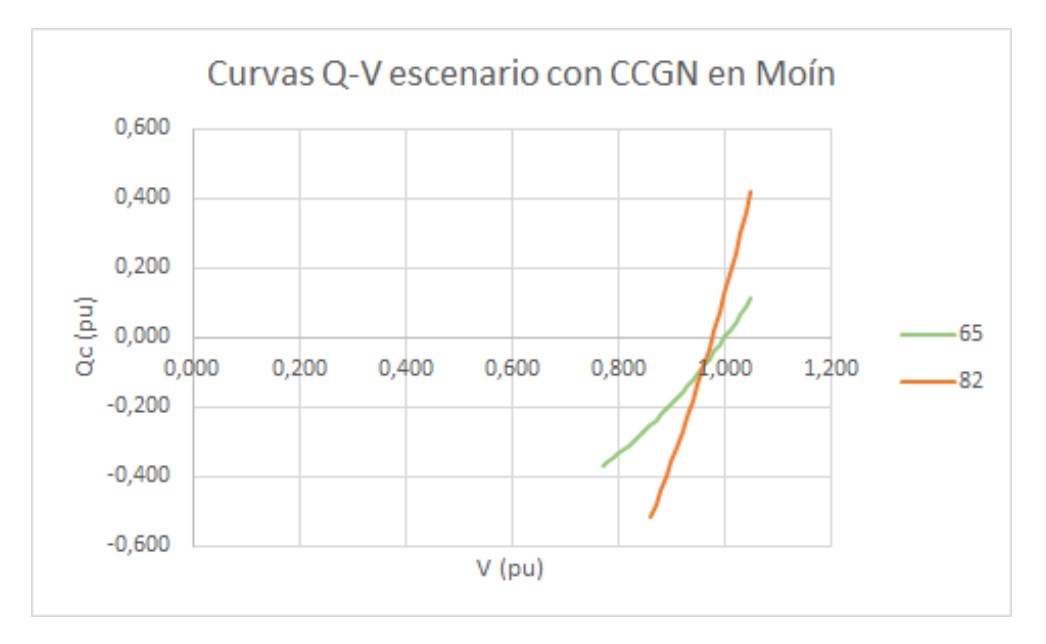

Figura 7.10: Curva Q-V de las barras 65 y 82 con escenario CCGN en Moín, con punto de operación fijando potencia reactiva manualmente

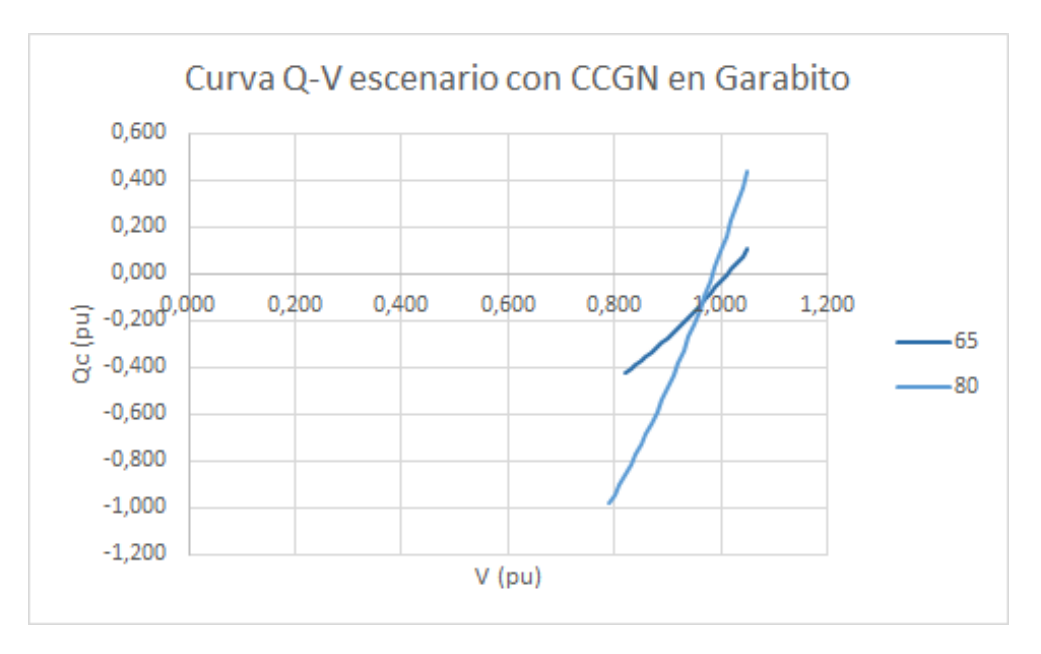

Figura 7.11: Curva Q-V de las barras 65 y 82 con escenario CCGN en Garabito, con punto de operación fijando potencia reactiva manualmente

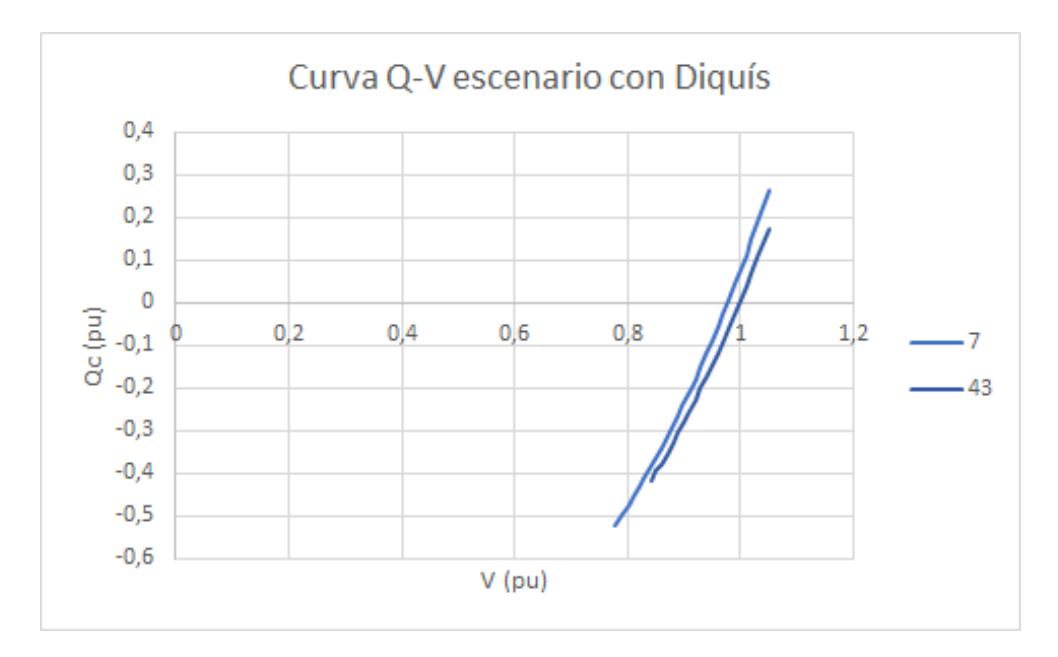

Figura 7.12: Curva Q-V de las barras 7 y 43 con escenario Diquís, con punto de operación fijando potencia reactiva automáticamente

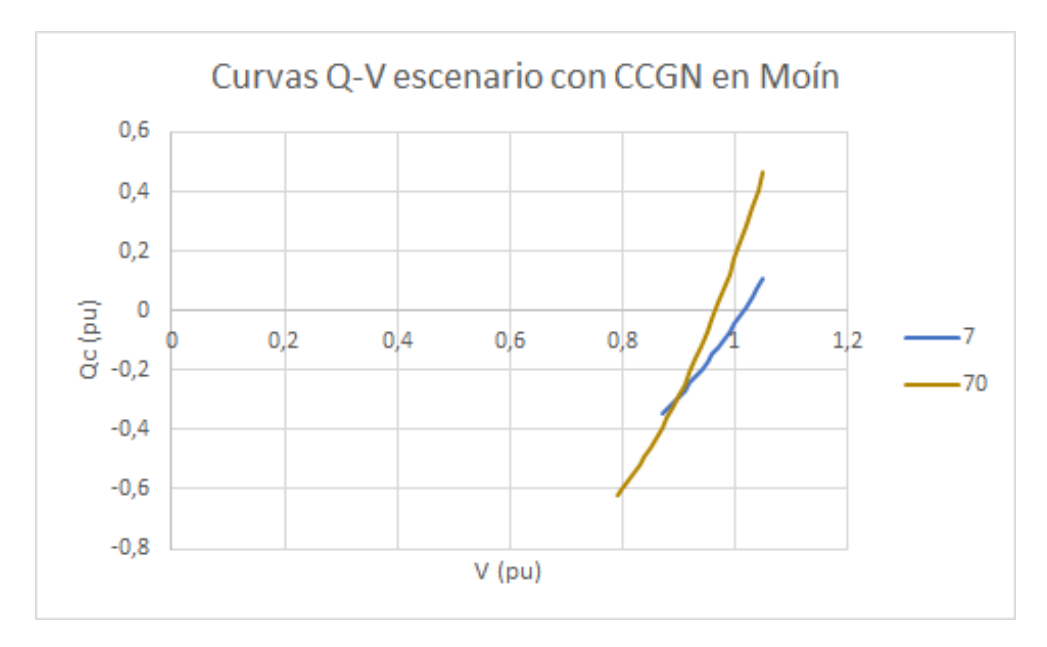

Figura 7.13: Curva Q-V de las barras 7 y 70 con escenario CCGN en Moín, con punto de operación fijando potencia reactiva automáticamente

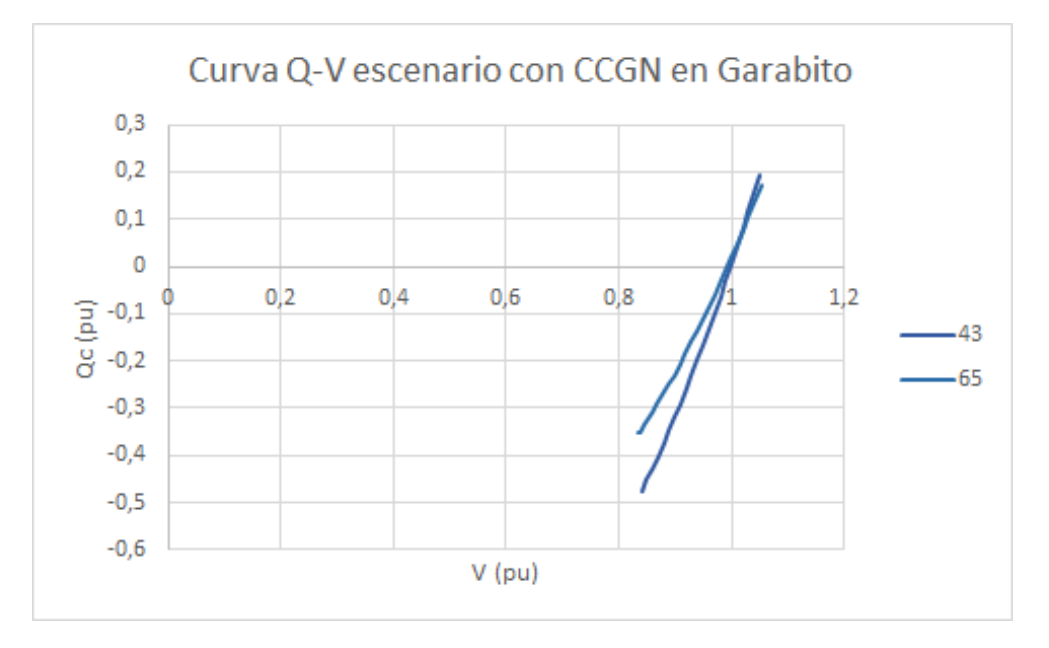

Figura 7.14: Curva Q-V de las barras 43 y 65 con escenario CCGN en Garabito, con punto de operación fijando potencia reactiva automáticamente

de interés.

Las curvas obtenidas se muestran en las figuras 7.15, 7.16 y 7.17. En las curvas podemos observar que el escenario con mejor comportamiento es con Diquís, el cual aún trasegando el máximo de la potencia posible por la barra Dominical no ha llegado al punto crítico. En los escenarios con centrales de CCGN el mejor comportamiento se encuentra al tener la central de generación en Garabito, ya que el punto crítico se encuentra en un valor de potencia mayor cercano a los  $300MW$ , mientras para Moín se alcanzó con un valor de potencia aproximado de 220MW.

La explicación a este fenómeno va de la mano con los factores que se consideran causantes de problemas en la tensión como lo son:

- Al construir Diquís esta zona ve reforzada la transmisión y generación en esta zona, mientras que al construir Garabito o Moín, esta zona estaría alejada de las centrales de generación. Garabito se encuentra en una posición que se puede considerar cercana, lo cual responde al mejor rendimiento que el caso de Moín.
- Al tener una topología radial de la línea de transmisión en la zona, favorece la caída de tensión, por lo que no tener una fuente de reactivo cercana se tiene una insuficiente compensación de reactivo.

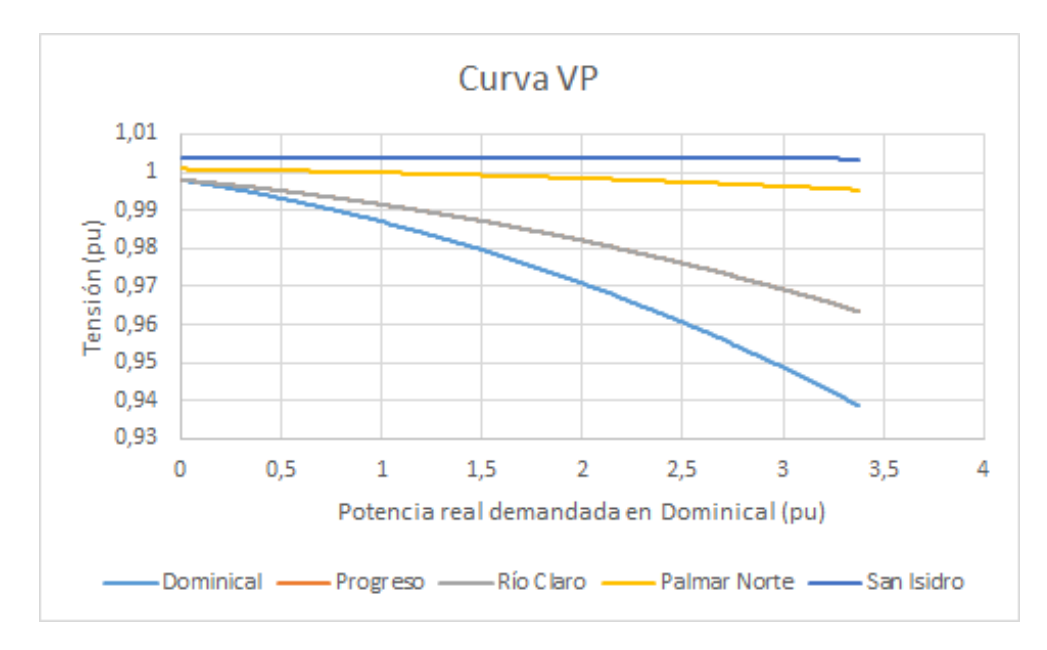

Figura 7.15: Curva V-P para el escenario con Diquís, demandando potencia real desde la barra Dominical

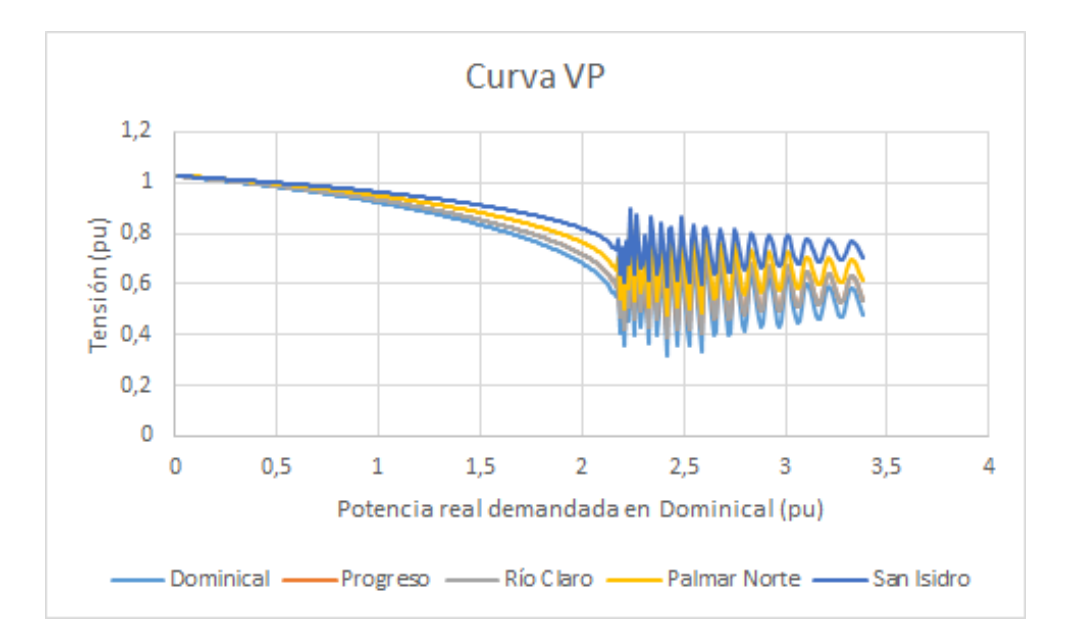

Figura 7.16: Curva V-P para el escenario con CCGN en Moín, demandando potencia real desde la barra Dominical

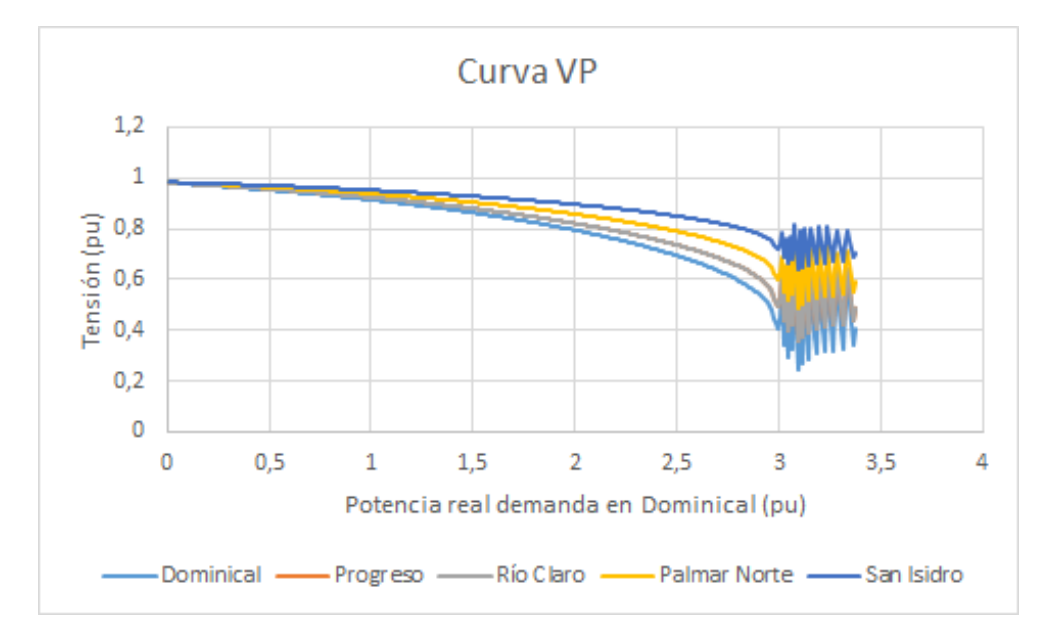

Figura 7.17: Curva V-P para el escenario con CCGN en Garabito, demandando potencia real desde la barra Dominical

## 7.3 Aspectos económicos

Como se observa en la figura 7.18, el costo de inversión de la planta Diquís de 600 MW es de 3986 $x10^6$ \$, con un costo de inversión de 6400\$/kW instalado, de los más altos para un proyecto hídrico, además de un costo fijo  $9,5x10^6$ \$ por año y de  $15\frac{kW}{a}$ ño de operación y mantenimiento. Además, la construcción de este tipo de plantas posee una implicación en el sistema de transmisión, debido a que las plantas hidroeléctricas necesitan de ampliar la transmisión hasta el lugar de construcción de casa de máquinas lo que implicaría una inversión pico en el sistema de transmisión de \$175 $millones$ . [ICE, 2015]

El plan de expansión de la generación del 2018, también nos muestra el costo de inversión de una planta de generación de CCGN, el cual para una central de 300 MW sería de 700 mill\$, con un costo de inversión de  $2356\frac{kW}{in}stalado$ , con un costo fijo de operación y mantenimiento de  $23/kW/a\hat{n}$ o y un costo anual de 7,0x10<sup>6</sup>\$. Si el costo de inversión planteado en el PEG 2019 de la planta de CCGN lo comparamos con el costo de la planta térmica en El Salvador de EDP, el cual es de  $1000x10^6$ \$, siendo esta de 378 MW, o con el costo de la planta Costa Norte I en Panamá, con una potencia de 381 MW, de 510mill\$ notamos que el costo fijado en el plan del ICE se encuentra dentro del rango de inversiones para países de la zona.

El costo de kW instalado es superior en la construcción de la central Di-

#### 112 7 Análisis de resultados

| COSTO ANUAL FIJO DE INVERSION Y OPERACION |        |                 |      |             |              |                |          |                                   |          |            |
|-------------------------------------------|--------|-----------------|------|-------------|--------------|----------------|----------|-----------------------------------|----------|------------|
| Costos a Dic 2017                         |        |                 |      |             |              |                |          |                                   |          |            |
|                                           | Fuente | Modulo          | Vida | Inversión   |              | Costo Fijo O&M |          | <b>Costo Anual</b>                |          |            |
|                                           |        | Potencia Económ |      | Unitaria    | <b>Total</b> | Anual          | Unitario | <b>Total</b>                      | Unitario | Total      |
|                                           |        | <b>MW</b>       | años | <b>S/kW</b> | mill S       | mill\$/año     |          | \$/kW/año mill \$/año   \$/año-kW |          | mill\$/año |
| Eólico Genérico-20                        | Eólic  | 20              | 20   | 2,200       | 44           | 5.9            | 50       | 1.0                               | 344      | 6.9        |
| Eólico Genérico-50                        | Eólic  | 50              | 20   | 2.200       | 110          | 14.7           | 50       | 2.5                               | 344      | 17.2       |
| Boringuen 1                               | Geot   | 55              | 25   | 7.710       | 424          | 54.1           | 137      | 7.6                               | 1120     | 61.6       |
| Boringuen <sub>2</sub>                    | Geot   | 55              | 25   | 6.664       | 366          | 46.7           | 152      | 8.4                               | 1002     | 55.1       |
| Geotérmico Genérico                       | Geot   | 55              | 25   | 6.664       | 366          | 46.7           | 152      | 8.4                               | 1002     | 55.1       |
| Pailas 2                                  | Geot   | 55              | 25   | 6,664       | 366          | 46.7           | 152      | 8.4                               | 1002     | 55.1       |
| <b>Diauis</b>                             | Hidro  | 623             | 40   | 6.400       | 3.986        | 483.5          | 15       | 9.5                               | 791      | 492.9      |
| Diquis Minicentral                        | Hidro  | 23              | 40   | $\Omega$    | 0            | 0.0            | 79       | 1.8                               | 79       | 1.8        |
| <b>Fourth Cliff</b>                       | Hidro  | 61              | 40   | 5.063       | 307          | 37.2           | 47       | 2.8                               | 661      | 40.1       |
| Hidro Genérico                            | Hidro  | 50              | 40   | 3,500       | 175          | 21.2           | 47       | 2.3                               | 471      | 23.6       |
| Río Bonilla 1320                          | Hidro  | 6               | 40   | 3.871       | 22           | 2.6            | 59       | 0.3                               | 529      | 2.9        |
| Río Bonilla 510                           | Hidro  | 6               | 40   | 3.871       | 24           | 2.9            | 59       | 0.4                               | 529      | 3.3        |
| <b>RG-430</b>                             | Hidro  | 156             | 40   | 5.599       | 873          | 106.0          | 31       | 4.8                               | 710      | 110.8      |
| Palmas <sub>1</sub>                       | Hidro  | 58              | 40   | 5,237       | 301          | 36.5           | 51       | 2.9                               | 686      | 39.4       |
| Palmas <sub>2</sub>                       | Hidro  | 113             | 40   | 6,261       | 709          | 86.0           | 36       | 4.1                               | 796      | 90.1       |
| Los Llanos                                | Hidro  | 93              | 40   | 5.576       | 520          | 63.1           | 19       | 1.8                               | 695      | 64.9       |
| Solar Genérico-20                         | Solar  | 20              | 20   | 1.500       | 30           | 4.0            | 12       | 0.2                               | 213      | 4.3        |
| Solar Genérico-50                         | Solar  | 50              | 20   | 1,500       | 75           | 10.0           | 12       | 0.6                               | 213      | 10.6       |
| PS Cooperativo                            | Solar  | 6               | 20   | 1,331       | 8            | 1.1            | 12       | 0.1                               | 190      | 1.2        |
| Valle Escondido                           | Solar  | 5               | 20   | 1,501       | 8            | 1.0            | 13       | 0.1                               | 214      | 1.1        |
| Carbón                                    | Térm   | 300             | 20   | 4.516       | 1,355        | 181.4          | 34       | 10.1                              | 638      | 191.4      |
| <b>CCDiesel</b>                           | Térm   | 300             | 20   | 1.814       | 544          | 72.9           | 46       | 13.8                              | 289      | 86.7       |
| <b>CCGNL1</b>                             | Térm   | 300             | 20   | 2,356       | 707          | 94.6           | 23       | 70                                | 339      | 101.6      |
| <b>MMV Proyecto</b>                       | Térm   | 100             | 20   | 1.409       | 141          | 18.9           | 20       | 2.0                               | 209      | 20.9       |
| <b>Turbina Provecto</b>                   | Térm   | 80              | 20   | 1,110       | 89           | 11.9           | 18       | 1.5                               | 167      | 13.4       |

Tabla 10.5 Costos de los proyectos

Figura 7.18: Costos de inversión y operación. [ICE, 2019]

quís sobre las centrales de CCGNL, supera la tecnología de GNL con más del doble del costo de inversión, pero posee un menor costo de operación y mantenimiento.

Aunque en el caso de la central de CCGN no se requiera de una gran inversión en la modificación de la red de transmisión eléctrica, es necesario de una central para la regasificación del gas natural. Como lo expresa el PEG 2018, las opciones de la implementación del gas natural en nuestra matriz energética aumentan al existir en la región nuevos proyectos como la terminal Colón en Panamá y EDP en El Salvador.

Como ventaja del gas natural sobre otros combustibles es el precio, ya que esta fuente no depende del comportamiento del petroleo, como se muestra en la figura 7.19, donde se proyecta un aumento en costo del crudo y del GNL, pero este ´ultimo a menor escala, estos precios se estiman con el combustible entregado en puerto de destino.

Las ubicaciones propuestas para las plantas de CCGNL respondes a aspectos relacionados con la importación del GNL. En Panamá, la planta colón se

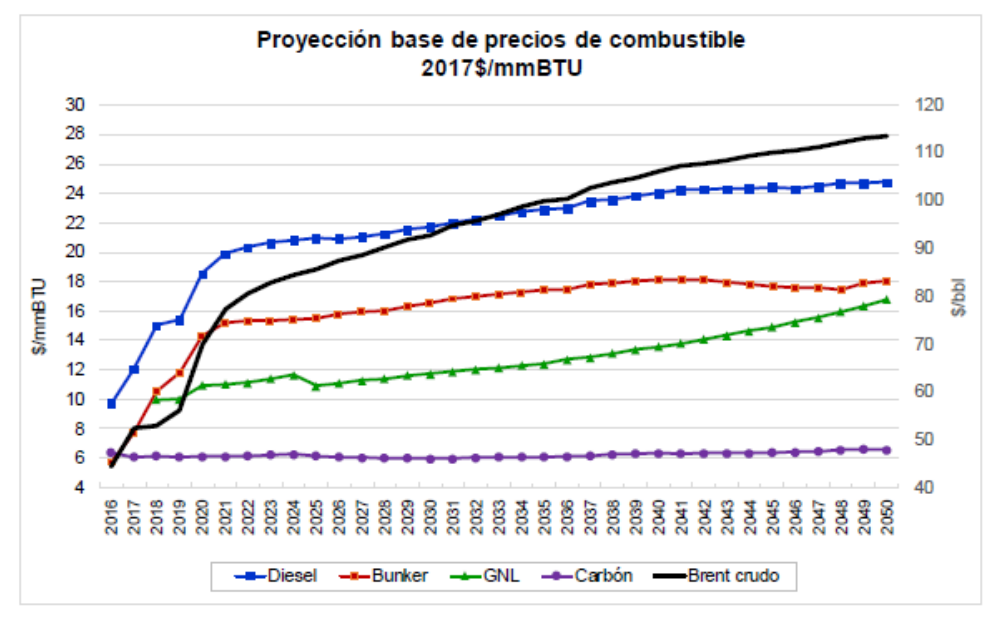

Figura 8.3 Precios de combustibles sin impuestos

Figura 7.19: Proyección de combustibles. [ICE, 2019]

ubica en el caribe del país y en general el tránsito del material por el Caribe es muy fuerte, además de que para Costa Rica esta ya es una zona de importación de combustible, lo que ayudaría a la implementación de la tecnología en Moín. De construir la planta en el Pacífico, la logística existente para el transporte de b´unker para la central Garabito, el contar con un puerto en Caldera y la incursión de El Salvador en la tecnología, también dan fuerza a la zona para construir la central.

La viabilidad de la implementación del gas natural estará ligada con el volumen de consumo del mismo, por lo que incursionar en esta tecnología necesitaría cambiar el orden de despacho de matriz energética, convirtiendo una tecnología de combustión como opción de piqueo a una tecnología base de la generación. Esto además acompañado del uso que le puede dar la industria y el transporte. [ICE, 2019]

#### Consideraciones ambientales

La construcción de una planta hidroeléctrica como Diquís, ayudaría a aumentar la capacidad de la matriz energética del país con fuentes renovables, con emisiones muy bajas de  $CO<sub>2</sub>$  (cercanas a  $20 \text{to} CO<sub>2</sub> \text{equiv}/GW \text{h}$ ) y que irían de la mano con la ruta de la descarbonización de la economía del país, pero implicaría cubrir un área de 6815 hectáreas que correspondería al embalse. [ICE, sf]

Las plantas de CCGN dependen de la combustión de una mezcla, lo que produciría un aumento de las emisiones de  $CO<sub>2</sub>$  y serían de gran impacto considerando la forma viable con la que se plantea utilizar la planta y la tecnología en el país, esto debido a que el índice para esta tecnología ronda los  $460 \text{ton} CO_2 \text{equiv}/GW \text{H}$ . Un beneficio de esta central es el impacto espacial, debido a que se requiere de mucho menos área que una central hidroeléctrica para la generación; por ejemplo, una planta como Sabón en España, con una capacidad de 380 MW consta de un área de 192000 $m^2$ (19 hectáreas) o una central como Arrúbal con una potencia de 785 MW requiere de un área de  $104000m^2(11 \text{ hectáreas}).$  [minae,  $2018$ ][Figueras, sf][EMAS,  $2016$ ]

## 7.4 Conclusiones y recomendaciones

#### Conclusiones

- La planta de ciclo combinado de gas natural licuado tiene la facilidad instalarse según las necesidades del sistema, el aspecto que delimitaría como tal la ubicaci´on de esta planta es el transporte del gas natural hasta la central. Tomando como referencia los temas de logística actuales para el transporte de combustible en el país y el desarrollo de esta tecnología en la región, Moín y Garabito se presentan como opciones fuertes para la ubicación de las mismas.
- $\bullet$  En Moín y en Garabito ya se cuentan con infraestructura de transmisión, de la cuál nos podemos basar para realizar estudios del comportamiento de la red. En Moín se cuenta con un puerto y es en el Caribe la zona donde se encuentra mejor comercializado el GNL y en Garabito está ubicada la central que hasta la construcción de Reventazón era la de mayor potencia instalada.
- Para el estudio de flujos de potencia, las capacidades de las l´ıneas y modelo del sistema de transmisión fue suministrado por el ICE. Esto facilitó el desarrollo de la tesis, ya que calcular valores como las impedancias de las líneas de transmisión se vuelven complejos y llenos de supuestos ya que la información no es de consulta pública.
- El desarrollar los códigos para la simulación de flujos de potencia, trazo de curvas Q-V y V-P es posible en Matlab, el punto que genera más complicaciones es la forma y formato con la que se encuentre la información inicial. Para este proyecto la matriz de admitancias se montó manualmente en un archivo Excel y desde este Matlab los leía para los

c´alculos, esto ayuda a evitar introducir uno por uno los datos en cada ocasión al código o que el código invierta tiempo en el cálculo de esta matriz en cada estudio.

- El realizar ajustes manuales a las potencias reactivas de generación en uno de los m´etodos, nos ayuda a encontrar como se comporta en general la red a cambios en generadores específicos. Además, aunque con los valores de tensión fijos en los generadores que suministró el ICE para el análisis, no se encontraran soluciones dentro de los parámetros de aceptación, con ajustes manuales al sistema sí se lograran, indicando que bajo otra configuración de tensiones en los generadores, es posible converger dentro de los valores deseados.
- Al utilizar un método de solución donde se posean valores fijos de tensión en los generadores y se busque la potencia reactiva de los mismos para encontrar estos valores, implica más iteraciones, debido a que en cada iteración se realizaba el ajuste de la potencia reactiva de los generadores y la variación de una central tiene implicación sobre la tensión de las demás centrales del sistema.
- El escenario con Diquís posee un mejor rendimiento general del sistema en aspectos como cargabilidad y estabilidad de tensión, pero esto está acompa˜nado de las mejoras planificadas a la red para la entrada en operación de la central.
- Bajo los escenario propuestos no se encontraron problemas de cargabilidad de las líneas bajo ningún escenario. Sólo cabe destacar, que en el caso que no se realice modificación del sistema de transmisión para la puesta en marcha de la central de CCGN, sin importar la ubicación, el trasiego de potencia máximo se hace posible por la topología anillada de la misma.
- El sistema requeriría inyectar más potencia a la red para operar si se opta por las propuestas de CCGN en lugar de Diqu´ıs, esto en especial en el caso de instalar la planta en Garabito. Esto asumiendo que bajo los tres escenarios la planta inyectan la misma potencia a la red. Este comportamiento se liga al aumento en de la potencia que circula del Pacífico al Valle Central. Además, es importante señalar que la capacidad instalada de una central de CCGN en Moín o Garabito deberá ser mayor a 300 MW para satisfacer la demanda máxima, de los flujos de potencia y utilizando estas centrales como barra de equilibrio se observa que la potencia de equilibrio requerida es mayor a los 300 MW. Si esta central se construye de 300 MW, se requiere comprar energía fuera del país o

meter comprometer la reserva del país para satisfacer el punto de máxima demanda.

- Al interactuar con el SIEPAC con trasiegos de potencia altos de norte a sur, bajo todos los escenarios se aumentan considerablemente las pérdidas en el sistema de transmisión.
- $\bullet$  Operando aisladamente el SEN, las pérdidas del sistema de transmisión serían más bajas al optar por escenario de Diquís, mientras que con la tecnología de CCGN la ubicación en Garabito favorece mejorar el porcentaje de pérdidas. Al trasegar potencia del norte al sur con el SIEPAC, la instalación del CCGN en Moín poseería un mejor rendimiento a las pérdidas que los otros escenarios seguidos por Diquís. Mientras que al estar en las condiciones del sentido contrario de trasiego, el mejor comportamiento lo tiene el escenario con CCGN en Garabito.
- Conforme se aumente la potencia de trasiego del SIEPAC de norte a sur para los escenarios simulados del SEN se comienza a tener problemas de tensión en las barras de la zona norte del país, bajo los casos de CCGN planteados. Esto se puede observar en las curvas V-P obtenidas, donde Diquís posee un buen rendimiento sin divergencia en todo el trazo de la curva, mientras que en Moín la respuesta de la tensión a los cambio de potencia de salida de la zona se ve afectada y en Garabito posee el mismo problema pero con un margen mayor de operación. Esto respondería a la lejanía de la carga a las fuentes de generación del SEN.
- El trazado de las curvas Q-V nos muestran que el sistema tiende a tener menores márgenes de potencia reactiva en la construcción de Moín, cuando se corre los cálculos en el escenario de Diquís este comportamiento mejora con un rango mayor de márgenes. El escenario con el CCGN en Garabito es el que posee mejor comportamiento de la red en márgenes de potencia reactiva.
- $\bullet$  De optar por la tecnología de CCGN la ubicación con menor impacto al SEN es en Garabito, pero esta ubicación no es la mejor con respecto a la obtención del combustible, ya que es más fuerte la opción de introducción del GNL por el Caribe del País.

#### Recomendaciones

• Mejorar los códigos desarrollados en el proyecto para el análisis de sistemas de potencia eléctrica para el uso académico.

#### 7.4. Conclusiones y recomendaciones 117

- Realizar un análisis del sistema de transmisión para determinar la afectación de la interacción con el SIEPAC para las transacciones de energía del MER, encontrar los límites de trasiego y caracterizar las zonas débiles del sistema de transmisión.
- Estudiar interacción del GNL en el país como fuente energía para la industria, transporte, uso residencial, transporte y generación eléctrica.
- $\bullet$  Analizar el efecto económico de la introducción del GNL en el país, para determinar la variación en tarifas eléctricas, transporte y demás áreas involucradas.
- Realizar un estudio de las afectaciones ambientales del uso GNL en el país, para cuantificar el impacto que tendría en la política de descarbonización de la economía.

# **Bibliografía**

- Agüero, M. (2010). Planta térmica garabito ya funciona a media máquina. La Nación.
- ARESEP (2015). Norma técnica. Planeamiento, operación y acceso al SEN.
- Blanco, J. (1979). Tesis de doctorado. Editura Tehnica.
- Bolinaga, M. (2017). Una realidad. Gas Natural para Costa Rica.
- Cutsem, T. V. y Vournas, C. (2001). Voltage stability of electric power system. Kluwer Academic Publisher.
- D´avila, M. (2012). Perspectiva sobre el potencial uso del gas natural en costa rica. SNC LAVALIN and EnerChemTek. Inc.
- Elgerd, O. (1971). Electric energy system theory. McGraw-Hill.
- EMAS (2016). Declaración medioambiental emas 2016 central de ciclo combinado de sabóns.
- Figueras, C. (s.f.). Naturgy, central ciclo combinado, 800mw, arrUbal, la rioja. ´
- Grainger, J. y Stevenson, W. (1996). Análisis de sistemas de potencia. McGraw-Hill.
- ICE (2015). Plan de expansión de la transmisión 2015-2025. Planificación y desarrollo Eléctrico Proceso Expansión del Sistema.
- ICE (2017a). Plan de expansión de la generación eléctrica 2016-2035. Planificación y desarrollo Eléctrico Proceso Expansión del Sistema.
- ICE (2017b). Plan de expansión de la transmisión 2017-2027. Planificación y desarrollo Eléctrico Proceso Expansión del Sistema.
- ICE (2019). Plan de expansión de la generación eléctrica 2018-2034. Planificación y desarrollo Eléctrico Proceso Expansión del Sistema.
- ICE (s.f). Una mirada al proyecto hidroeléctrico. Proyecto hidroeléctrico  $Diquís.$
- Iñesta, J. y García, P. (2002). El gas natural: El recorrido de la energía. Dirección Nacional de Industria, Energía y Minas.

Kundur, P. (1994). Power system stability and control. McGraw-Hill.

- Maluenda, B. y Fraissinet, P. (2014). Nuevas tecnologías de generación termoeléctrica: Una visión de los igcc. Pontificia Universidad Católica de Chile.
- minae (2018). Plan nacional de descarbonización. Descarbonicemos Costa Rica.
- plc, B. (2019). Natural gas. BP Statical Review of Worlds Energy.
- Potolea, E. (2017). Calculol regimului permanent al sistemelor electrice. Editura Tehnica.

# 8 Anexos

### 8.1 Aplicación de factor de aceleración

Al resolver los flujos de potencia en cada condición de tensión para el trazado de la curva Q-V, se encuentran puntos de operación que logran converger una solución con el error definido de 1 ∗ 10<sup>-5</sup>. Para acelerar la convergencia de las soluciones en los casos con conflictos, se utiliza la herramienta de de factor de aceleración  $\alpha$ .

El efecto del factor de aceleración es muy similar a la ganancia del lazo de un servo mecanismo. Al igual que el sistema de control de lazo cerrado, se debe considerar que el crecimiento del factor acelera la convergencia del sistema, pero si se incrementa mucho, el sistema se vuelve inestable.[Elgerd, 1971]

Este método dice que considerando una ecuación 8.1, donde b determina la iteración y  $\Delta x_1^b$  como los cambios de la variable en cada iteración. Se aplica un factor de aceleración superior a la unidad a la diferencia obteniendo la ecuación 8.2. [Elgerd, 1971]

$$
\Delta x_1^b = x_1^{b-1} - x_1^b \tag{8.1}
$$

$$
\Delta x_1^b = x_1^{b-1} + \alpha \Delta x_1^b \tag{8.2}
$$

Cara el caso de la convergencia de nuestro sistema, la ecuación de interés es la del valor de potencia reactiva inyectada a la red, , por lo que la ecuación que se obtiene con el factor es 8.3.

$$
Q_i^{b+1} = Q_i^b + \alpha \left( Q_i^b - Q_i^{b-1} \left( \frac{V_{imp} - V_i^b}{V_i^b - V_i^{b-1}} \right) \right)^*
$$
(8.3)

Esta herramienta se utiliza para el desarrollo de curvas Q-V de este documento. Ya que se encontraron problemas de convergencia en casos específicos. Por ejemplo, en el escenario de construcción de la planta de CCGN en Garabito se tuvo problema de convergencia al trazar la curva para la barra Concavas. La curva obtenida sin el factor de aceleración se muestra en la figura 8.1, donde al tener un valor de  $V_{imp} = 0.93$  la solución diverge con el comportamiento del error mostrado en la figura 8.2. Si aplicamos es un factor de aceleración de  $\alpha = 1.05$  la curva Q-V trazada en la mostrada en la figura 8.3; con el comportamiento del error, para un  $V_{imp} = 0.93$ , mostrado en la figura 8.4.

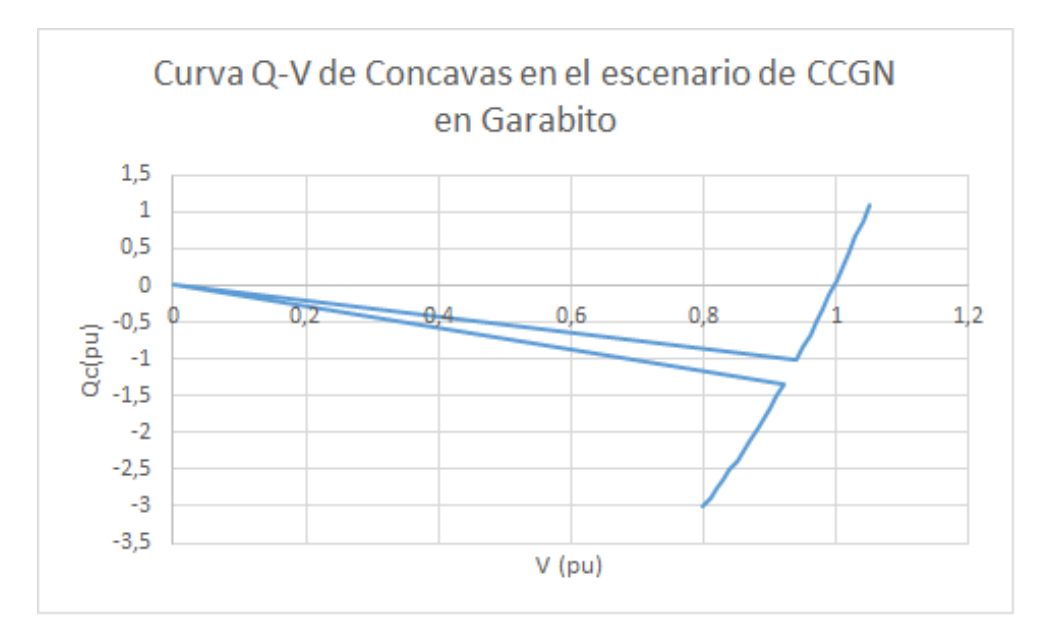

Figura 8.1: Curvas Q-V de la barra Concavas en el escenario de CCGN en Garabito sin factor de aceleración

## 8.2 Código de cálculo de flujos de potencia con asignación manual de potencia reactiva de las centrales generadoras

```
1 % % % % % %Leer y construir Ynn desde archivo Excel
 2 ynn_real=xlsread('Archivo_excel','MATRIZ_Ynn_Real','B2:CJ88');
3 ynn_ima=xlsread('Archivo_excel','MATRIZ_Ynn_Imaginario','B2:CJ88
      ');
4 yne=-1*(xlsread('Archivo_excelr','MATRIZ_Ynn_Real','CK2:CK88')+j
      *xlsread('Archivo_excel','MATRIZ_Ynn_Imaginario','CK2:CK88')
      );
5 yen=-1*(xlsread('Archivo_excel','MATRIZ_Ynn_Real','B89:CJ89')+j*
      xlsread('Archivo_excel','MATRIZ_Ynn_Imaginario','B89:CJ89'))
      ;
6 ynn=ynn_real+j*ynn_ima;
7 yee=(xlsread('Archivo_excelr','MATRIZ_Ynn_Real','CK89')+j*
      xlsread('Archivo_excel','MATRIZ_Ynn_Imaginario','CK89'));
8 % % % % % %Determinar tension en barra de equilibrio
9 ve=1;
10 % % % % % %Leer Potencias inyectadas en las barras
```
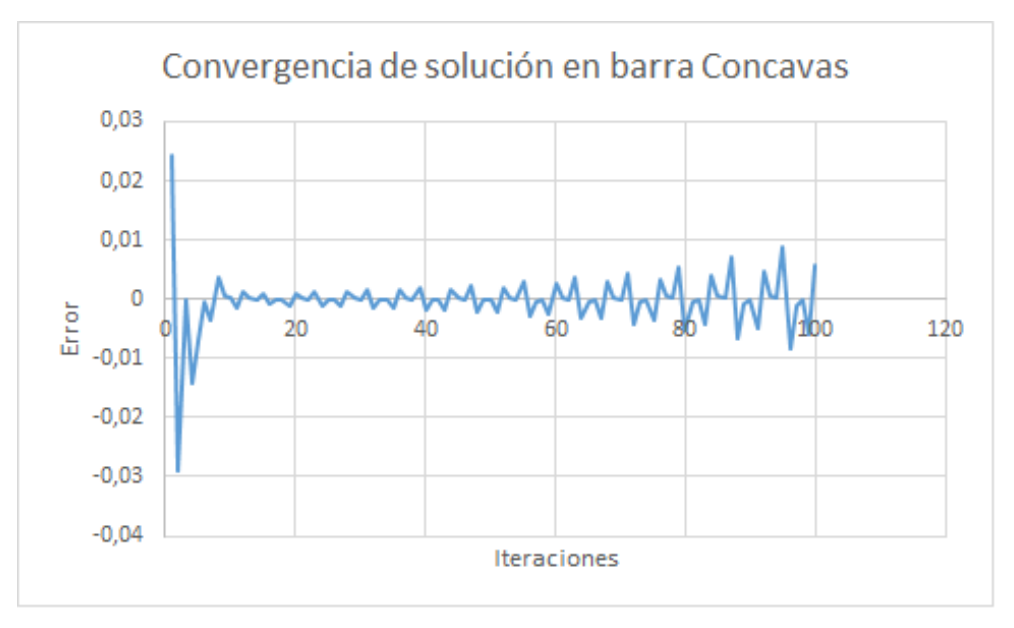

Figura 8.2: Comportamiento para las iteraciones para la convergencia del sistema en el escenario de CCGN en Garabito sin factor de aceleración

```
11 sn=xlsread('Archivo_excel','Potencia_sen','B2:B88')/(100)+j*
      xlsread('Archivo_excel','Potencia_sen','C2:C88')/(100);
12 %%%%%%Leer Potencias generadas
13 gen=xlsread('Archivo_excel','Potencia en barras','I400')/(100);
14 %%%%%%Construir vector de 1 pu para primer caso de iteracion
15 vn=ones([87 1]);
16 %%%%%%Determinar error maximo
17 errormax=1e-5;
18 % % % % % %Iteraciones
19 for k = 1:100,
20
21 for i = 1:87,
22 \text{sni}(i,:) = \text{conj}(\text{sn}(i,:))/\text{conj}(\text{vn}(i,:));23
24 end
25
26 vni=inv(ynn)*sni+inv(ynn)*yne*ve;
27 error=mean(abs(vni-vn));
28
29
30 vn=vni;
```
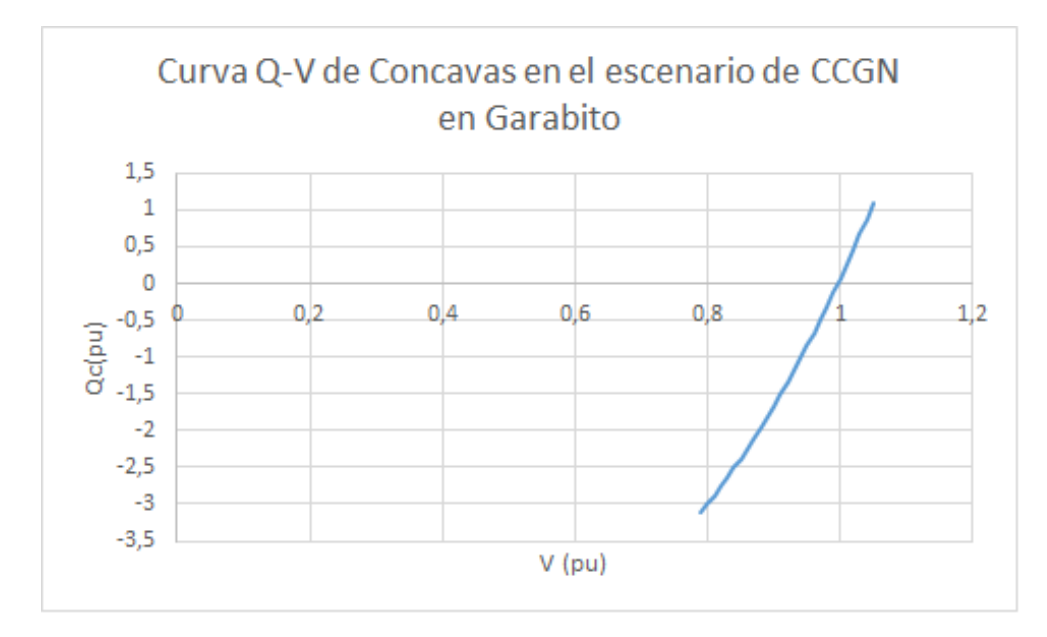

Figura 8.3: Curvas Q-V de la barra Concavas en el escenario de CCGN en Garabito con factor de aceleración

```
31
32 if error<=errormax
33 break
34 end
35
36 end
37 % % % % % %Calculo de flujos de potencia
38 ynnd=ynn-diag(diag(ynn));
39 r=0;
40 for l=1:87
41 for n=1:87
42
43 if ynmd(1,n) =044 sc(r+1,1)=l;
45 \quad \text{sc}(r+1,2)=n;46 \text{sc}(r+1,3) = \text{vn}(1,:) * \text{conj}((\text{vn}(1,:)-\text{vn}(n,:))/(-1/\text{ynnd}(1,n))));
47 r=r+1;
48 end
49 end
50 end
51 for n=1:87
```
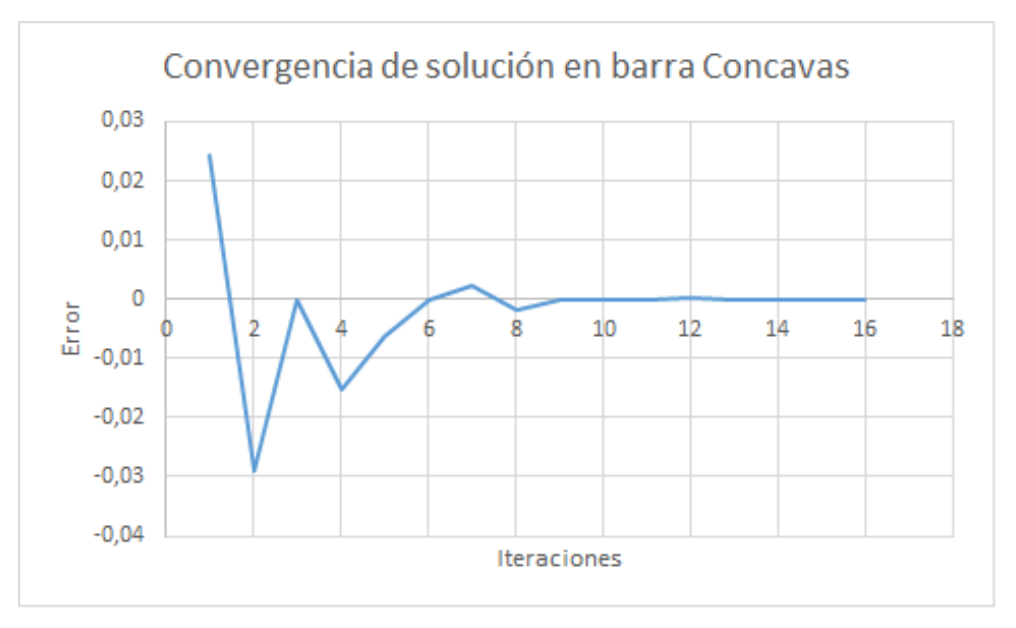

Figura 8.4: Comportamiento para las iteraciones para la convergencia del sistema en el escenario de CCGN en Garabito con factor de aceleración

```
52
53 if yne(n, 1) = 054 \quad \text{sc}(r+1,1)=88;55 sc(r+1,2)=n;56 \gcd(r+1,3) = \text{ve} * \text{conj}((\text{ve}-\text{vn}(n,:))/(1/\text{yne}(n,1))));
57 r=r+1;
58 end
59 end
60 for n=1:87
61 if yen(1, n) =062 sc(r+1,1)=n;63 sc(r+1,2)=88;64 \gcd(r+1,3) = \text{vn}(n,:)*\text{conj}((\text{vn}(n,:)-\text{ve})/\text{conj}(1/\text{yen}(1,n))));
65 r=r+1;
66 end
67 end
68 % % % % % %Crear vectores de magnitud y fase de tensiones de la
       solucion
69 vnm=abs(vn);
70 vang=angle(vn);
71 % % % % % %Calcular potencia inyectada por barra de equilibrio
```

```
72 seconj=conj(ve)*(-yen*vn+yee*ve);
```

```
73 se=conj(seconj);
```

```
74 % % % % % %Calcular porcentaje de perdidas en generacion
```

```
75 per=sum(sn)+se;
```
porper=100\*abs(per)/gen;

Listing 8.1: Código de cálculo de flujos de potencia con asignación manual de potencia reactiva de las centrales generadoras

## 8.3 Código de cálculo de flujos de potencia con cáclulo automático de potencia reactiva en generadores conn código desarrollado

```
1 % % % % % %Leer y construir Ynn desde archivo Excel
2 ynn_real=xlsread('Archivo_excel','MATRIZ_Ynn_Real','B2:CJ88');
3 ynn_ima=xlsread('Archivo_excel','MATRIZ_Ynn_Imaginario','B2:CJ88
      ');
4 yne=-1*(xlsread('Archivo_excelr','MATRIZ_Ynn_Real','CK2:CK88')+j
      *xlsread('Archivo_excel','MATRIZ_Ynn_Imaginario','CK2:CK88')
      );
5 yen=-1*(xlsread('Archivo_excel','MATRIZ_Ynn_Real','B89:CJ89')+j*
      xlsread('Archivo_excel','MATRIZ_Ynn_Imaginario','B89:CJ89'))
      ;
6 ynn=ynn_real+j*ynn_ima;
7 yee=(xlsread('Archivo_excelr','MATRIZ_Ynn_Real','CK89')+j*
      xlsread('Archivo_excel','MATRIZ_Ynn_Imaginario','CK89'));
8 % % % % % %Determinar tension en barra de equilibrio
9 ve=1;
10 % % % % % %Leer Potencias inyectadas en las barras
11 sn=xlsread('Archivo_excel','Potencia_sen','B2:B88')/(100)+j*
      xlsread('Archivo_excel','Potencia_sen','C2:C88')/(100);
12 %%%%%%Leer Potencias generadas
13 gen=xlsread('Archivo_excel','Potencia en barras','I400')/(100);
14 % % % % % %Leer tipo de barra
15 tipo=xlsread('Archivo_excel','Potencia_sen','F2:F88');
16 % % % % % %Tensiones asignadas en generacion
17 vimp=xlsread('Archivo_excel','Potencia_sen','I2:I88');
18 % % % % % %Rango de potencias reactivas de los generadores
19 qmax=xlsread('Archivo_excel','Potencia_sen','G2:G88')/(100);
20 qmin=xlsread('Archivo_excel','Potencia_sen','H2:H88')/(100);
21 %%%%%%Factor de aceleracion
22 n=1.05;
```

```
8.3. Código de cálculo de flujos de potencia con cáclulo automático de
potencia reactiva en generadores conn código desarrollado 127
```

```
23 % % % % % %Determinar error maximo
24 errormax=1e-4;
25 % % % % % %Tensiones para primer iteracion
26 vn=vimp; %ones([87 1]);
27
28 % % % % % %Iteraciones
29 for k = 1:200,
30
31 if k==1
32
33 for i = 1:87,
34
35 \text{sni}(i,:) = \text{conj}(\text{sn}(i,:))/\text{conj}(\text{vn}(i,:));36 end
37 vni=inv(ynn)*sni+inv(ynn)*yne*ve;
38 v1=vni;
39 error=mean(abs(vni-vn));
40 end
41
42
43 if k==2
44 sn1=sn;
45 for i = 1:87
46 if tipo(i,:) == 147 %qi(i,:)=imag(sn1(i,:))+n);
48 sn1(i,:)=sn1(i,:)+j*(0.01);49 end
50 end
51 for i = 1:87
52 sni(i,:)= conj(sn1(i,:))/conj(v1(i,:));
53 end
54 vni=inv(ynn)*sni+inv(ynn)*yne*ve;
55 v2=vni;
56 error=mean(abs(vni-v1));
57 end
58
59 if k>=3
60 for i = 1:87
61 if tipo(i,:) == 162 qi(i,:)=imag(sin(i,:))+n*(imag(sin(i,:))-imag(sin(i,:)))*(abs(vimp(i,:))-abs(v2(i,:)))/(abs(v2(i,:))-abs(v1(i,:))));
63
```
8 Anexos

```
64
 65 if qi(i,:) >=qmax(i,:)66 qi(i,:)=qmax(i,:);67 end
 68 if qi(i,:) \le qmin(i,:)69 qi(i,:) = qmin(i,:);
 70 end
 71 end
 72 end
 73 sn=sn1;
 74 for i = 1:87
 75 if \text{tipo}(i,:) == 176 sn1(i,:)=sn1(i,:)+j*(-imag(sn1(i,:))+qi(i,:));77 end
 78 end
 79 for i = 1:87
 80 \text{sni}(i,:) = \text{conj}(\text{sn1}(i,:))/\text{conj}(v2(i,:));81 end
 82 v1=vni;
 83 vni=inv(ynn)*sni+inv(ynn)*yne*ve;
 84 error=mean(abs(vni-v2));
 85
 86 v2=vni;
 87 end
 88
 89 if error<=errormax
90
 91 break
 92 end
 93 vn=vni;
 94
 95 ite(k, 1) = k;
 96 ite(k,2)=error;
 97 end
 98 %%%%%% % Calculo de flujos de potencia
 99 ynnd=ynn-diag(diag(ynn));
100 r=0;
101 for l=1:87
102 for n=1:87
103
104 if ynnd(1, n) =0105 \quad \text{sc}(r+1,1)=1;
```
8.4. Código de trazado de curva  $QV$  con asignación manual de potencia reactiva en generadores 129

```
106 \quad \text{sc}(r+1,2)=n;107 \gcd(r+1,3)=vn(1,:)*conj(((vn(1,:)-vn(n,:))/(-1/ynnd(1,n)))));108 r=r+1;
109 end
110 end
111 end
112 for n=1:87
113
114 if yne(n, 1) =0115 \quad \text{sc}(r+1,1) = 88;116 sc(r+1,2)=n;
117 \gcd(r+1,3) = \text{ve} * \text{conj}((\text{ve}-\text{vn}(n,:))/(1/\text{yne}(n,1))));
118 r=r+1;
119 end
120 end
121 for n=1:87
122 if yen(1,n) =0123 \quad \text{sc}(r+1,1)=n;124 \quad \text{sc}(r+1,2) = 88;125 \gcd(r+1,3)=\text{vn}(n,:)*\text{conj}((\text{vn}(n,:)-\text{ve})/\text{conj}(1/\text{yen}(1,n))));
126 r=r+1;
127 end
128 end
129
130 % % % % % %Crear vectores de magnitud y fase de tensiones de la
        solucion
131 vnm=abs(vn);
132 vang=angle(vn);
133 % % % % % %Calcular potencia inyectada por barra de equilibrio
134 seconj=conj(ve)*(-yen*vn+yee*ve);
135 se=conj(seconj);
136 %%%%%%Calcular porcentaje de perdidas en generacion
137 per=sum(sn)+se;
138 porper=100*abs(per)/gen;
    Listing 8.2: Código de cálculo de flujos de potencia con cáclulo automático de
```
### potencia reactiva en generadores conn código desarrollado

## 8.4 Código de trazado de curva QV con asignación manual de potencia reactiva en generadores

1 % % % % % %Leer y construir Ynn desde archivo Excel

```
2 ynn_real=xlsread('Archivo_excel','MATRIZ_Ynn_Real','B2:CJ88');
3 ynn_ima=xlsread('Archivo_excel','MATRIZ_Ynn_Imaginario','B2:CJ88
      ');
4 yne=-1*(xlsread('Archivo_excel','MATRIZ_Ynn_Real','CK2:CK88')+j*
      xlsread('Archivo_excel','MATRIZ_Ynn_Imaginario','CK2:CK88'))
      ;
5 yen=-1*(xlsread('Archivo_excel','MATRIZ_Ynn_Real','B89:CJ89')+j*
      xlsread('Archivo_excel','MATRIZ_Ynn_Imaginario','B89:CJ89'))
      ;
6 ynn=ynn_real+j*ynn_ima;
7 yee=(xlsread('Archivo_excel','MATRIZ_Ynn_Real','CK89')+j*xlsread
      ('Archivo_excel','MATRIZ_Ynn_Imaginario','CK89'));
8 % % % % % %Determinar tension en barra de equilibrio
9 ve=1;
10 % % % % % %Leer Potencias inyectadas en las barras
11 sn=xlsread('Archivo_excel','Potencia_sen','B2:B88')/(100)+j*
      xlsread('Archivo_excel','Potencia_sen','C2:C88')/(100);
12 %%%%%%Leer Potencias generadas
13 gen=xlsread('Archivo_excel','Potencia en barras','I400')/(100);
14 %%%%%%Construir vector de 1 pu para primer caso de iteracion
15 vn=ones([87 1]);
16 % % % % % %Barra de interes
17 barra=8;
18 %%%%%%Determinar error maximo
19 errormax=1e-5;
20 % % % % % %Factor de aceleracion
21 n=1.01;
22 % % % % % %Iteraciones
23 for b=1:100
24 vi=vimp-(0.01*(b-1));
25 k=1;
26 vn=ones([87 1]);
27 sn=snr;
28 for k = 1:100,
29
30 if k==1
31
32 for i = 1:87,
33 \text{sni}(i,:) = \text{conj}(\text{sn}(i,:))/\text{conj}(\text{vn}(i,:));34 end
35 vni=inv(ynn)*sni+inv(ynn)*yne*ve;
36 v1=vni;
```
8.4. Código de trazado de curva  $QV$  con asignación manual de potencia reactiva en generadores 131

```
37 error=mean(abs(vni-vn));
38 end
39
40
41 if k==2
42 sn1=sn;
43 sn1(barra,:)=sn(barra,:)+j*0.01;
44 for i = 1:87
45 \text{sni}(i,:) = \text{conj}(\text{sn1}(i,:))/\text{conj}(\text{vl}(i,:));46 end
47 vni=inv(ynn)*sni+inv(ynn)*yne*ve;
48 v2=vni;
49 error=mean(abs(vni-v1));
50 end
51
52
53 if k>=3
54
55 qi=imag(sn1(barra,:))+n*(imag(sn1(barra,:))-imag(sn(barra
      ,:)))*((vi-abs(v2(barra,:)))/(abs(v2(barra,:))-abs(v1(barra
      ,:))));
56 sn2=sn1;
57 sn3=sn1;
58
59
60 sn2(barra,:)=sn2(barra,:)+j*(-imag(sn2(barra,:))+qi);61
62 for i = 1:87
63 \text{sni}(i,:) = \text{conj}(\text{sn2}(i,:))/\text{conj}(v2(i,:));64 end
65 v1=vni;
66 vni=inv(ynn)*sni+inv(ynn)*yne*ve;
67 error=mean(abs(vni-v2));
68 sn1=sn2;
69 sn=sn3;
70 v2=vni;
71 end
72 % % % % % %Construccion de caracteristica QV
73 if error<=errormax
74 qv(b,1)=qi+0.0;
75 qv(b,2)=abs(vni(barra,:));
76 qv(b,3)=vi;
```
8 Anexos

```
77 break
```

```
78 end
```

```
79 vn=vni;
```

```
80 end
```

```
81 end
```
Listing  $8.3$ : Código de trazado de curva QV con asignación manual de potencia reactiva en generadores

## 8.5 Código de trazado de curva QV con cáclulo automático de potencia reactiva en generadores conn código desarrollado

```
1
2 % % % % % %Leer y construir Ynn desde archivo Excel
3 ynn_real=xlsread('Archivo_excel','MATRIZ_Ynn_Real','B2:CJ88');
4 ynn_ima=xlsread('Archivo_excel','MATRIZ_Ynn_Imaginario','B2:CJ88
      ');
5 yne=-1*(xlsread('Archivo_excel','MATRIZ_Ynn_Real','CK2:CK88')+j*
      xlsread('Archivo_excel','MATRIZ_Ynn_Imaginario','CK2:CK88'))
      ;
6 yen=-1*(xlsread('Archivo_excel','MATRIZ_Ynn_Real','B89:CJ89')+j*
      xlsread('Archivo_excel','MATRIZ_Ynn_Imaginario','B89:CJ89'))
      ;
7 ynn=ynn_real+j*ynn_ima;
8 yee=(xlsread('Archivo_excel','MATRIZ_Ynn_Real','CK89')+j*xlsread
      ('Archivo_excel','MATRIZ_Ynn_Imaginario','CK89'));
9 % % % % % %Tension de barra de equilibrio
10 ve=1;
11 % % % % % %Tension para inicio de trazo de curva QV
12 vimp1=1.05;
13 % % % % % %Tipo de barra
14 tipo=xlsread('TransmisionCR_CQ_QV','Potencia_sen','F2:F88');
15 % % % % %Tensiones asignadas en generacion
16 vimp=xlsread('TransmisionCR_CQ_QV','Potencia_sen','I2:I88'); %
17 % % % % %Rango de potencia reactivas en generacion
18 qmax=xlsread('TransmisionCR_CQ_QV','Potencia_sen','G2:G88')
      /(100);19 qmin=xlsread('TransmisionCR_CQ_QV','Potencia_sen','H2:H88')
      /(100);
20 % % % % %Potencias inyectadas a las barras
```

```
8.5. Código de trazado de curva QV con cáclulo automático de potencia
  reactiva en generadores conn código desarrollado 133
21 sn=xlsread('TransmisionCR_CQ_QV','Potencia_sen','B2:B88')/(100)+
      j*xlsread('TransmisionCR_CQ_QV','Potencia_sen','C2:C88')
      /(100);
22 % % % % %Barra de interes
23 barra=21;
24 % % % % %Error maximo
25 errormax=1e-4;
26 % % % % %Factor de aceleracion
27 n=1.5;
28 % % % % %Iteraciones
29 vn=vimp;
30 snr=sn;
31 for k = 1:50032
33 if k==1
34
35 for i = 1:87
36
37 \text{sni}(i,:) = \text{conj}(\text{sn}(i,:))/\text{conj}(\text{vn}(i,:));38 end
39 vni=inv(ynn)*sni+inv(ynn)*yne*ve;
40 v1=vni;
41 error=mean(abs(vni-vn));
42 end
43
44
45 if k==2
46 sn1=sn;
47 for i = 1:87
48 if tipo(i,:) == 149 %q_i(i,:)=\text{imag}(sn1(i,:))+n);50 sn1(i,:)=sn1(i,:)+j*(0.013);51 end
52
53 end
54 for i = 1:87
55 \text{sni}(i,:) = \text{conj}(\text{sn1}(i,:))/\text{conj}(\text{vl}(i,:));56 end
57 vni=inv(ynn)*sni+inv(ynn)*yne*ve;
58 v2=vni;
59 error=mean(abs(vni-v1));
60
```

```
61
 62 end
 63
 64
 65 if k>=3
 66 for i = 1:87
 67 if \text{tipo}(i,:) == 168 qi(i,:)=imag(sin(i,:))+n*(imag(sin1(i,:))-imag(sin(i,:)))*(()abs(vimp(i,:))-abs(v2(i,:)))/(abs(v2(i,:))-abs(v1(i,:))));
 69
 70
 71 if qi(i,:) >=qmax(i,:)72 qi(i,:) = qmax(i,:);73 end
 74 if qi(i,:) \le qmin(i,:)75 q_i(i,:)=qmin(i,:);76 end
 77 end
 78
 79 end
 80 sn=sn1;
 81 for i = 1:87
 82 if \text{tipo}(i,:) == 183 \text{sn1}(i,:) = \text{sn1}(i,:) + j*(-i \text{mag}(sn1(i,:)) + qi(i,:));84 end
 85
 86 end
 87 for i = 1:87
 88 \text{sni}(i,:) = \text{conj}(\text{sn1}(i,:))/\text{conj}(v2(i,:));89 end
 90 v1=vni;
 91 vni=inv(ynn)*sni+inv(ynn)*yne*ve;
 92 error=mean(abs(vni-v2));
 93
 94 v2=vni;
 95 end
 96
 97
 98 %disp(error)
99 %disp(k)
100 %disp(vni)
101
```

```
8.5. Código de trazado de curva QV con cáclulo automático de potencia
    reactiva en generadores conn código desarrollado 135
102
103 if error<=errormax
104 %qv(b,1)=qi(barra,:)-imag(snr(barra,:));
105 \text{ %qv(b,2)=abs(vni(barra,:))};106 \text{ %q}v(b,3)=vo;107 %ite(b, 1)=k;
108 %ite(b,2)=error;
109 break
110 end
111 vn=vni;
112 end
113 for d=78:87
114 qi(d,:) = 0;115
116 end
117
118 for b=1:100
119 vo=vimp1-(0.01*(b-1));
120 k=1;
121 vn(barra,:)=vo;122 sn=sn1;
123
124 for k = 1:100,
125
126 if k==1
127
128 for i = 1:87
129 \text{sni}(i,:) = \text{conj}(\text{sn}(i,:))/\text{conj}(\text{vn}(i,:));130 end
131 vni=inv(ynn)*sni+inv(ynn)*yne*ve;
132 v1=vni;
133 error=mean(abs(vni-vn));
134 end
135
136
137 if k==2
138 sn1=sn;
139 sn1(barra,:)=sn(barra,:)-j*1;140 for i = 1:87
141 \text{sni}(i,:) = \text{conj}(\text{sn1}(i,:))/\text{conj}(\text{vl}(i,:));142 end
143 vni=inv(ynn)*sni+inv(ynn)*yne*ve;
```
8 Anexos

```
144 v2=vni;
145 error=mean(abs(vni-v1));
146 end
147
148
149 if k>=3
150
151 qi(barra,:)=imag(sn1(barra,:))+n*(imag(sn1(barra,:))-imag(
       sn(barra,:)))*((vo-abs(v2(barra,:)))/(abs(v2(barra,:))-abs(v1(barra,:))));
152 sn2=sn1;
153 sn3=sn1;
154
155 sn2(barra,:)=sn2(barra,:)+j*(-imag(sn2(barra,:))+qi(barra
       ,:));
156
157 for i = 1:87
158 \text{sni}(i,:) = \text{conj}(\text{sn2}(i,:))/\text{conj}(\text{v2}(i,:));159 end
160 v1=vni;
161 vni=inv(ynn)*sni+inv(ynn)*yne*ve;
162 error=mean(abs(vni-v2));
163 sn1=sn2;
164 sn=sn3;
165 v2=vni;
166 end
167
168 if error<=errormax
169 qv(b,1)=qi(barra,:)-imag(snr(barra,:));
170 qv(b,2)=abs(vni(barra,:));
171 qv(b,3)=vo;
172 break
173 end
174 vn=vni;
175
176 end
177 end
```
Listing 8.4: Código de trazado de curva QV con cáclulo automático de potencia reactiva en generadores con código desarrollado

8.6. Código de trazado de curva VP con cáclulo automático de potencia reactiva en generadores con código desarrollado 137

## 8.6 Código de trazado de curva VP con cáclulo automático de potencia reactiva en generadores con código desarrollado

```
1
 2
3 % % % % % %Leer y construir Ynn desde archivo Excel
4 ynn_real=xlsread('Archivo_excel','MATRIZ_Ynn_Real','B2:CJ88');
 5 ynn_ima=xlsread('Archivo_excel','MATRIZ_Ynn_Imaginario','B2:CJ88
      ');
 6 yne=-1*(xlsread('Archivo_excel','MATRIZ_Ynn_Real','CK2:CK88')+j*
      xlsread('Archivo_excel','MATRIZ_Ynn_Imaginario','CK2:CK88'))
      ;
 7 yen=-1*(xlsread('Archivo_excel','MATRIZ_Ynn_Real','B89:CJ89')+j*
      xlsread('Archivo_excel','MATRIZ_Ynn_Imaginario','B89:CJ89'))
      ;
 8 ynn=ynn_real+j*ynn_ima;
 9 yee=(xlsread('Archivo_excel','MATRIZ_Ynn_Real','CK89')+j*xlsread
      ('Archivo_excel','MATRIZ_Ynn_Imaginario','CK89'));
10 % % % % % %Tension de barra de equilibrio
11 ve=1;
12 %%%%%%Tension para inicio de trazo de curva QV
13 vimp1=1.05;
14 % % % % % %Tipo de barra
15 tipo=xlsread('TransmisionCR_CQ_QV','Potencia_sen','F2:F88');
16 %%%%%Tensiones asignadas en generacion
17 vimp=xlsread('TransmisionCR_CQ_QV','Potencia_sen','I2:I88'); %
18 %%%%%Rango de potencia reactivas en generacion
19 qmax=xlsread('TransmisionCR_CQ_QV','Potencia_sen','G2:G88')
      /(100);20 qmin=xlsread('TransmisionCR_CQ_QV','Potencia_sen','H2:H88')
      /(100);21 % % % % %Potencias inyectadas a las barras
22 sn=xlsread('TransmisionCR_CQ_QV','Potencia_sen','B2:B88')/(100)+
      j*xlsread('TransmisionCR_CQ_QV','Potencia_sen','C2:C88')
      /(100);
23 % % % % %Tipo de barra
24 tipo=xlsread('TransmisionCR_cD_NS','Potencia_sen','F2:F88');
25 % % % % %Tensiones impuestas en generadores
26 vimp=xlsread('TransmisionCR_cD_NS','Potencia_sen','I2:I88'); %
```

```
ones([87 1]);
```

```
27 % % % % %Rango de potencia reactiva de generadores
28 qmax=xlsread('TransmisionCR_cD_NS','Potencia_sen','G2:G88')/100;
29 qmin=xlsread('TransmisionCR_cD_NS','Potencia_sen','H2:H88')/100;
30 % % % % %Factor de aceleracion
31 n=1.05
32 % % % % %Error maximo
33 errormax=1e-4;
34 % % % % %Iteraciones
35 vn=vimp;
36 sno=sn;
37 snr=sn;
38 \quad \text{snr}(80,:) = -\text{sn}(80,:) + \text{snr}(80,:);39 \quad \text{snr}(81,:) = -\text{sn}(81,:) + \text{snr}(81,:);
40 \text{snr}(82,:)=-\text{sn}(82,:)+\text{snr}(82,:);41 snr(83,:)=-sn(83,:)+snr(83,:);
42 \sin(84,:) = -\sin(84,:) + \sin(84,:);
43
44 for k = 1:200,
45 sn=snr;
46 if k==1
47
48 for i = 1:87,
49
50 \text{sni}(i,:) = \text{conj}(\text{sn}(i,:))/\text{conj}(\text{vn}(i,:));51 end
52 vni=inv(ynn)*sni+inv(ynn)*yne*ve;
53 v1=vni;
54 error=mean(abs(vni-vn));
55 end
56
57
58 if k==2
59 sn1=sn;
60 for i = 1:87
61 if tipo(i, :) == 162 %qi(i,:)=imag(sn1(i,:))+n);
63 sn1(i,:)=sn1(i,:)+j*(0.01);64 end
65 end
66 for i = 1:87
67 \text{sni}(i,:) = \text{conj}(\text{sn1}(i,:))/\text{conj}(\text{v1}(i,:));68 end
```
8.6. Código de trazado de curva VP con cáclulo automático de potencia reactiva en generadores con código desarrollado 139

```
69 vni=inv(ynn)*sni+inv(ynn)*yne*ve;
 70 v2=vni;
 71 error=mean(abs(vni-v1));
 72
 73
 74 end
 75
 76
 77 if k>=3
 78 for i = 1:87
 79 if \text{tipo}(i,:) == 180 qi(i,:) = imag(sin1(i,:)) + n*(imag(sin1(i,:)) - imag(sin(i,:))) * ((abs(vimp(i,:))-abs(v2(i,:)))/(abs(v2(i,:))-abs(v1(i,:))));
 81
 82
 83 if qi(i,:) >=qmax(i,:)84 q_i(i,:)=q_{max}(i,:);85 end
 86 if qi(i,:) \leq qmin(i,:)87 qi(i,:) = qmin(i,:);
 88 end
 89 end
 90 end
 91 sn=sn1;
 92 for i = 1:87
 93 if \text{tipo}(i,:) == 194 sn1(i,:)=sn1(i,:)+j*(-imag(sn1(i,:))+qi(i,:));95 end
 96 end
 97 for i = 1:87
 98 \text{sni}(i,:) = \text{conj}(\text{sn1}(i,:))/\text{conj}(\text{v2}(i,:));99 end
100 v1=vni;
101 vni=inv(ynn)*sni+inv(ynn)*yne*ve;
102 error=mean(abs(vni-v2));
103
104 v2=vni;
105 end
106
107
108 if error<=errormax
109
```
8 Anexos

```
110 break
111 end
112 vn=vni;
113
114 ite(k,1)=k;
115 ite(k,2)=error;
116 end
117
118 snr=sn1;
119 for h=1:338
120 vn=vimp;
121 sn=snr;
122 \quad \text{sn}(81,:) = -h/100;123
124
125 for k = 1:200,
126
127
128 for i = 1:86,
129 \text{sni}(i,:) = \text{conj}(\text{sn}(i,:))/\text{conj}(\text{vn}(i,:));130
131 end
132
133 vni=inv(ynn)*sni+inv(ynn)*yne*ve;
134 error=mean(abs(vni-vn));
135
136
137 %disp(error)
138 %disp(k)
139 %disp(vni)
140
141 vn=vni;
142 pv(h, 1) = abs(real(sin(81, :)));
143 pv(h, 2) = vn(81, :);144 pv(h,3)=vn(82,:);
145 pv(h, 4) = vn(57, :);146    pv(h,5)=vn(30,:);
147 pv(h,6)=vn(31,:);
148 if error<=errormax
149 break
150 end
151
```
8.6. Código de trazado de curva VP con cáclulo automático de potencia reactiva en generadores con código desarrollado 141

- 152 end
- 153
- 154 end

Listing 8.5: Código de trazado de curva VP con cáclulo automático de potencia reactiva en generadores conn código desarrollado